# Grids and Layout

Prof. Lydia Chilton COMS 4170 24 January 2022

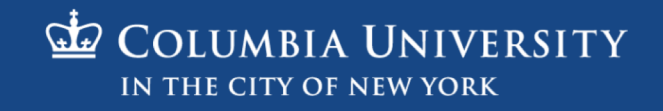

### Homework due 11:59pm

tinder

Sean Rad, 29  $\circ$ Verified

Like Me On Tinder

- This problem was meant to be hard.
- There are things that we don't explicitly teach.
- We expect that from the concepts we do teach, you can figure how to teach yourself (by googling it).
- That's what real programming is like. You'll never know it all – you'll always have to look things up.
- Ask for help! Watch how the staff google stuff!

# 25 Amazing TAs!!!

#### Luiza

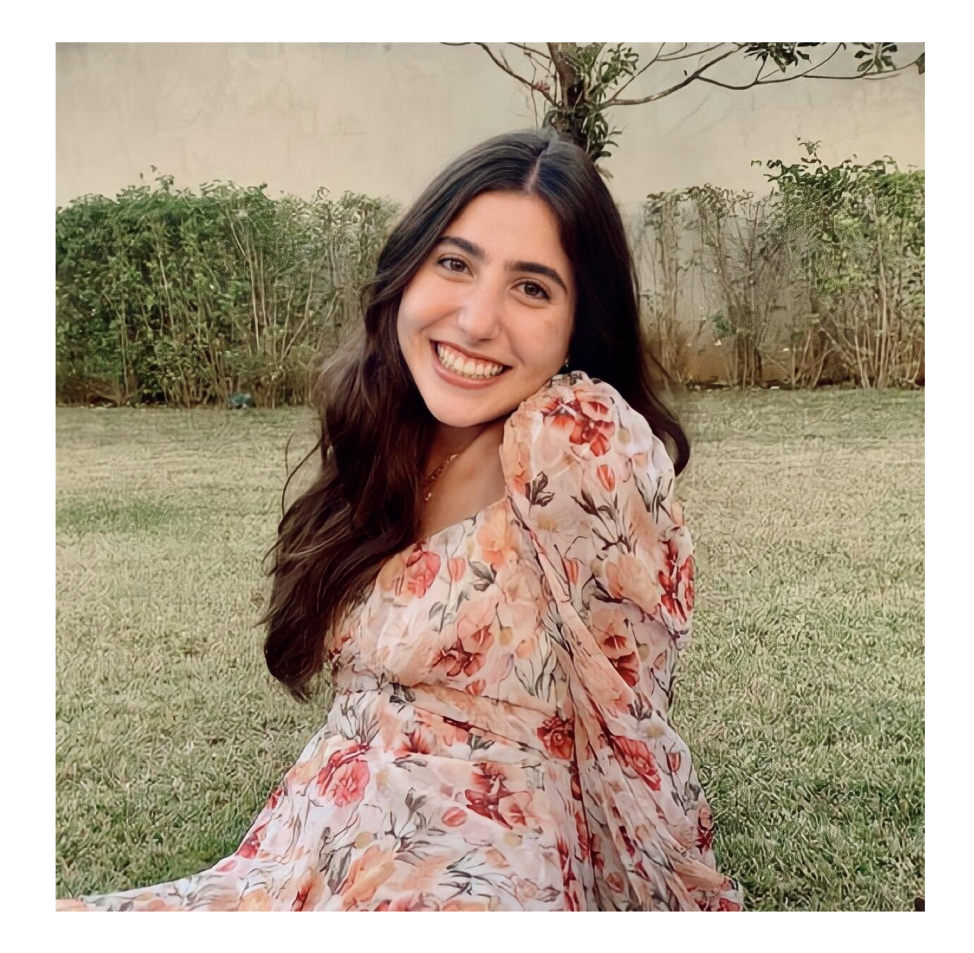

- Junior @ Barnard
- Majoring in Computer Science and Minoring in Dance
- From São Paulo, Brazil
- Interested in:
	- Animals (especially dogs)
	- Eating
	- Traveling
	- Photography

#### Grace

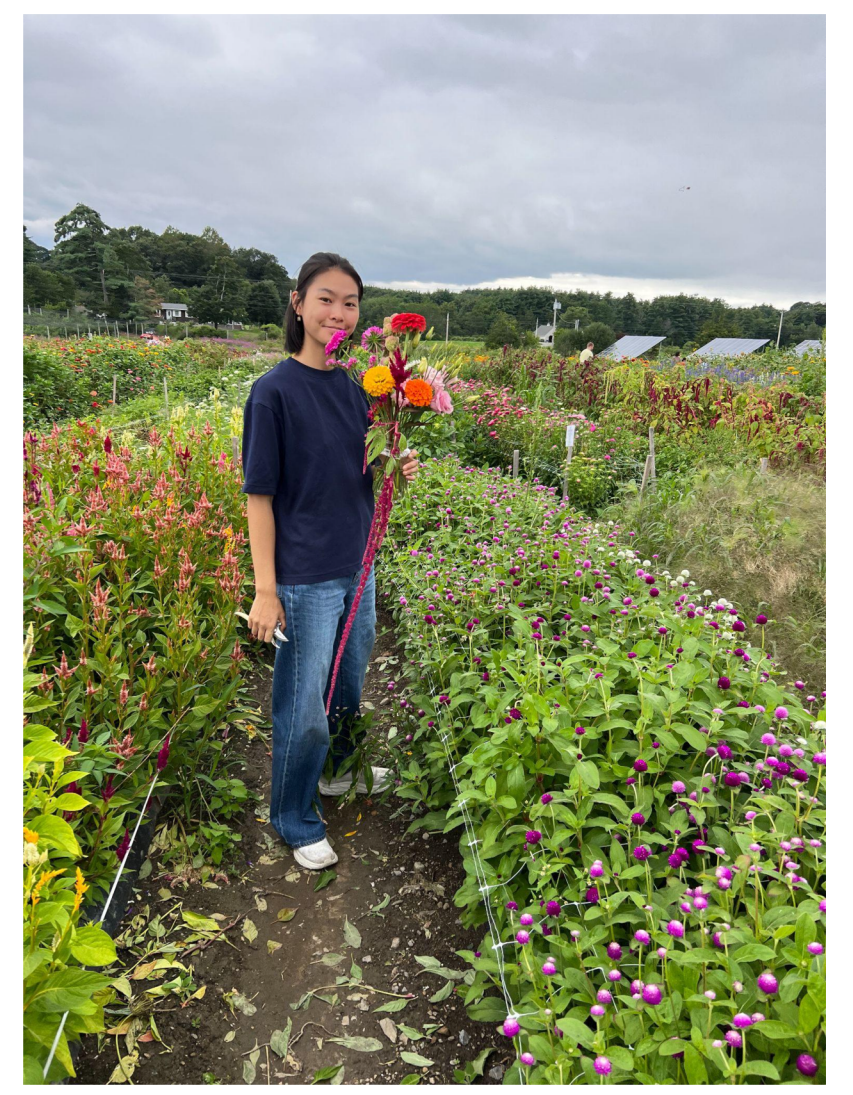

- Senior @ Barnard
- **From New Hampshire**
- Double Major in Computer Science & English
- Former TA for NLP
- Building tools for science communication w/ Prof. Chilton
- Working on argument mining and generation  $w/$ Prof. Muresan
- Talk to me about:
	- Photography (film + digital)
	- $\circ$  Contemporary fiction + poetry books (+ zines <3)
	- Rock Climbing (bouldering + sport climbing)

#### Amelia

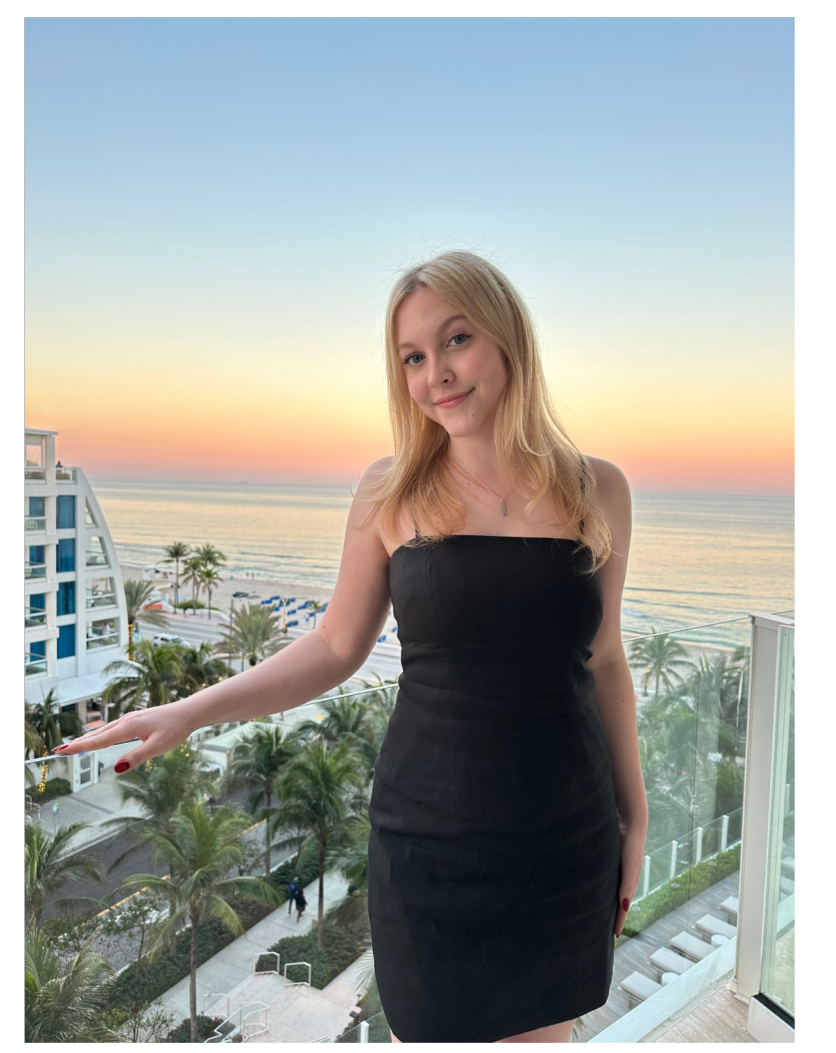

- Senior in SEAS from Chicago
- CS major (Applications)
- Former TA for Intro to Java, Data Structures, and Intro to Databases
- Ask me about...
	- Working in big tech
	- Best Columbia CS classes
	- What I'm reading/listening to
	- My dog, Franklin

#### Kaitlyn

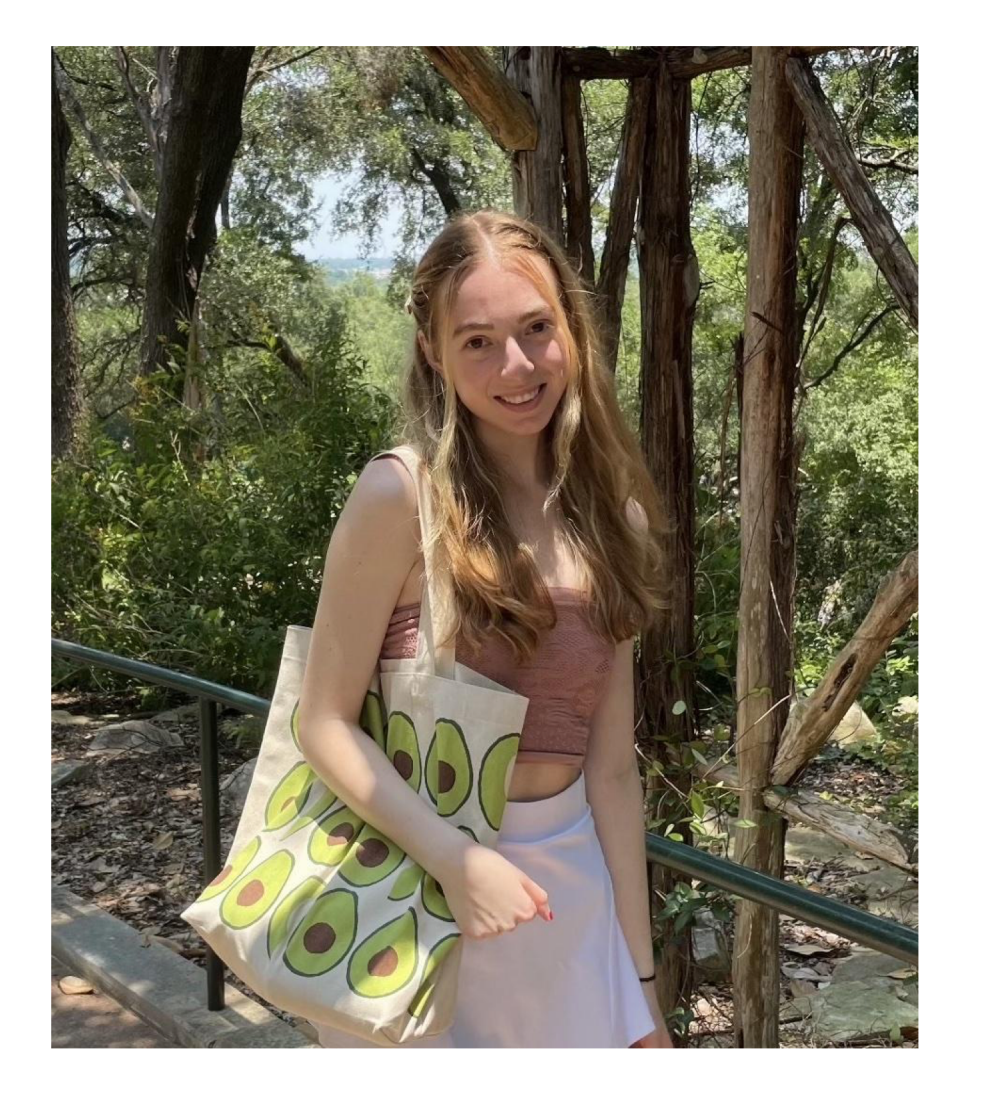

- Senior @ Barnard from Massachusetts
- Majoring in CS on the Applications track
- Pursuing a 4+1 master's at SEAS in ML
- Talk to me about
	- Internships in SWE
	- Visual Art (painting, drawing, museums)
	- Hiking (especially White Mountains in NH)
	- CS classes and schedule planning
	- Notion!!

#### Esteban

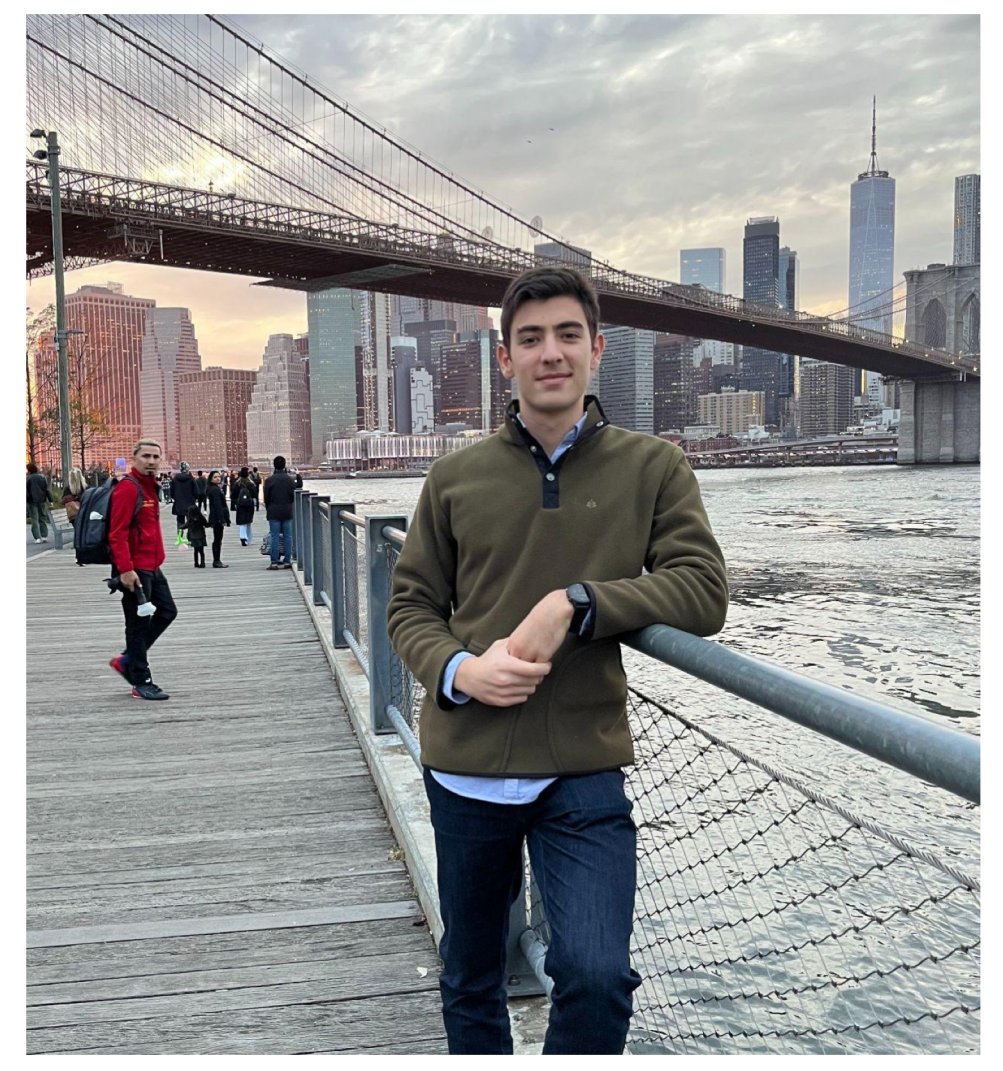

- Visiting student from Colombia EIA University
- I believe that good design is a superpower in tech teams
- Former product manager
- **I love startups**
- Interested in:
	- Reading
	- Running
	- Building products

#### Ben

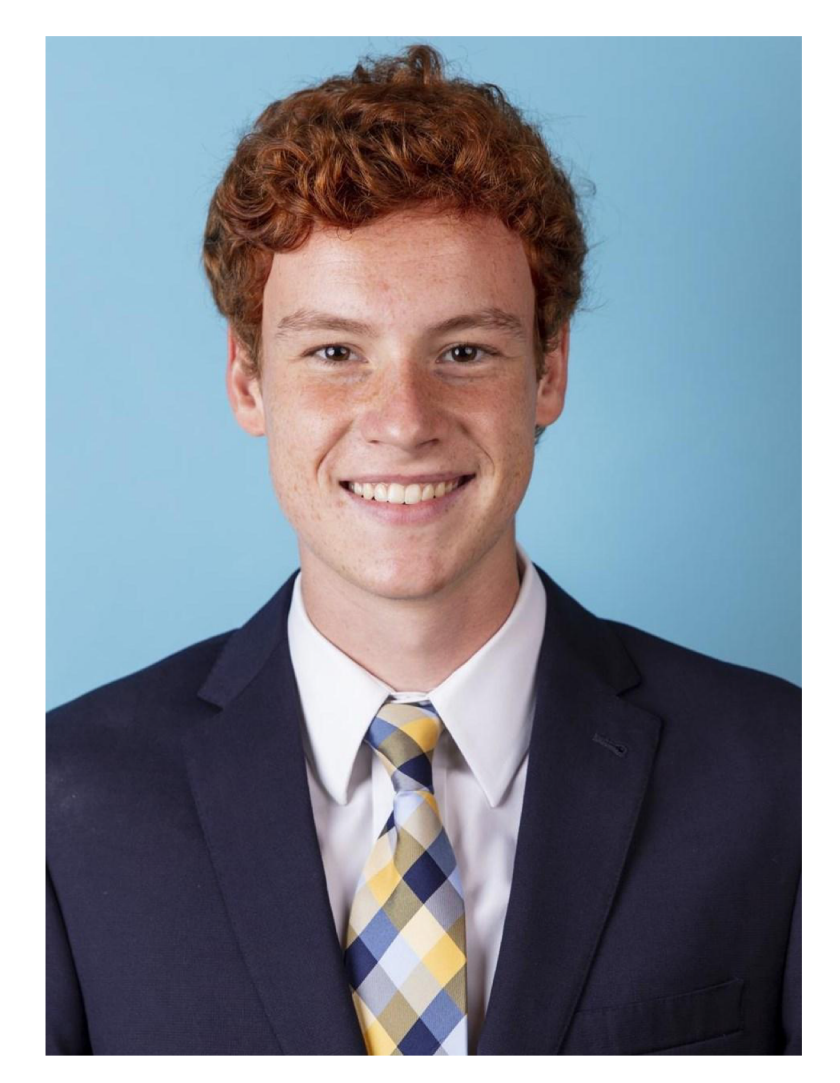

- Senior in CC
- **Majoring in CS and Financial Economics** 
	- I think people are capable of doing amazing things, and human-centered design is the key to unlocking our creative potential :)
- Some things I love
	- Music
	- Art & Visual Design
	- Creative Writing

#### Janie

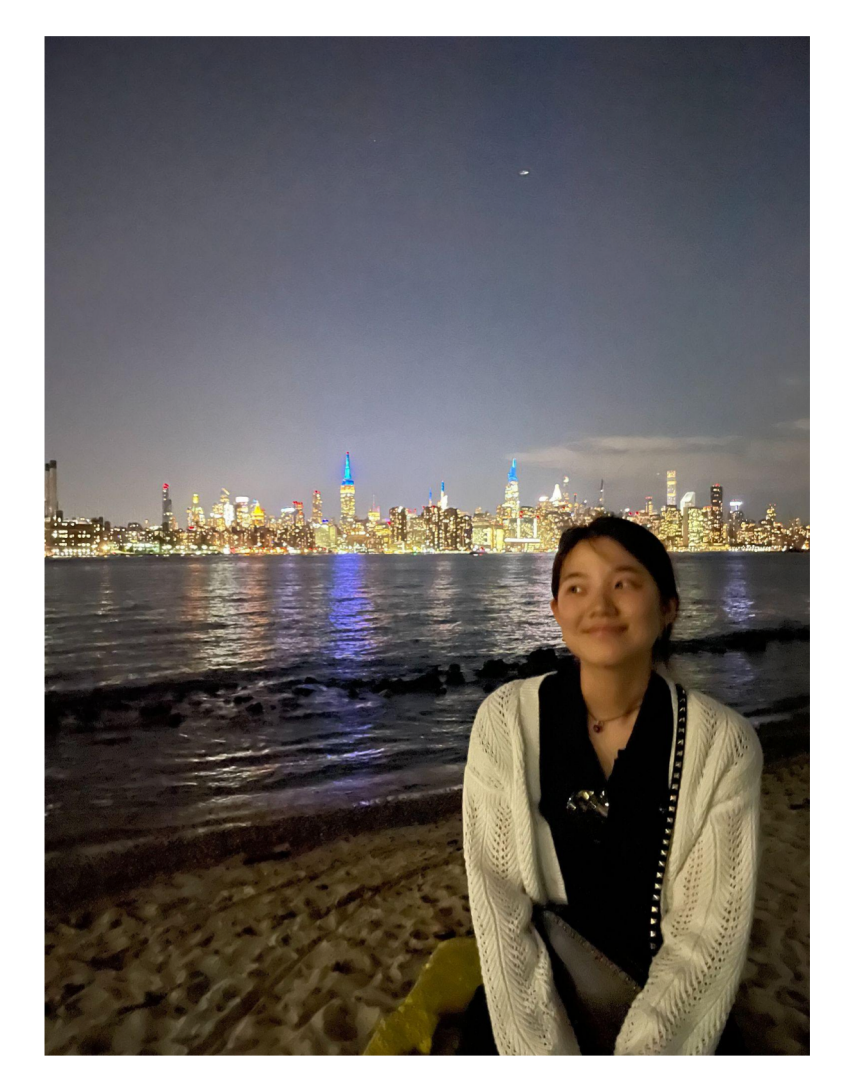

- First -year MS CS student
- CS graduate from Columbia for undergraduate studies (CC '23)
- Previously pursued visual arts before transitioning to CS
- Feel free to ask me about:
	- Painting and drawing
	- Life at Columbia for both undergraduate and graduate (master's) studies
	- $\circ$  Recommendations for Korean restaurants in NYC?

#### **Citlalli**

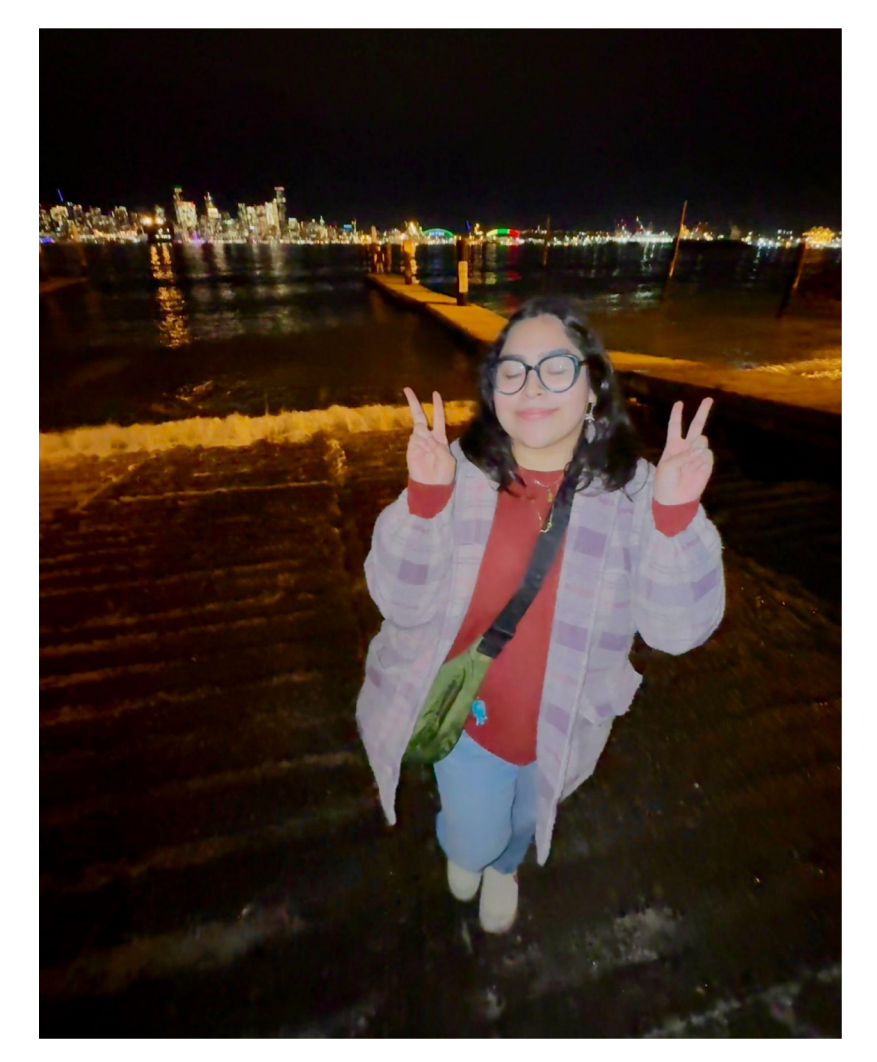

- Senior in CC from Seattle
- Double Major in CS (Applications) and Film
- Was on the Pre-Med track until I randomly took 1004 and loved CS
- Fun Facts!
	- I have a Chihuahua and Blue Heeler back home
	- I play 5 instruments
	- I'm usually either writing or taking photos on film

#### Christina

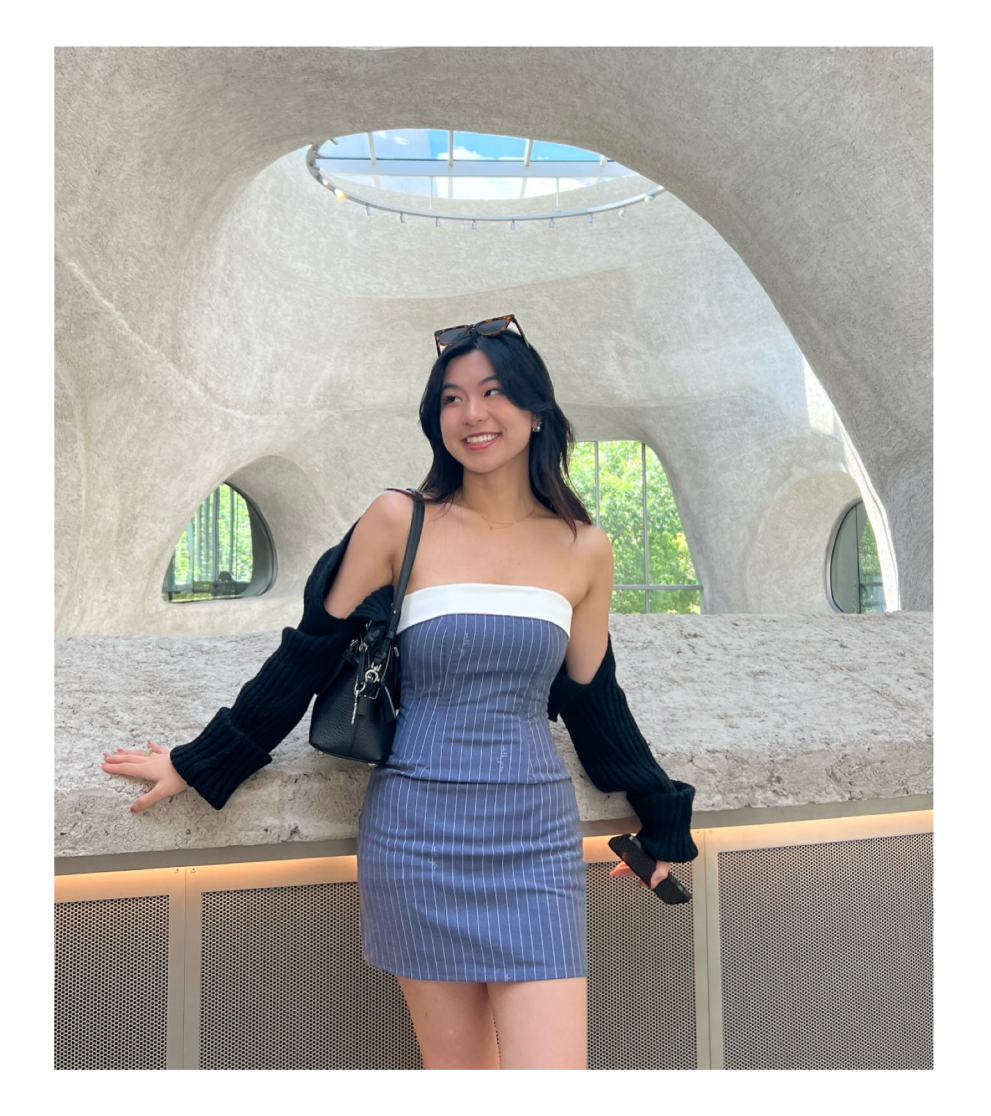

- Senior in CC from Vancouver, Canada
- Studying CS (Applications) + Visual Arts ○ Especially interested in HCI and AR/VR design!
- Previously a TA for this class in Fall '23
- A proponent of incorporating good design to make everyone's lives easier + spark delight :')
- Talk to me about :
	- Product Design internships (esp at startups!)
	- $\circ$  The international student experience (read: struggle)
	- Painting & Drawing
	- How to get dinner reservations in NYC (I'm struggling please help me)

#### Luciana

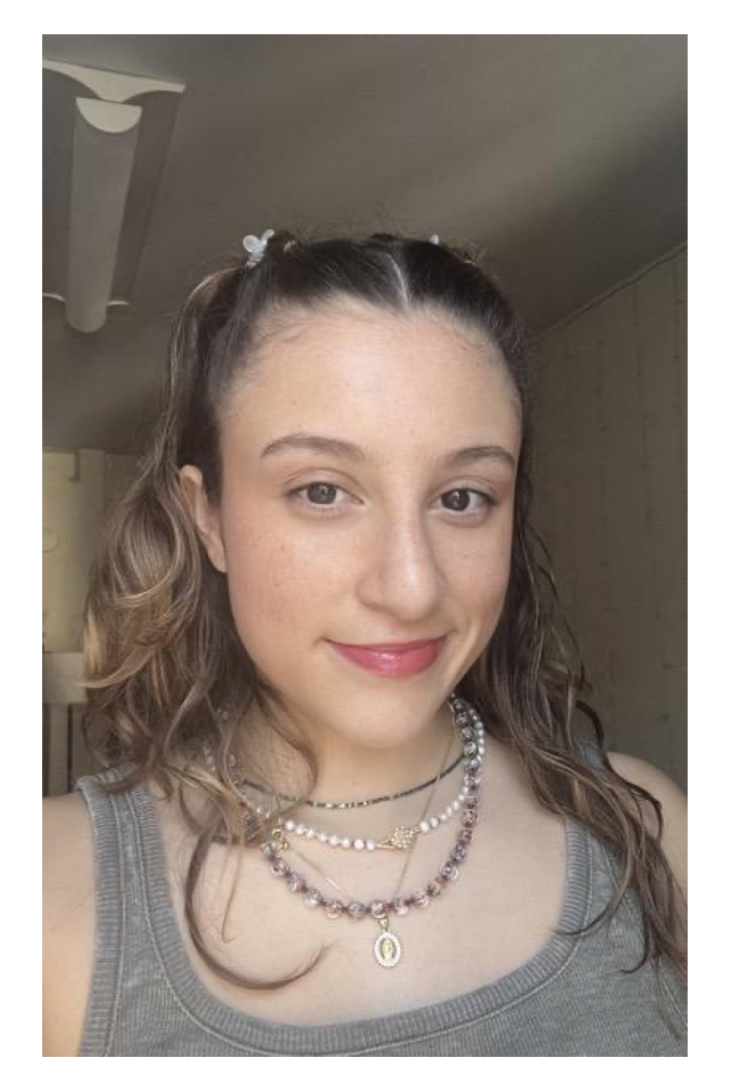

- Senior in CC
- **Studying CS (Applications)**
- From Miami, FL (but also  $-!$ )
- Talk to me about:
	- DESIGN SYSTEMS!!!!!
	- Hating winter
	- PM/UXD Internships
		- Specifically in the media/non-tech sector
	- React/React Native <33333
	- Your roti roll order
	- Cats cats cats cats

### Kynnedy

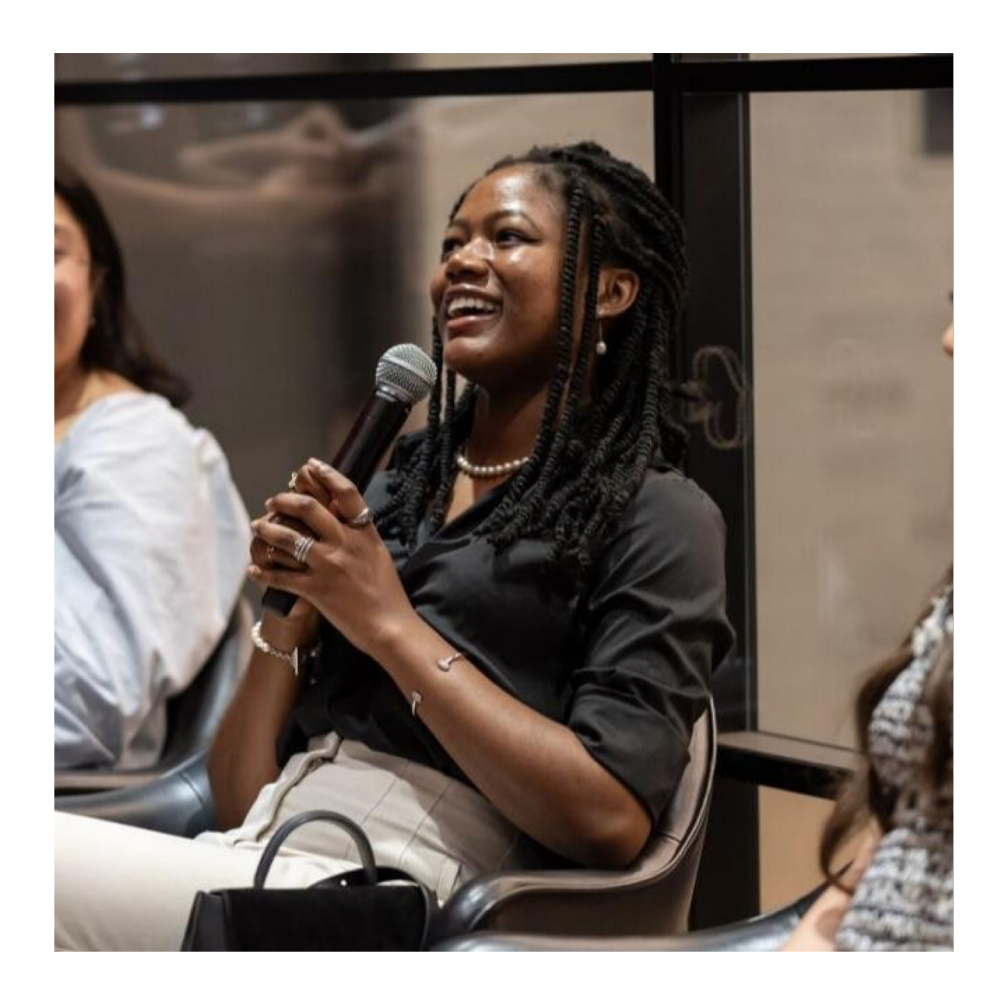

- Junior in CC
- Double Major: CS and Cognitive Science.
- Specializations: AI and Human-Computer Interaction
- Building AI tools for science writing w/ Prof. Chilton
- **Building spatialized audio screen readers** w/ Prof. Smith
- Talk to Me About:
	- Internships @ MAMAA/Big Tech Companies
	- Research and publication opportunities
	- Classical/Contemporary music @ Columbia
	- **O** BTS and Kdramas  $\mathbb{P}$

#### Jennifer

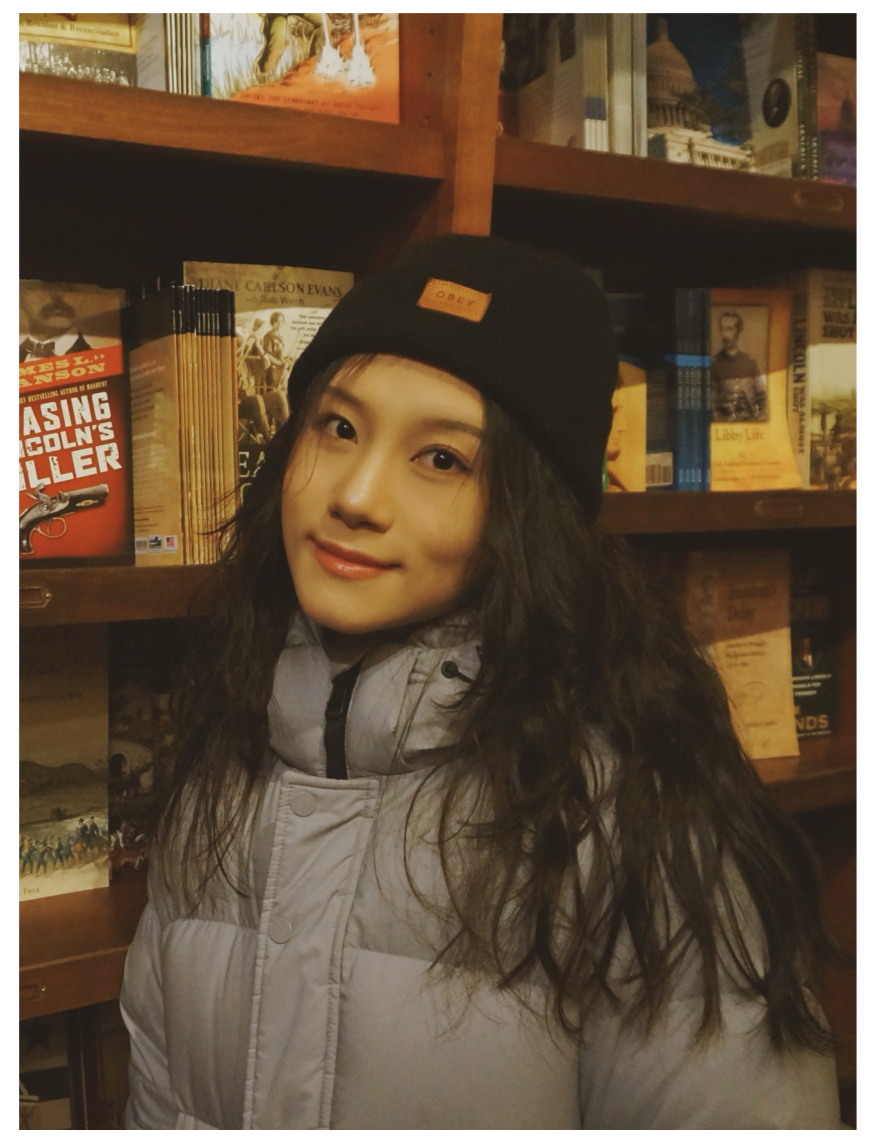

- 1st year MSCS student from Chengdu, China
- Graduated from Columbia as an undergrad (SEAS '23)
- TA for 4152 Engineering SaaS and 4115 PLT
- Talk to me about:
	- SWE internships
	- Product Manager intern experience
	- o Interesting Columbia CS classes
	- Life as an undergrad and a master student
	- $\circ$  International student experience
	- Hotpot! Delicious food!

#### Asia

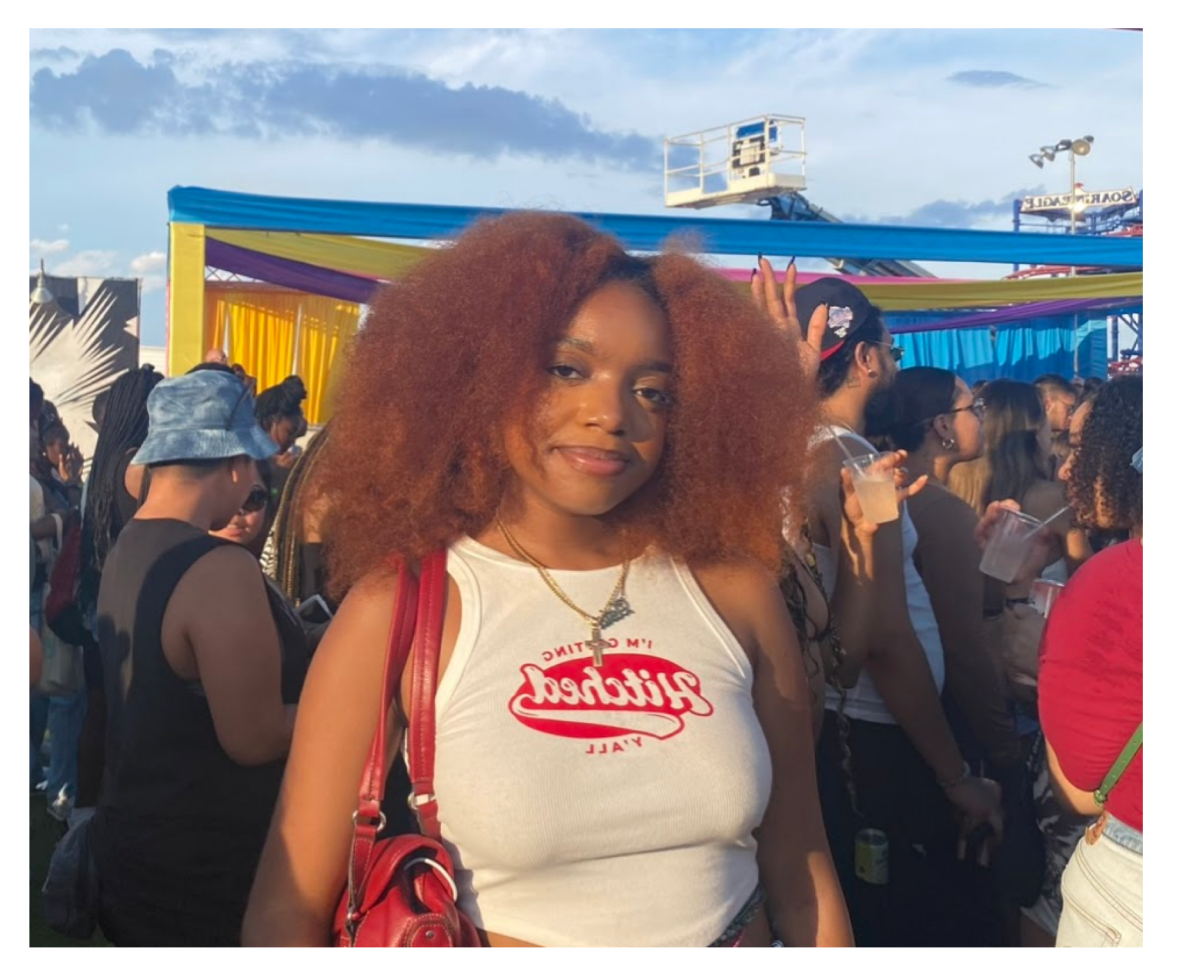

- Junior CS Major in SEAS with interests in UI/UX, Computer Graphics, and AI/ML
- From PG County, Maryland
- I speak French and a little bit of Patois
- Some of my hobbies include making waist beads (jewelry), DJing, thrifting, and cosmetology
- Lately binging: The Boondocks
- Talk to me about:
	- Best CS Classes and Profs
	- $\circ$  Getting Involved with Research + more opportunities within CS
	- Breaking into FinTech
	- Music!!! Please do!!
	- Your next hairstyle/haircolor
	- Dogs
	- Really anything to be honest I'm a REAL YAPPER (I am chatty) **a**

#### Sarah

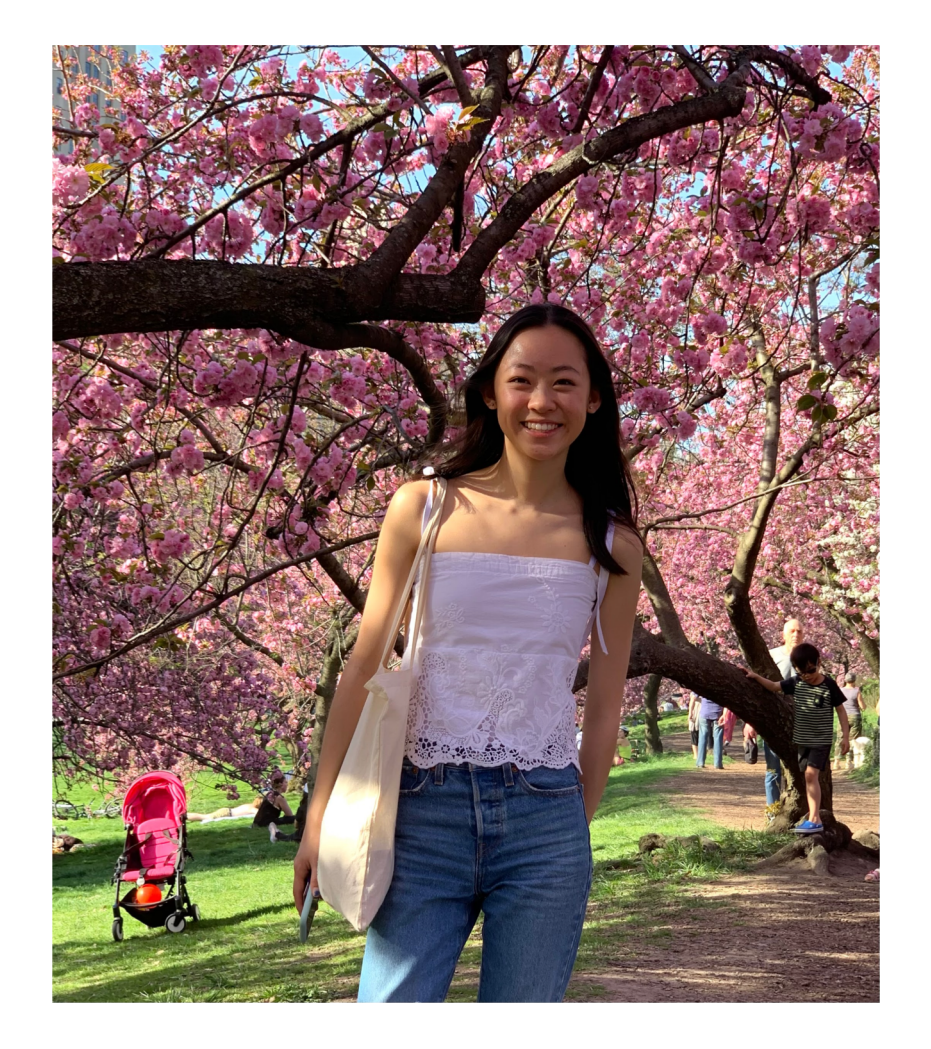

- Senior in CC studying CS
- From Boulder, CO!
- Outside of school, I love to hike, walk dogs, do puzzles & sew :)
- Would love to talk about...
	- WebDev Freelancing
	- Working at startups vs. big tech
	- Columbia's Women in Computer Science!
	- your hobbies & your pets!!!

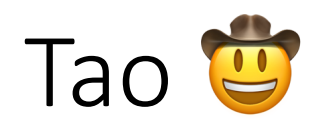

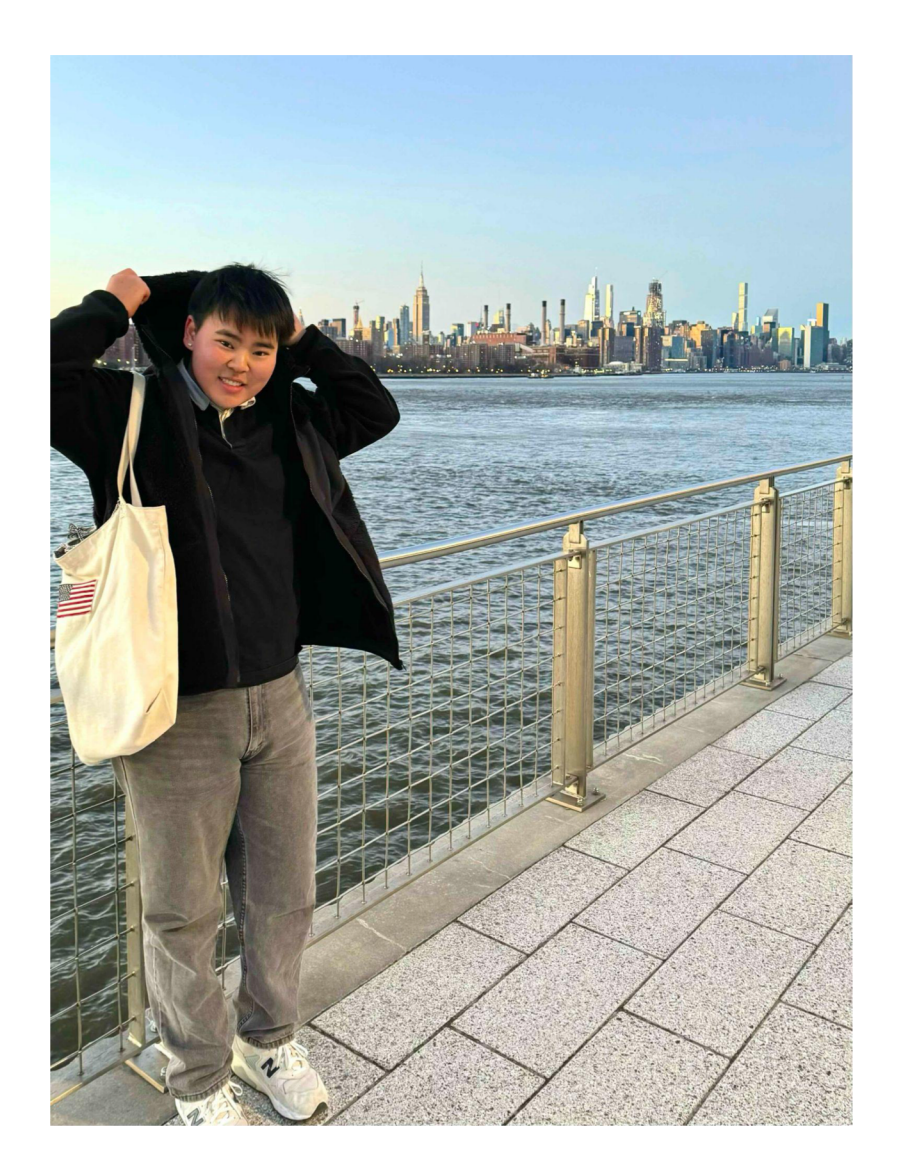

- 2nd year PhD student working with Lydia
- From Shenzhen, China
- Undergrad @ Cornell
	- information science & communication
	- graduated in 2022, so i'm not that old lol, i also listen to olivia rodrigo & many kpop hehe
- Research on human-AI interaction design & creativity support tools
- Talk to me about...
	- anything :)
	- NYC concerts (i went to 5 concerts last summer and helped hold one in central park)
	- food (especially the all you can eat ones)
	- free trips (i went for free trips almost every 2 months)
	- PhD (maybe!)

#### Teodora

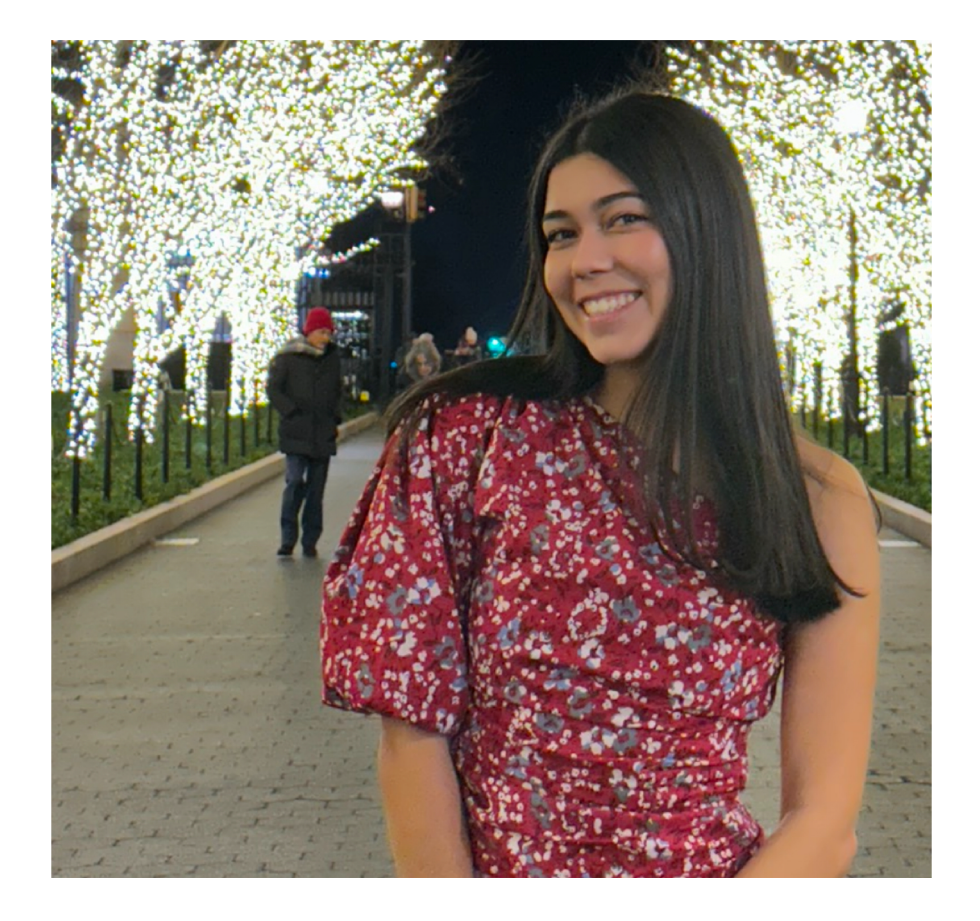

- Senior in SEAS (CS + OR minor)
- From San Francisco, CA + Belgrade, Serbia
- Former TA for Intro to Python, Data Structures, and Intro to Databases
- Talk to me about
	- PM internships/full-time opportunities
	- Tennis, skiing, traveling
	- Anything start-up related
	- Columbia SEAS undergraduate experience
	- NYC concerts and music

#### Chris

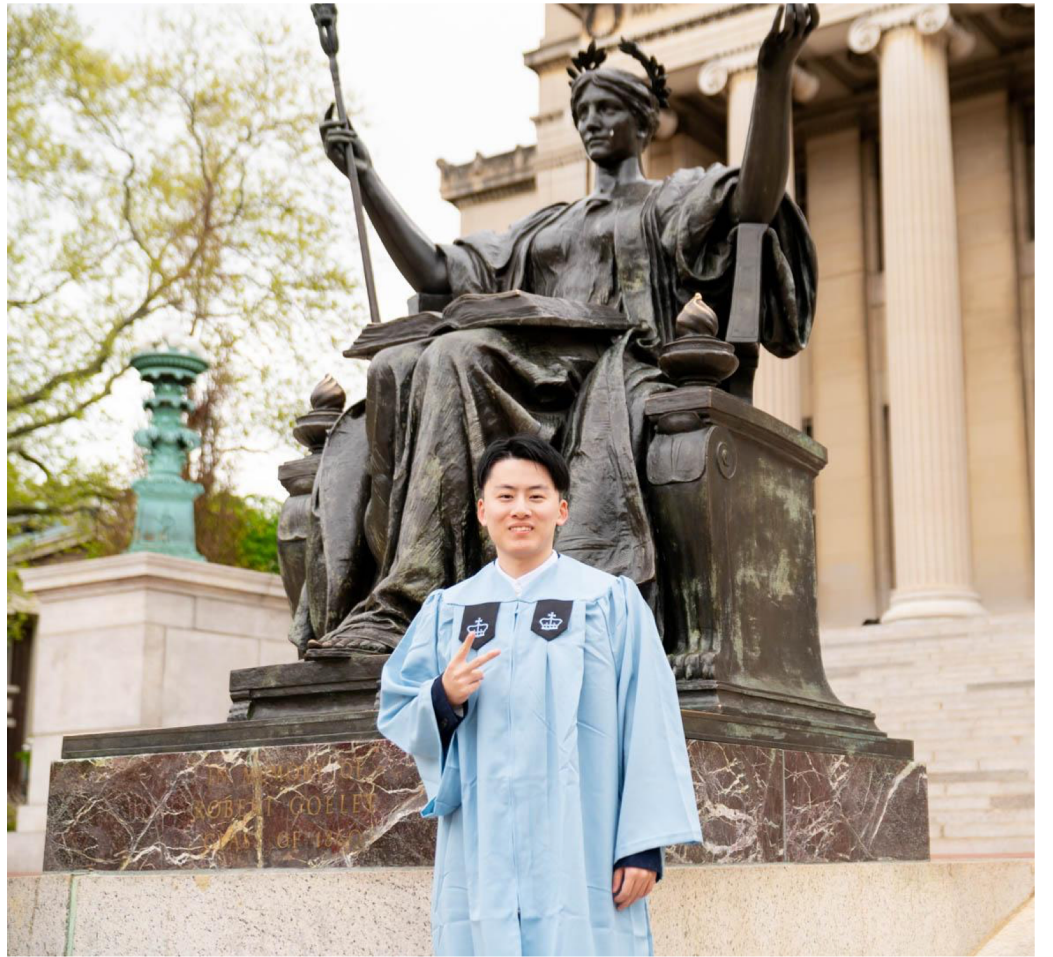

- First-year MS student in SEAS from Beijing, China.
- Studying CS (application & machine learning)
- Talk to me about:

SWE intern Music and Movie Traveling and History Soccer and NBA

#### Tips for this course:

Do project early, especially midterm! Have fun with your teammates! Talk to your TA!

#### Gabe

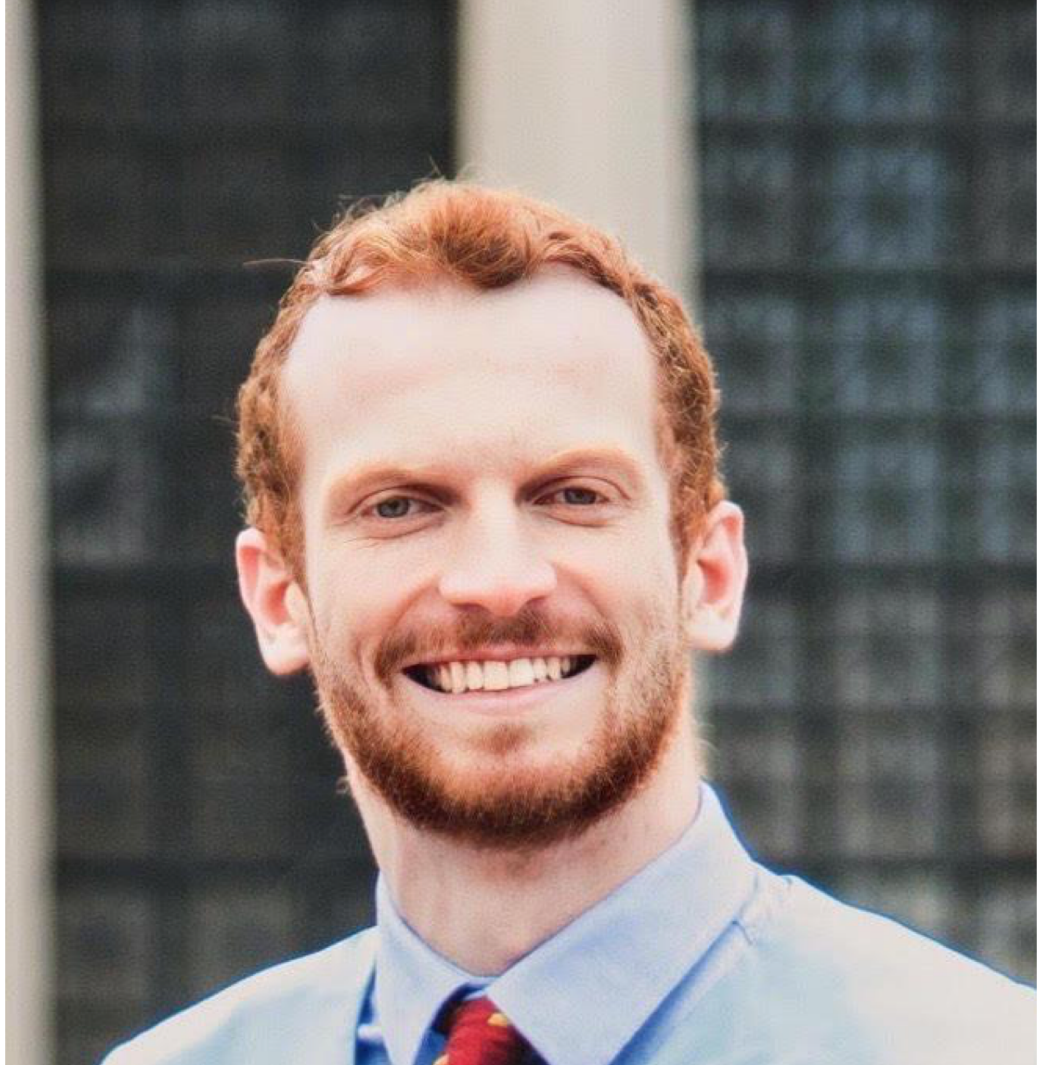

- Education:
	- Masters in CS candidate
	- Undergrad @Columbia (MSExpress )
- Research:
	- Social media restriction algorithms w/ Professor Tamar Mitts
- From NYC (grew up 10 blocks away)
- Talk to me about:
	- Soccer (football), Basketball, Football
	- SWE Internships
	- Columbia University Product Manager's Club (PMC) or CIRCA
	- Restaurant recommendations!

#### Michael

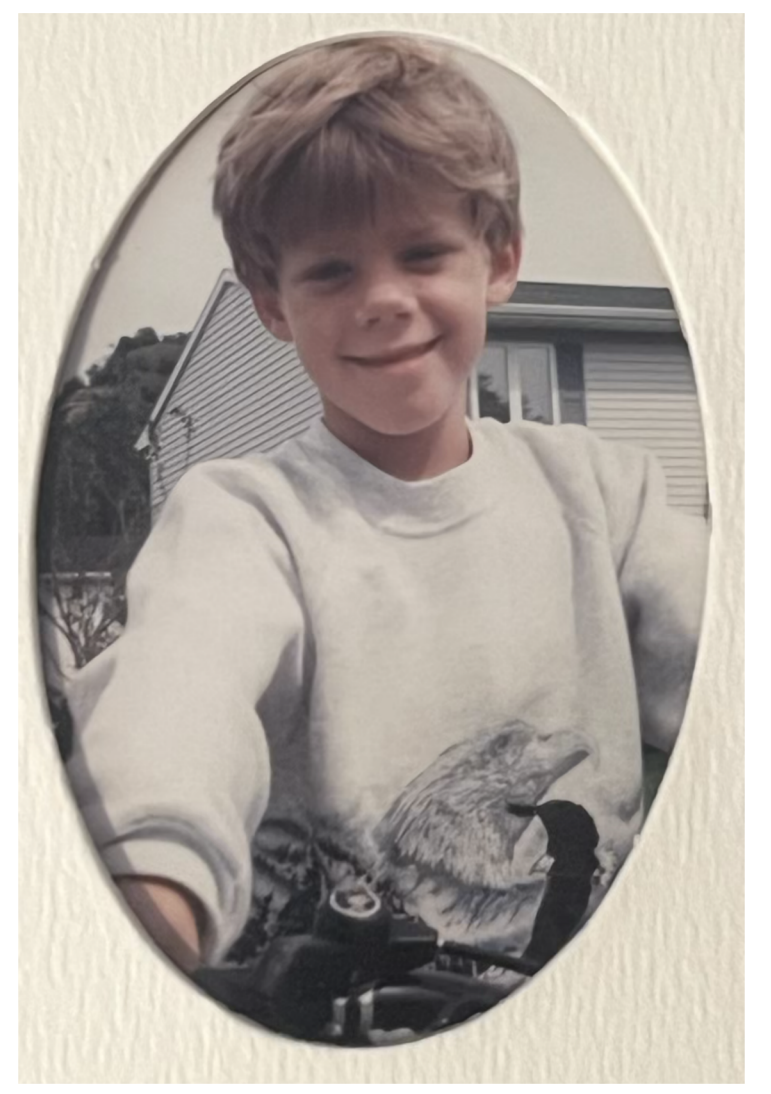

- Education:
	- Senior at Columbia
- Research:
	- Network protocols with Professor Daniel Rubenstein
	- o Generative AI for code with Professor Lydia Chilton
- From Los Angeles, California
- Talk to me about:
	- Music
	- Memes
	- The Rule of 3's™

#### Pedro

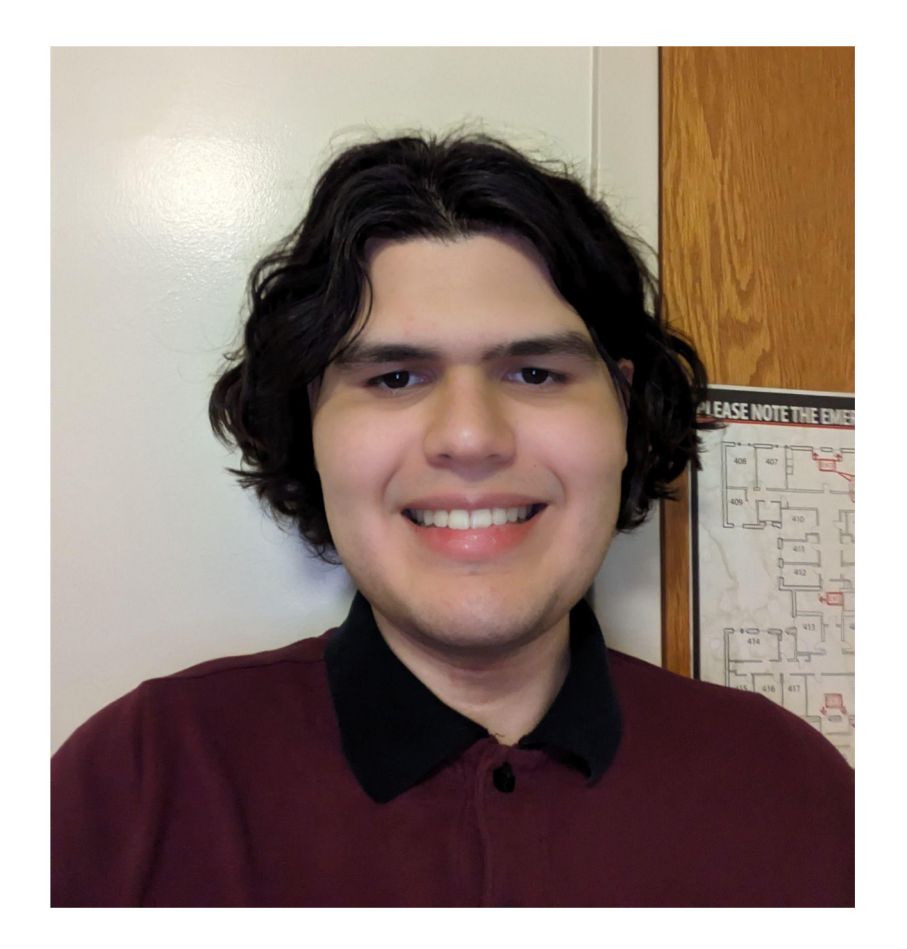

- Senior in SEAS
- Studying CS
- From San Antonio, Texas
- Talk to me about:
	- CS Classes
	- Video Game Development

#### Lidia

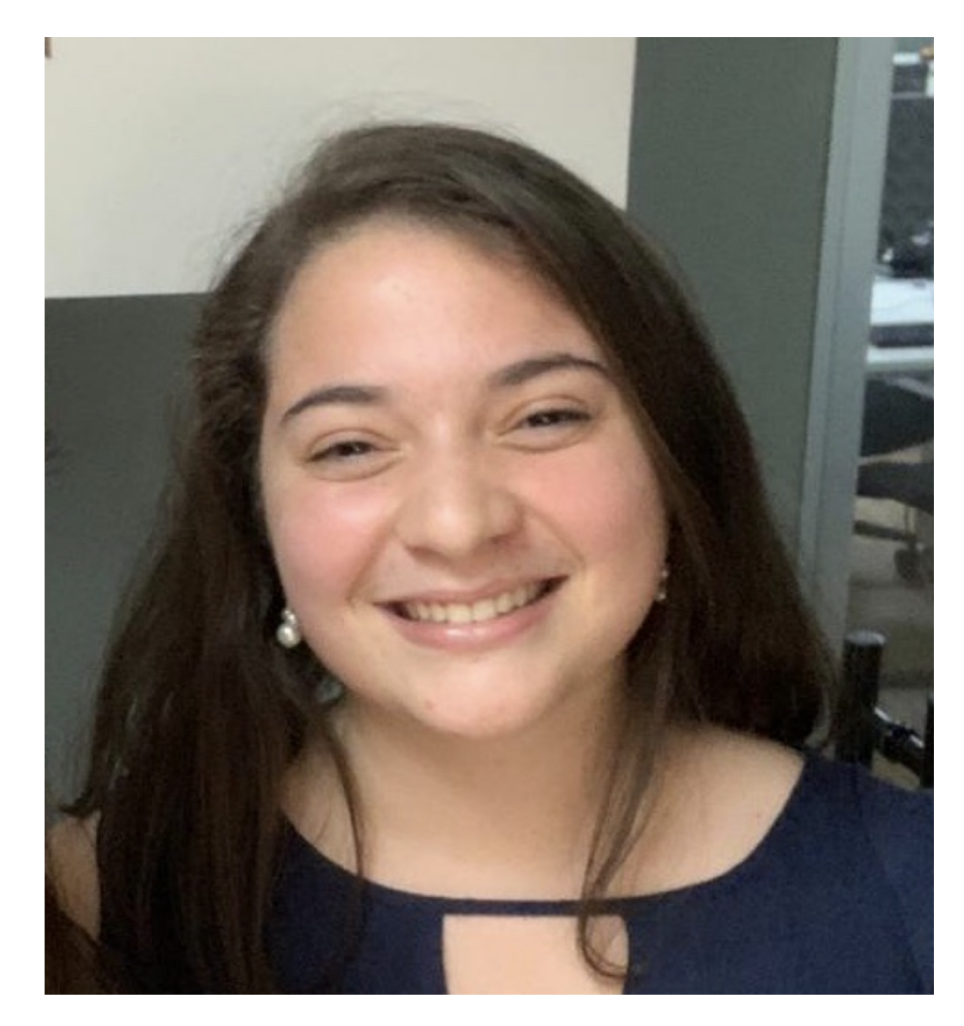

- Senior @ SEAS majoring in CS, minoring in East Asian Studies
- From Barbacena, Brazil
- Former TA for iOS Dev, current TA for UI Design and Intro to Databases
- Talk to me about
	- Anything Brazil related
	- CS classes at Columbia
	- Study abroad (I work at the study abroad office and I've studied abroad in Seoul!)
	- SWF work
	- App dev

#### Karthik

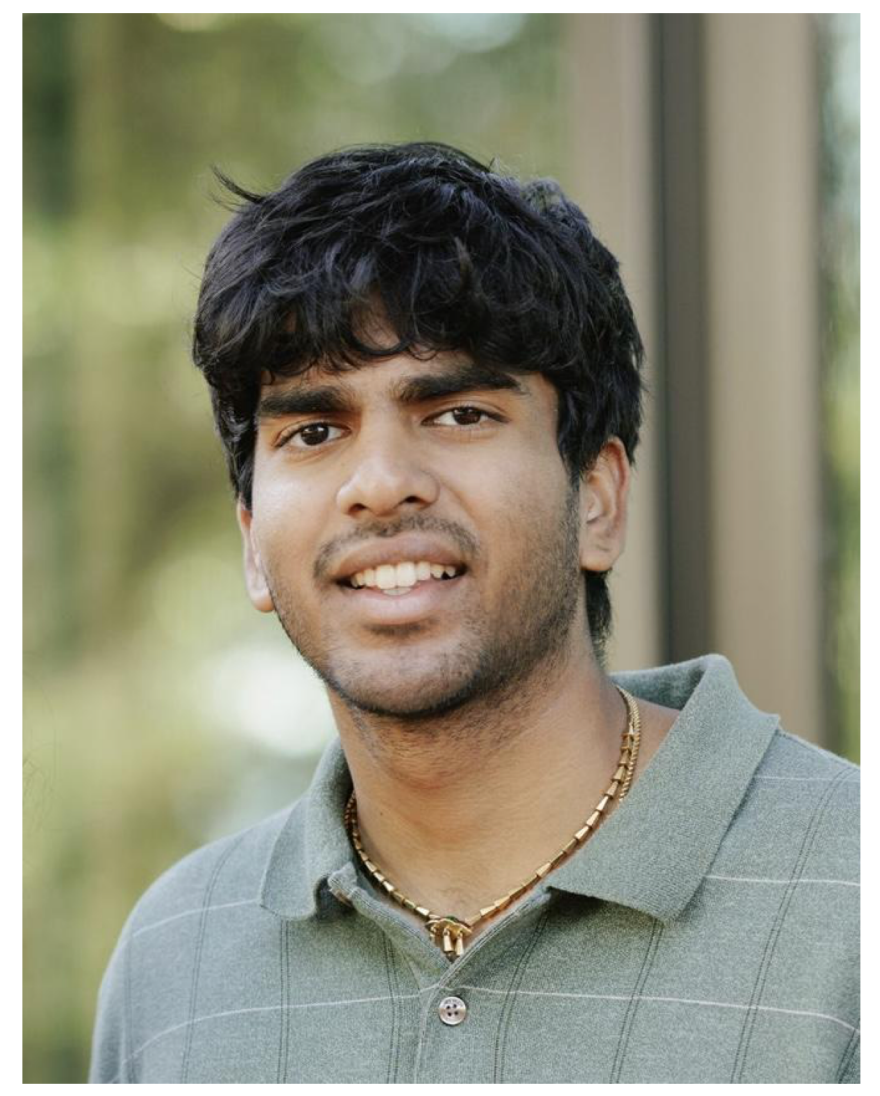

- 1st year student in M.S. Computer Science & Journalism dual degree
- From Lake Oswego, Oregon
- Research with Lydia working on using LLMs to simulate human behavior!
- Talk to me about:
	- Fostering dogs & cats
	- Shoes (not if you resell though  $\odot$ )
	- Trees, mountains, and lakes
	- The ONE thing preventing you from becoming a professional athlete within the next year

#### Nigel

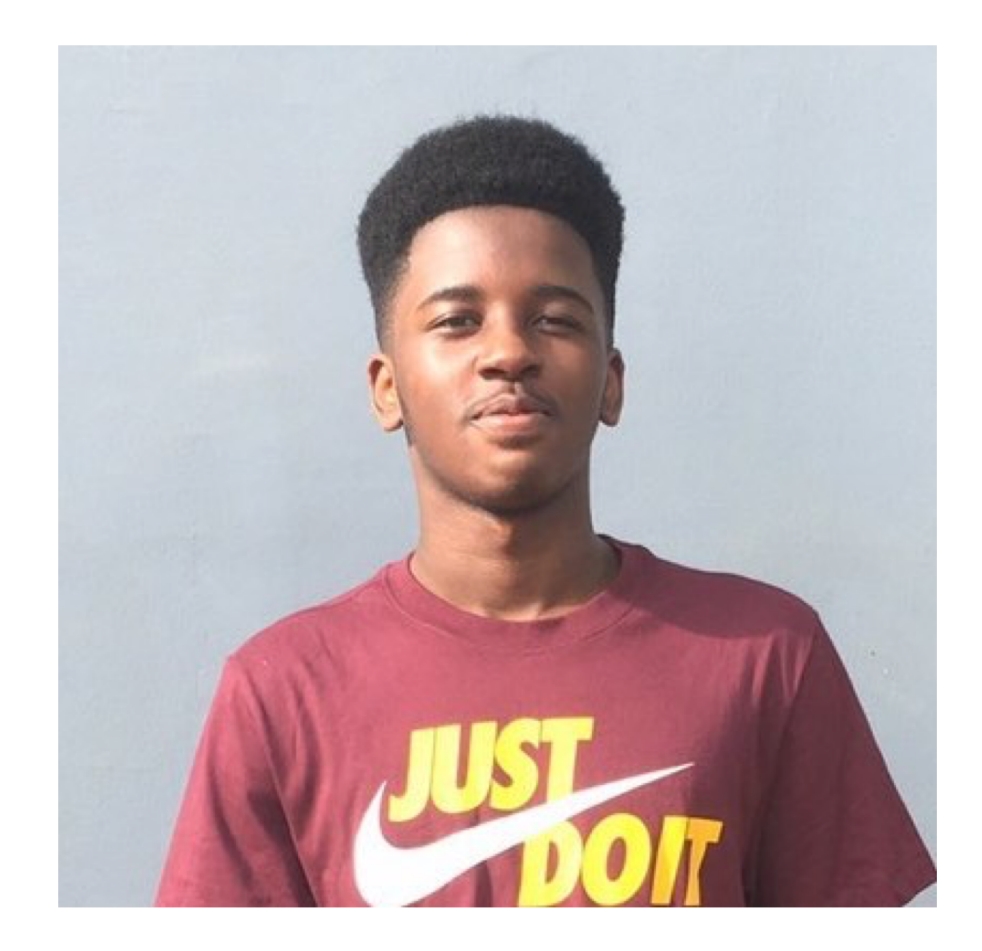

- Senior in SEAS
- Studying CS
- From Amsterdam, Netherlands (but also  $\blacksquare$ & **xk** ! )
- Talk to me about:
	- Classes at Columbia
	- $\circ$  International student experience
	- Working in Big Tech/Internships
	- Football (not Soccer)
	- Series/Movies
	- Hmmmm……….anything else

#### Salvador

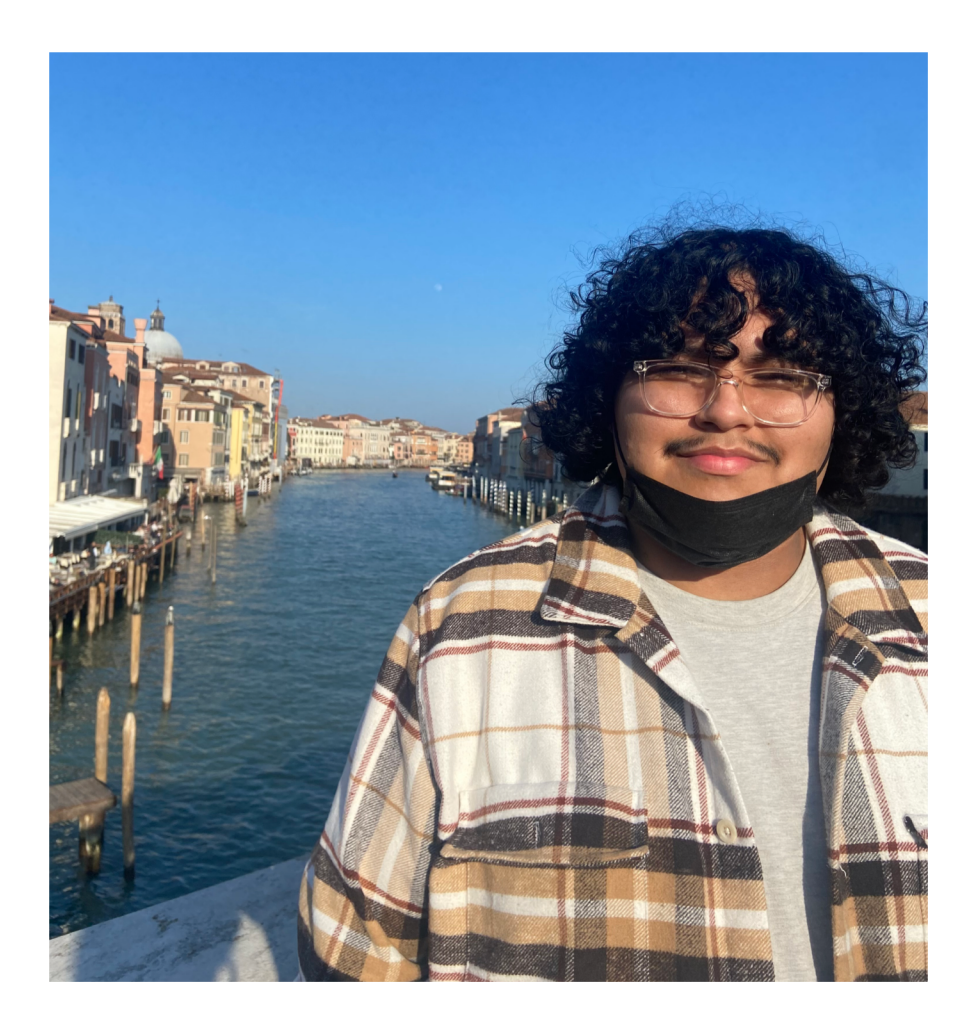

- Senior in CC
- **Studying CS**
- From Trenton, New Jersey (and El Salvador)
- Talk to me about:
	- Football (not American)
	- Figma or Illustrator
	- Swimming (I can't)

#### Miranda

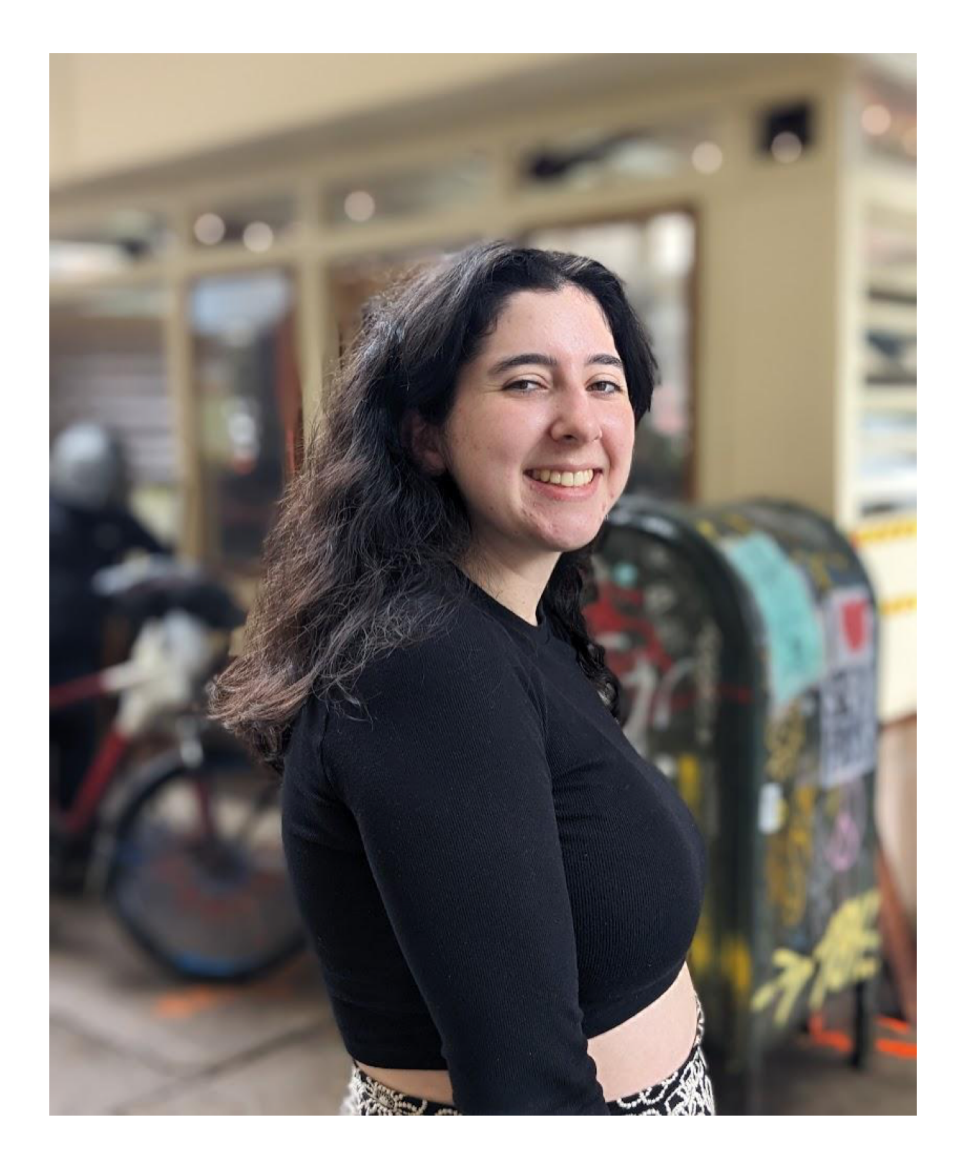

- Senior at Barnard
- Majoring in CS, minoring in dance
- From Boston
- Talk to me about
	- UX research
	- Design internships
	- o Dance, acro, ice skating, yoga
	- o Knitting!!

#### Lindsey

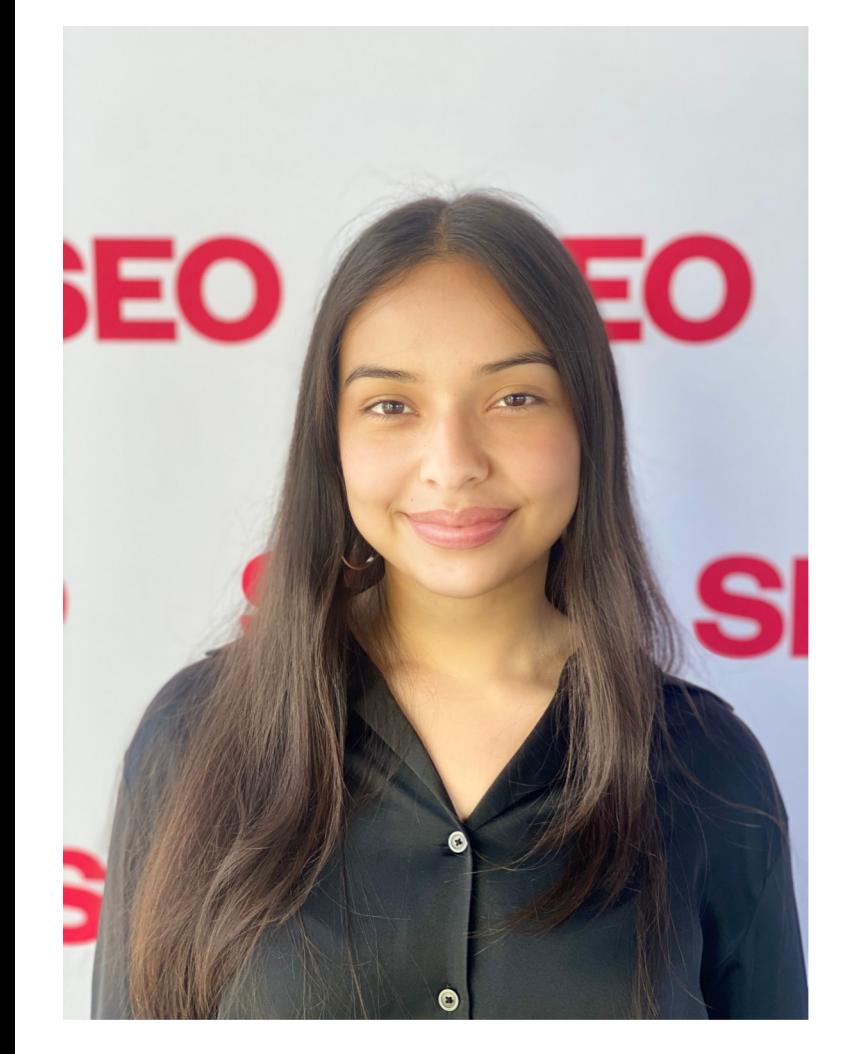

- Junior in SEAS
- Majoring in CS
- From Long Island but also first gen from El Salvador!!!
- Currently Reading: The Fire Next Time by James Baldwin
- Talk to me about:
	- SWE internships
	- The problem with LinkedIn Influencers
	- HOUSE OF THE DRAGON !!!!!
	- Shoegaze
	- How to spend weekends off campus (i need advice)
	- Anything really

#### We're here to help.

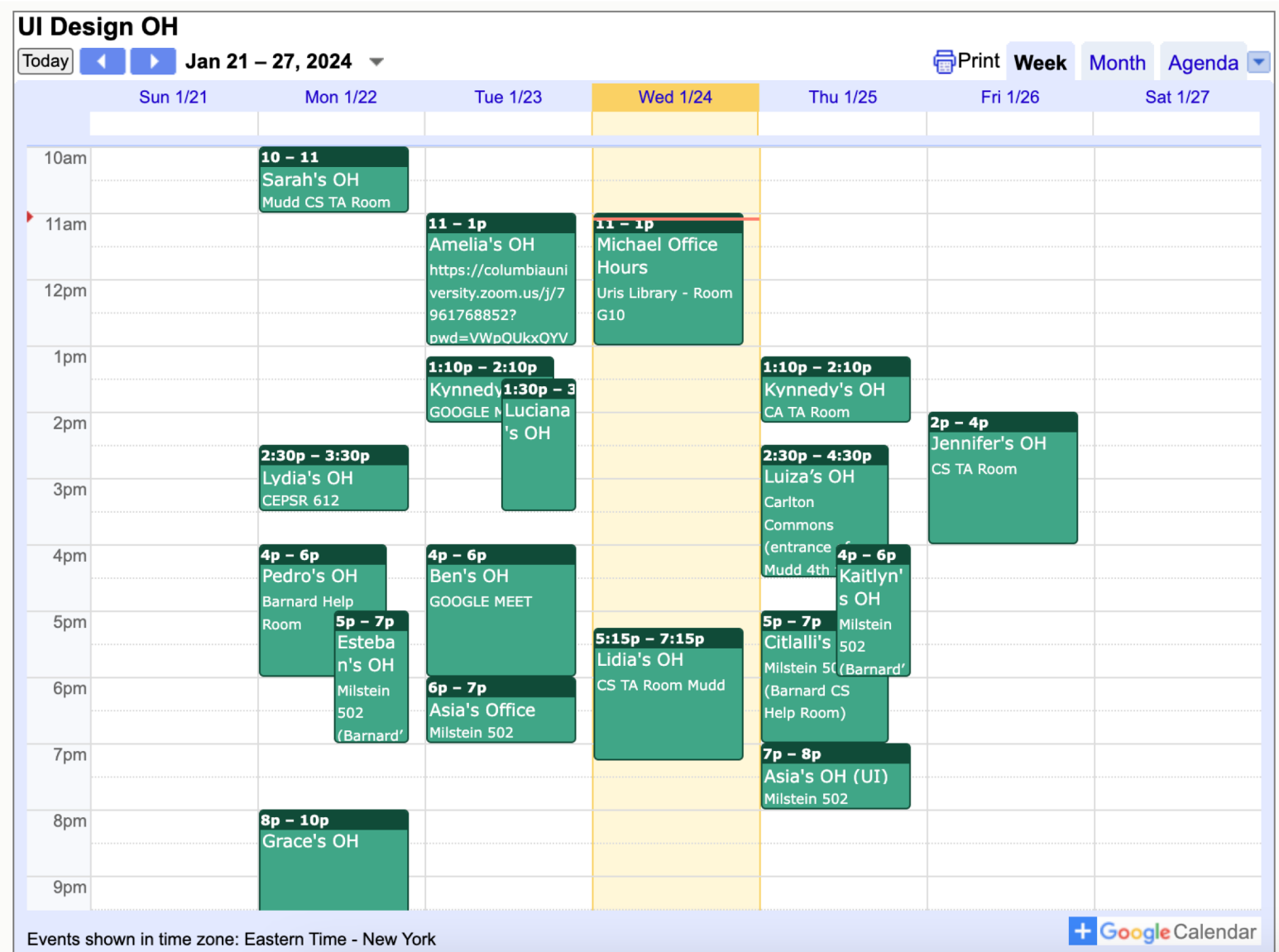

# Grids and Layout

Prof. Lydia Chilton COMS 4170 24 January 2022

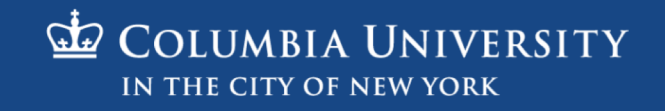

PRINCIPLE

#### The main feature of many websites is to **display information** in a way that helps users **accomplish a goal**.

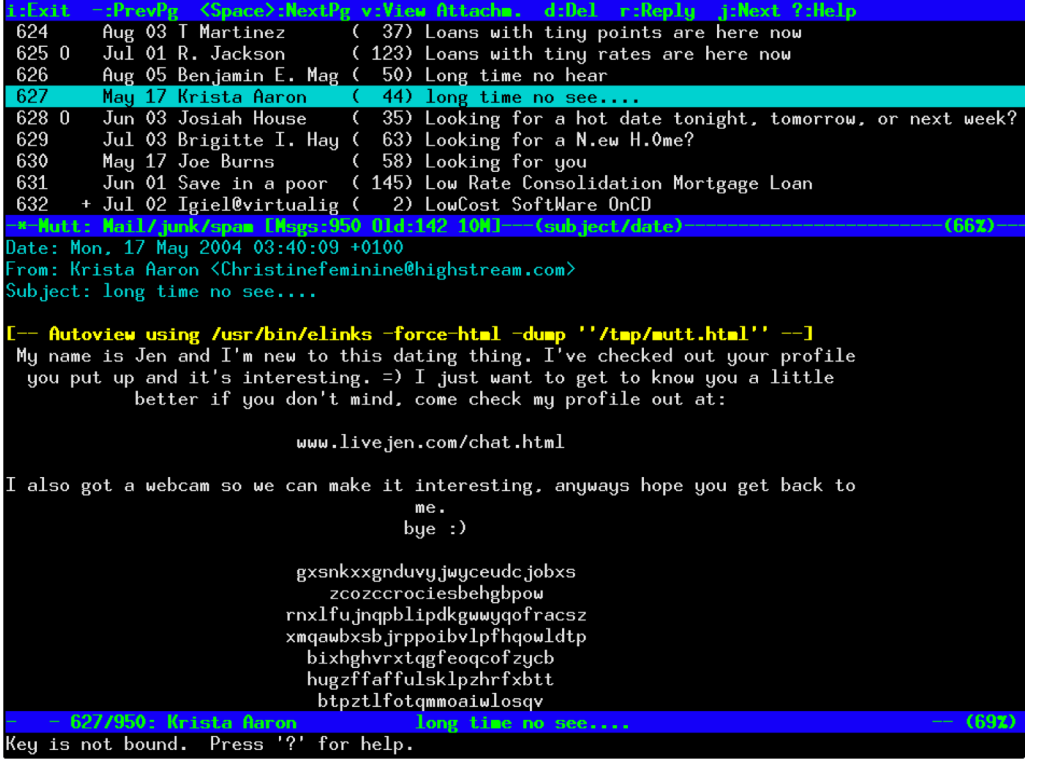

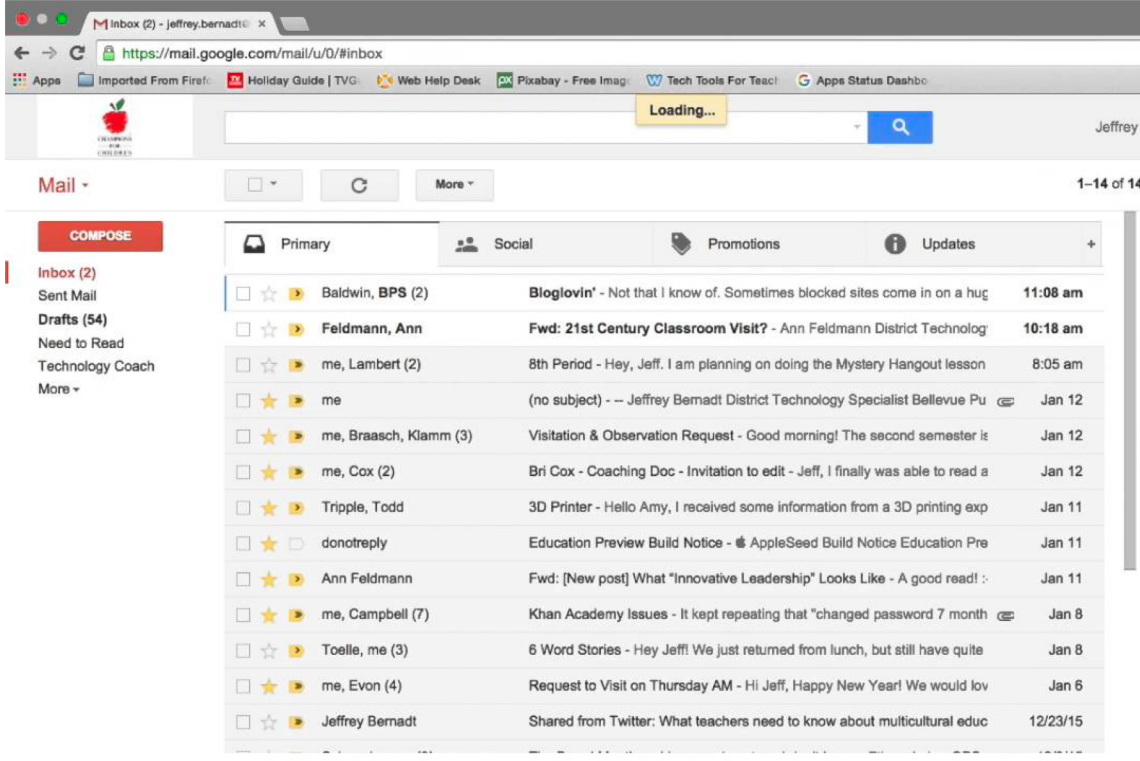

#### Pine text-based email client GMail

## Seven tools for visually indicating importance

You are cordially invited to Robert and Alexandra's delectable after dinner party.

Wine and nibbles will be served.

When: February 20th, 2018 at 9:30pm. Where: the pad. If you need directions, ping us.

Kindly let us know if you will be attending by February 1f.

#### Conceptual grouping Location Mhitespace Size

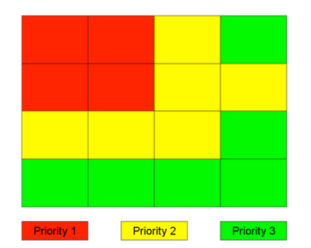

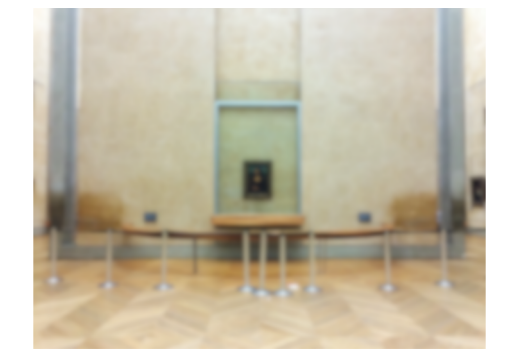

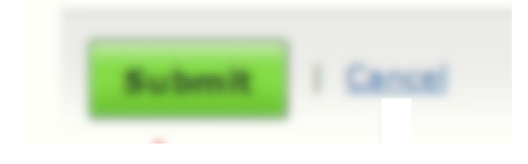

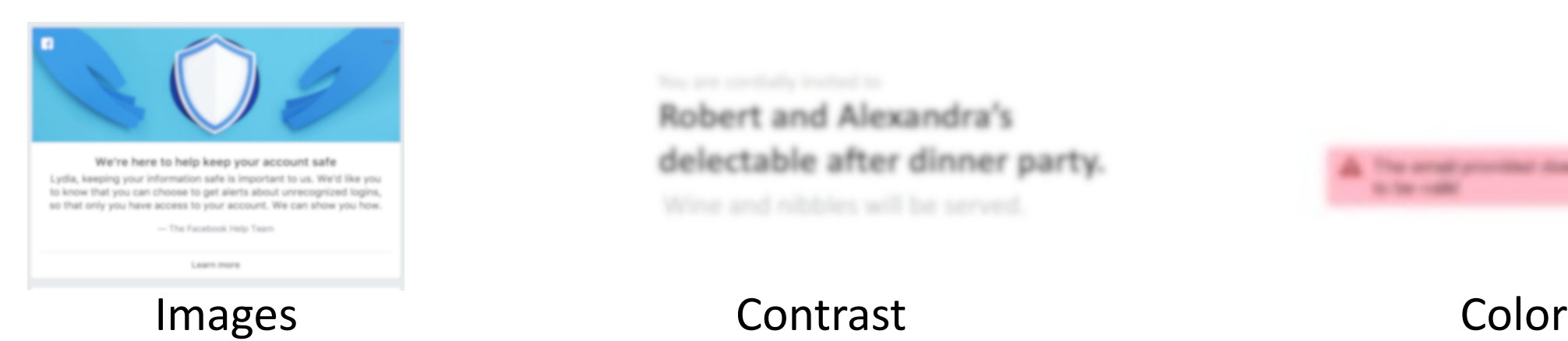

#### Robert and Alexandra's delectable after dinner party.

The period principal does not **A Sea Links** 

## Conceptual groups in Gmail

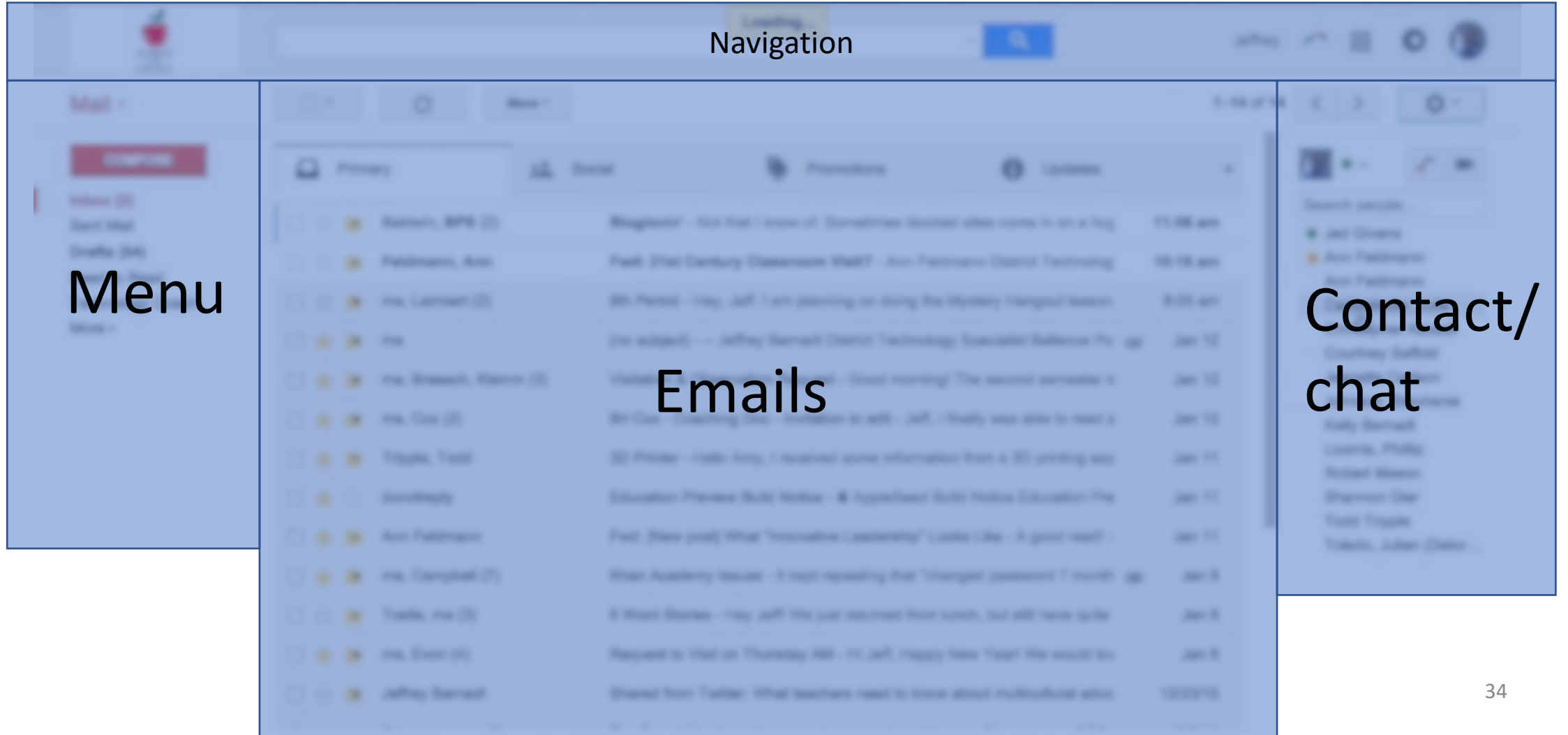

#### Conceptual groups in YouTube

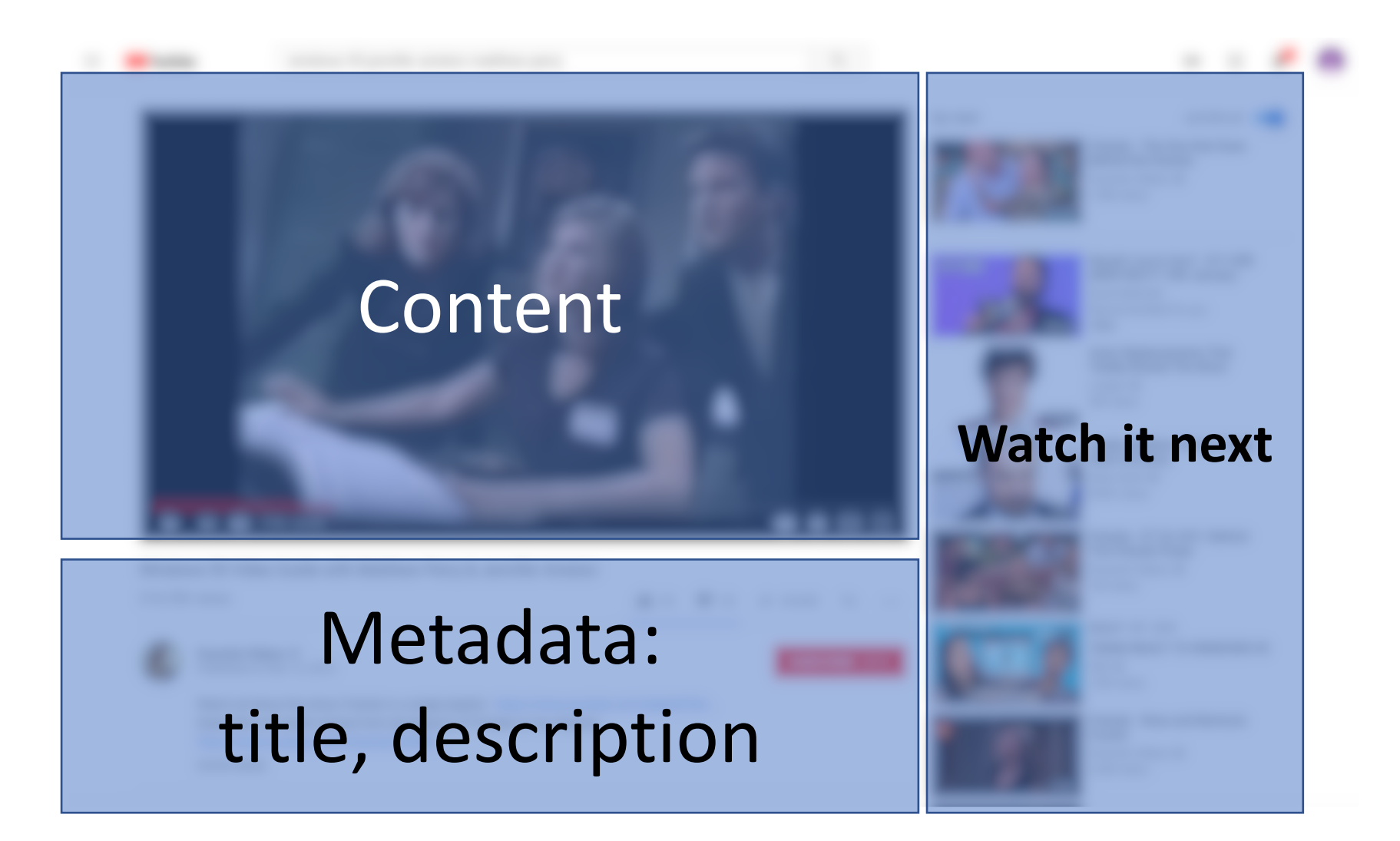

# How should we layout information on a page?
## Old school information layout

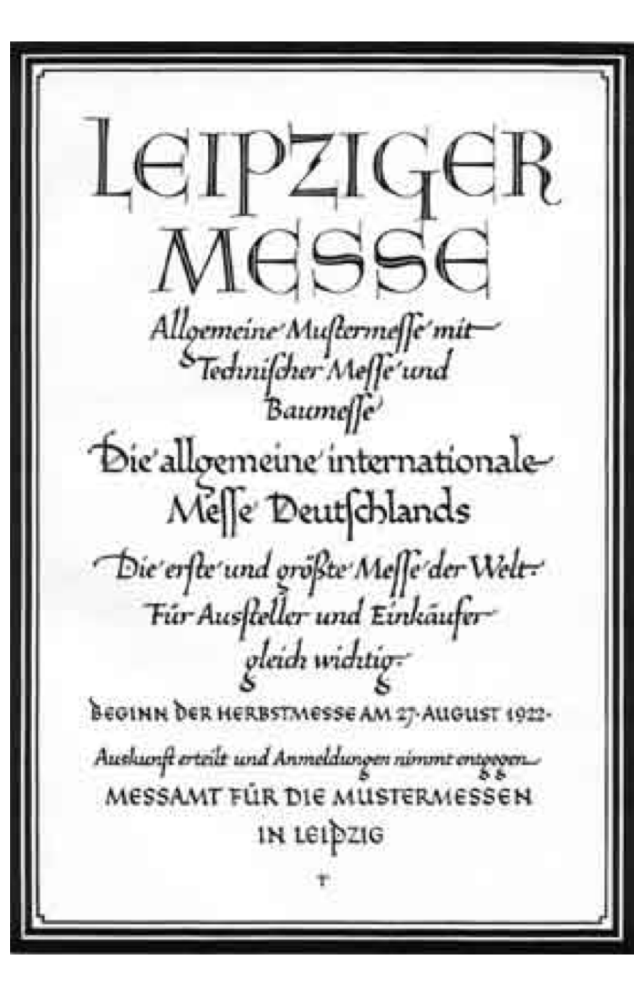

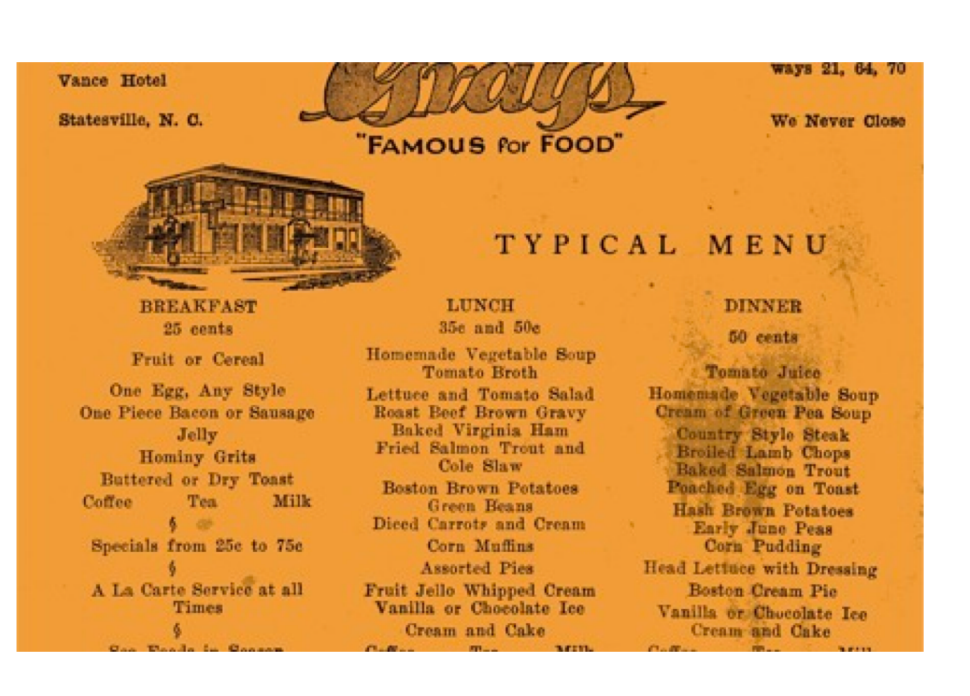

## Symmetrical

#### Eggs and Omelettes Scrambled Eggs with English Kippered Herrings 1.00 Hangtown Fried Oyster Omelette 1.00 Specialties of the House SPAGHETTI DERBY: Italian Spaghetti, Fresh Tomatoes, Mushrooms and Meat Sauce 1.10 MEXICAN TAMALE (Old Fashioned Mexican Maize Chicken Tamale Fresh Daily) 90 CREAMED TURKEY DERBY (All White Meat, Served in Toasted Crouton, with Cranberry Jelly) 2.25 PAN FRIED CORNED BEEF HASH 1.00; with Poached Egg 1.25 STEAK HAMBURGER DE LUXE (Ground Sirloin Steak) with or without Onions, Potatoes 1.85 DE LUXE CHICKEN ENCHILADAS with Chili Con Carne and Frijoles 1.50 FILET MIGNON TID-BITS with Sliced Mushrooms, Chef's Special, Risotto 1.85 SCALLOPED CHICKEN A LA KING in Patty Shell, Peas in Butter 1.25 Entrees HUNGARIAN VEAL GOULASH with Egg Noodles Polonaise 1.50 RACK OF LAMB PARISIENNE in Casserole 1.50 **BOILED HAM HOCKS and Baked Beans, Boston Brown Bread 95** PAN FRIED ROAST BEEF HASH, Poached Egg 1.00 MEDAILLONS OF PORK FILET Saute, Marsala, Timbale of Rice 1.50 FRESH ASPARAGUS with Fried Ham, Sauce Hollandaise 1.65 DERBY APPLE PANCAKE with Cinnamon Butter 1.10 EMINCE OF CALF'S LIVER with Mushrooms, in Sour Cream Sauce, Rice 1.20 Desserts **Baked Fresh Rhubarb 50** Ice Cream 40 Parfaits 50 Sherbet 40 Pastry Specials **Blackbottom Pie 40 Rio Rita Cake 40 Parisian Pastries 40 Rice or Chocolate Pudding 3!** BEVERAGES AS LISTED ON A LA CARTE MENU Sales Tax will be added on all taxable items in accordance with the n issued under the Sale: and Use Tax Law Sorry we cannot be responsible for lost artic Friday, January 17, 1947

### Before: Symmetric Layout

#### Now:

#### Asymmetric Grids Layout

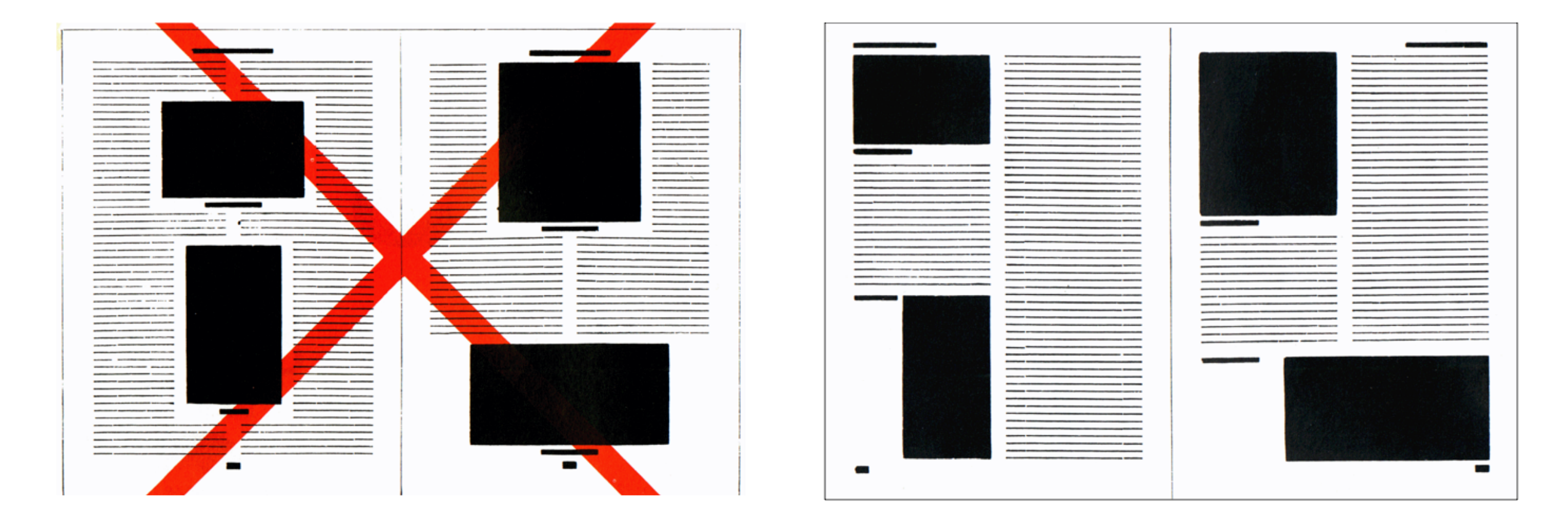

## The Bauhaus School of Design (1919-1933)

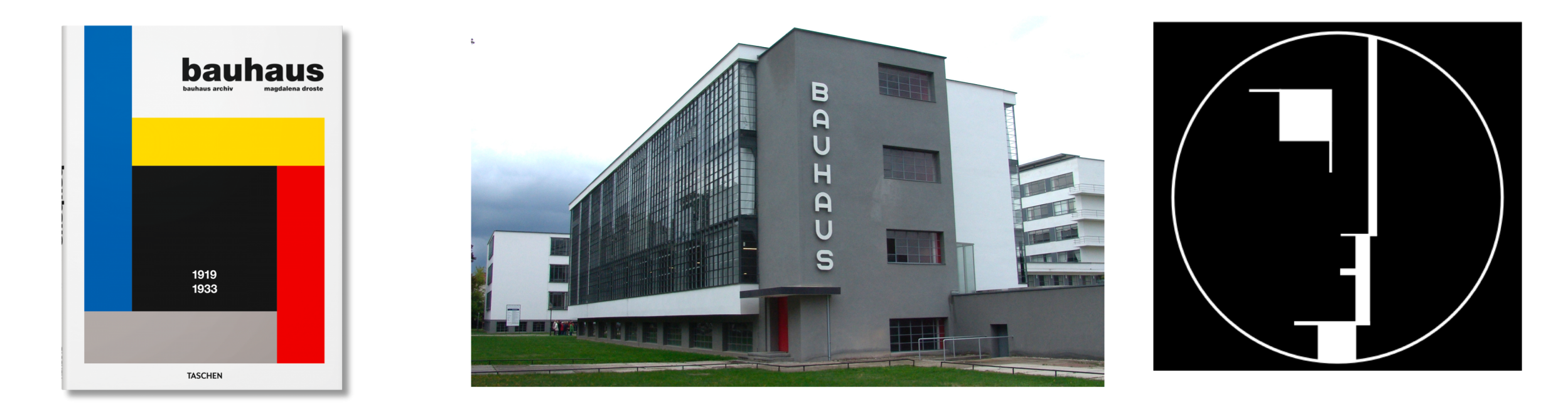

"[Bauhaus] attempted to unify the principles of [mass production](https://en.wikipedia.org/wiki/Mass_production) with individual artistic vision. It strove to combine [aesthetics](https://en.wikipedia.org/wiki/Aesthetics) with everyday [function](https://en.wikipedia.org/wiki/Form_follows_function)."

#### Grid Layouts: Typographer Jan Tschichold made grid layouts inspired by Bauhaus

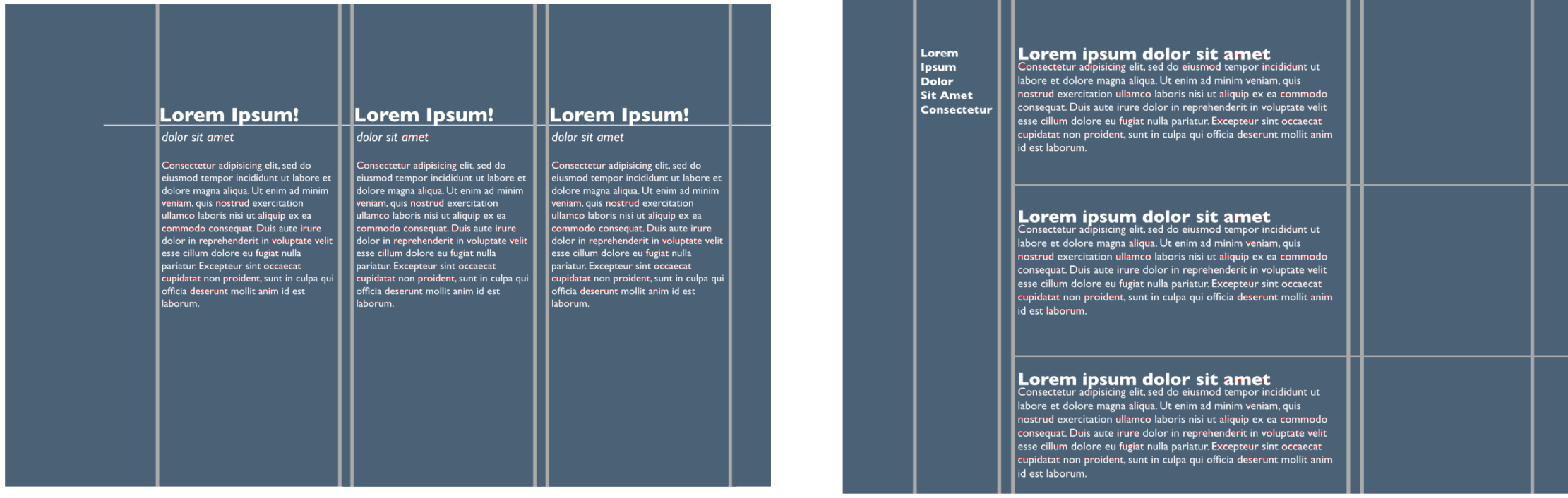

## Grids can convey importance though: Groups, location, size and whitespace

You are cordially invited to Robert and Alexandra's delectable after dinner party.

Wine and nibbles will be served.

When: February 20th, 2018 at 9:30pm. Where: the pad. If you need directions, ping us.

Kindly let us know if you will be attending by February 1f.

Conceptual grouping Location Whitespace

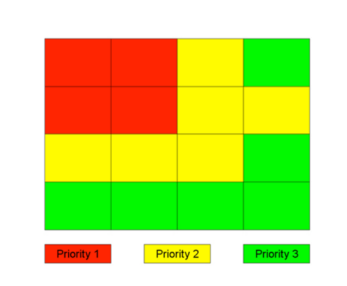

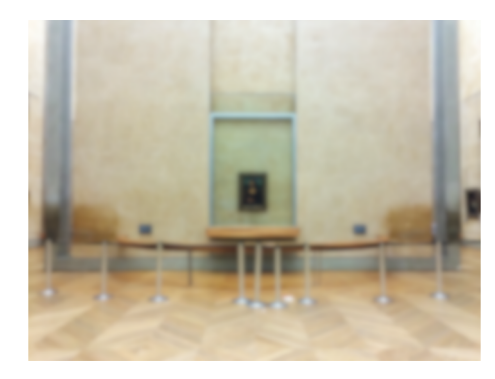

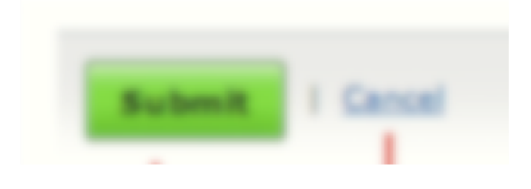

Size

## Grids can convey importance though: Groups, location, size and whitespace

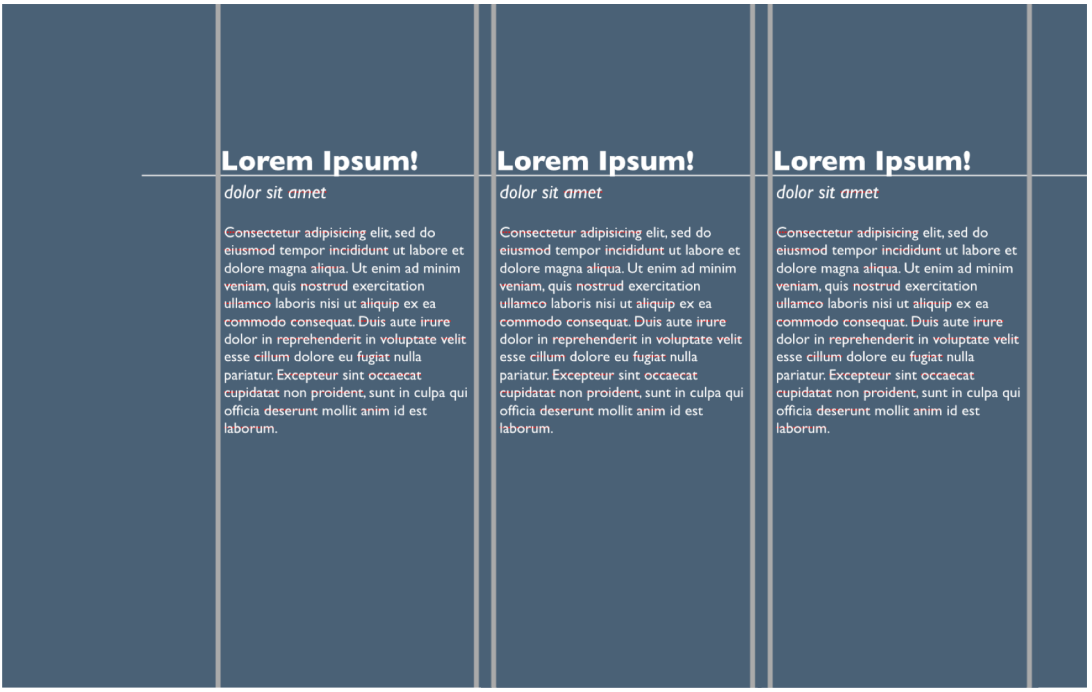

**How do we create groups in a grid?**  By creating a column or row.

**How do we use location to make a group appear more important?** Put the information in the upper left grid cell.

**How do we use size to make a group appear more important?** Make a column wider.

**How do we use whitespace to make a group appear more important?**

Increase the size of the gutters.

### Not all the ideas of the Bauhaus school are new.

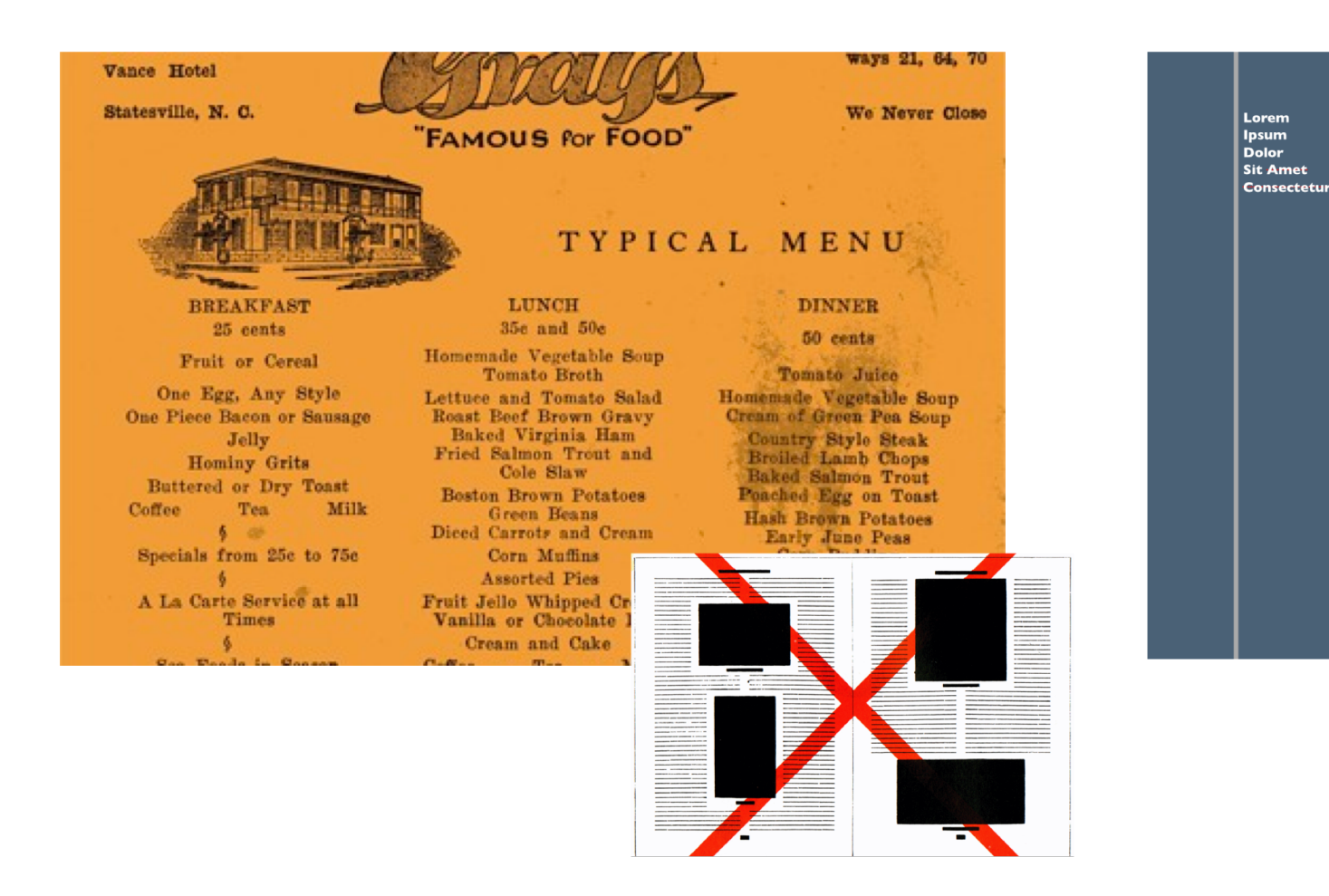

#### Lorem ipsum dolor sit amet

Consectetur adipisicing elit, sed do eiusmod tempor incididunt ut labore et dolore magna aliqua. Ut enim ad minim veniam, quis nostrud exercitation ullamco laboris nisi ut aliquip ex ea commodo consequat. Duis aute irure dolor in reprehenderit in voluptate velit esse cillum dolore eu fugiat nulla pariatur. Excepteur sint occaecat cupidatat non proident, sunt in culpa qui officia deserunt mollit anim id est laborum.

#### Lorem ipsum dolor sit amet

Consectetur adipisicing elit, sed do eiusmod tempor incididunt ut labore et dolore magna aliqua. Ut enim ad minim veniam, quis nostrud exercitation ullamco laboris nisi ut aliquip ex ea commodo consequat. Duis aute irure dolor in reprehenderit in voluptate velit esse cillum dolore eu fugiat nulla pariatur. Excepteur sint occaecat cupidatat non proident, sunt in culpa qui officia deserunt mollit anim id est laborum.

#### Lorem ipsum dolor sit amet Consectetur adipisicing elit, sed do eiusmod tempor incididunt ut

labore et dolore magna aliqua. Ut enim ad minim veniam, qu nostrud exercitation ullamco laboris nisi ut aliquip ex ea co consequat. Duis aute irure dolor in reprehenderit in volup esse cillum dolore eu fugiat nulla pariatur. Excepteur sint o cupidatat non proident, sunt in culpa qui officia deserunt r id est laborum

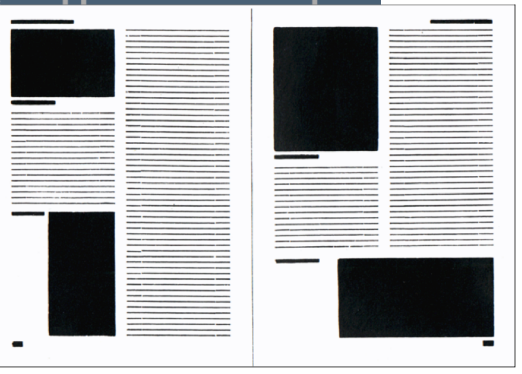

#### But there is freedom from the symmetric layout.

## Grid layout heavily influenced web layout

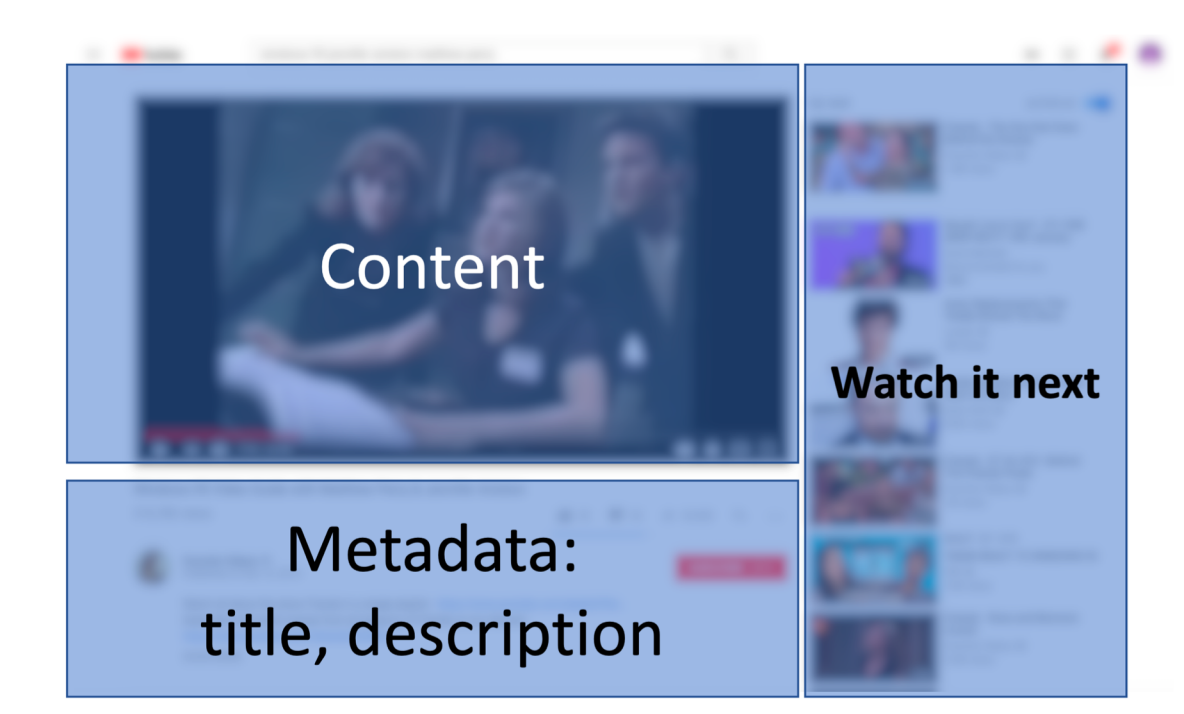

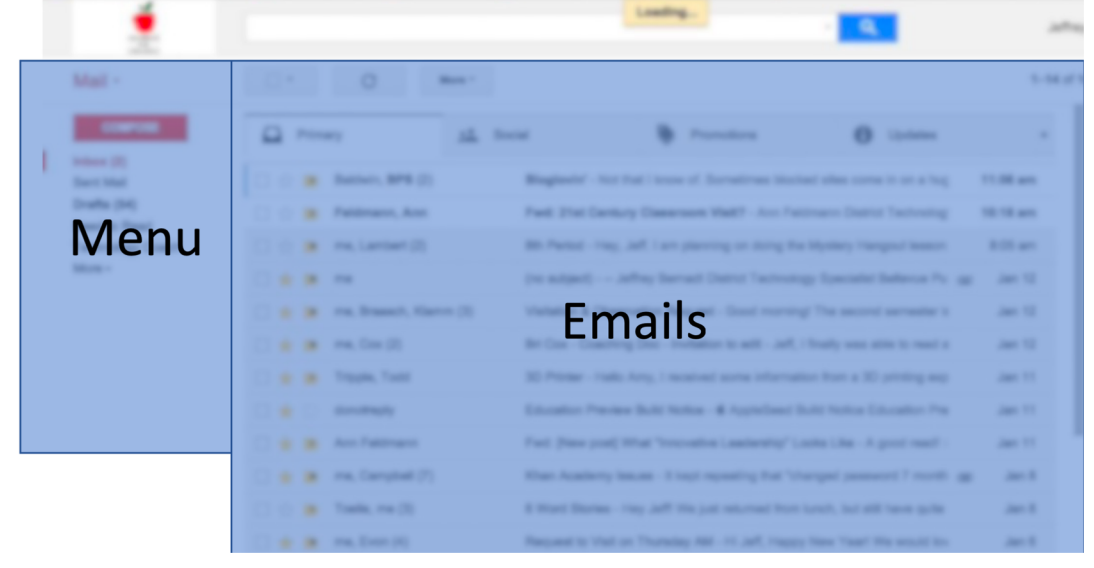

# Basic Layout in HTML (no grids yet)

How to construct the layout of information in HTML and CSS

## Web Browsers are in charge of rendering HTML

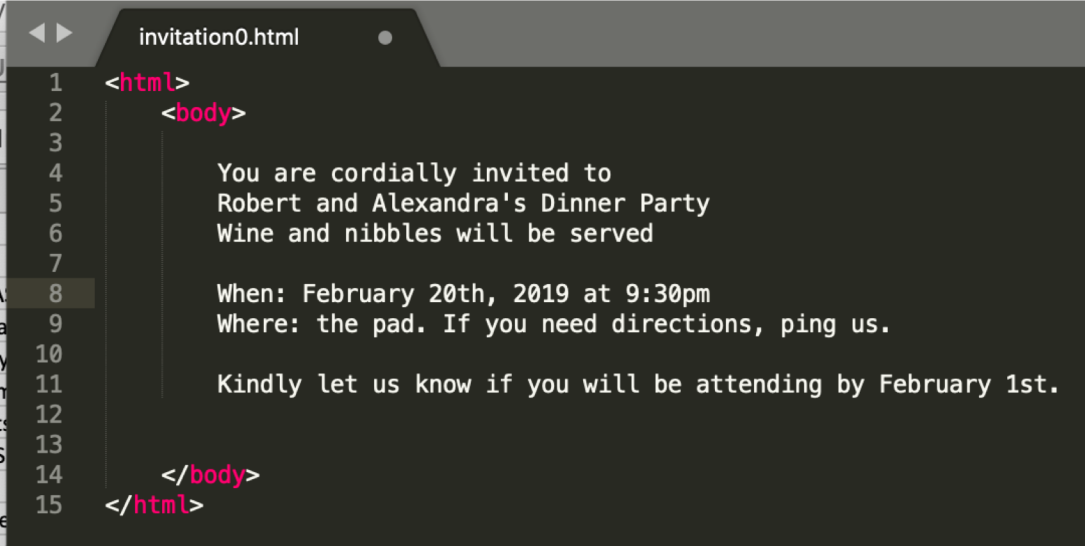

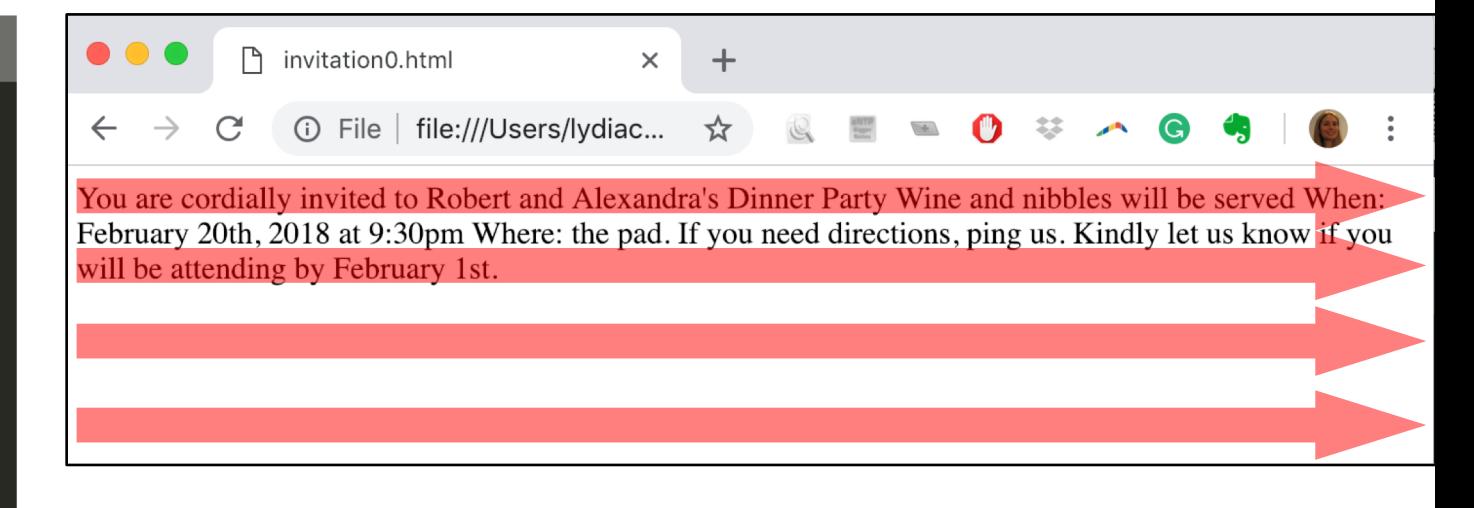

## When you add elements, they either obey the line-wrap layout or break it.

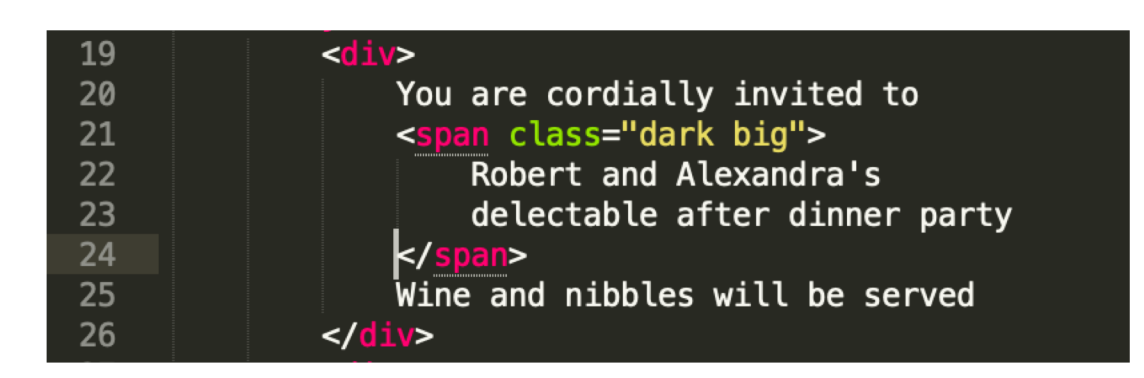

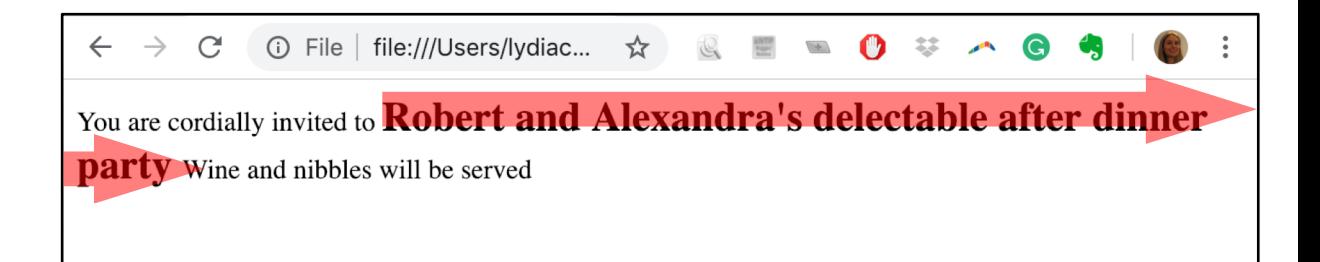

#### <span> elements **obey** line-wrap layout

 $<$ div $>$ 

You are cordially invited to <span class  $\frac{d}{dx}$ 

#### $<$ div $>$

When: February 20th, 2019 at 9:30pm Wher  $\frac{d}{dx}$ 

You are cordially invited to Robert and Alexandra's

When: February 20th, 2019 at 9:30pm Where: the pad. If you need

#### <div> elements **break** line-wrap layout

## When you use a new element, ask: does it obey or break line-wrap layout?

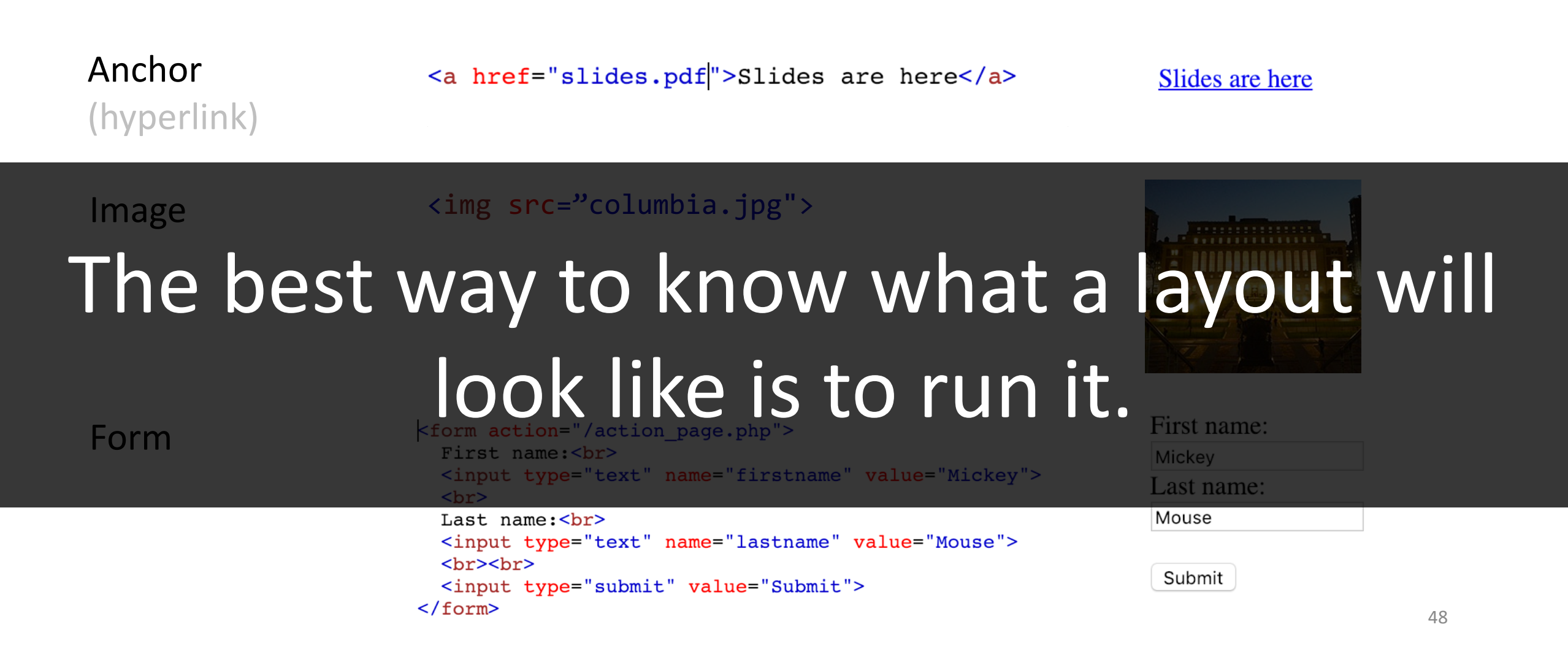

#### Today's goal: Remake this information layout in HTML and CSS

#### facebook

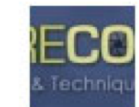

**PictureCorrect Photography Tips** What is your Photography-Related New Year's Resolution?? 15 minutes ago · Like · Comment

n<sup>4</sup> Adel Gomaa and Richard Schneider like this.

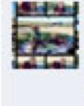

Sadi Mollov get my business looking more professional: car signed: tick, makeing up portrait folders: tick, stickers & cd covers: still to do... its getting there though. 11 minutes ago · Flag

PictureCorrect Photography Tips My resolution for 2011 is to capture more landscape photos outside the U.S. and add more countries to my portfolio! What is yours?

#### **-Richard** 11 minutes ago · Flag

James Donnelly Larger concerts to cover and improve my portrait editing style/skill 10 minutes ago · Flag

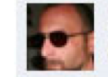

Jose Antonio Rubido To push my photpography foward full throttle 9 minutes ago · Flag

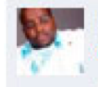

Deacon Jonathan Jerome Johnson To learn more and enhance the quality of my shots! 5 minutes ago Flag

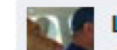

Latu Peti Vimahi Manulua-hafoka learn learn learn!!!

## "I finished coding up my website BUT...."

## "It just doesn't work yet!"

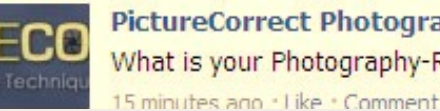

#### **PictureCorrect Photography**

What is your Photography-Relate beld . obe samulu II

Hichard

to my portfolio! What is yours?

capture more landscape photos outside the U.S. and add more countries PICEUP COPPORT Photography Tips My resolution for 2011 is to

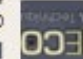

#### bel - obe samulu II

ubnout a auto buttable

ick, makeing up portrait folders: tick, stickers & cd covers: still to do... Sadi Molloy get my business looking more professional: car signed:

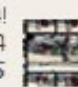

face

**Deacd** 

quality

5 minut

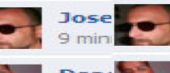

Jose Antonio Rubido To pu **Jose** 9 minutes ago · Flag 9 minut

> **Deacon Jonathan Jerome** quality of my shots! 5 minutes ago · Flag

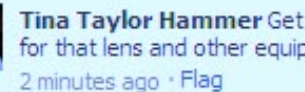

Deaco<br>quality

5 minut

**Tina Taylor Hammer** Get my new business moving and have it pay for that lens and other equipment that I want (and a little for me too).

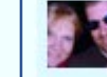

**Stefanie Bakewell** get a website up so that i can get clients full steam ahead

about a minute ago · Flag

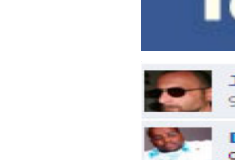

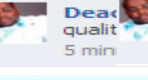

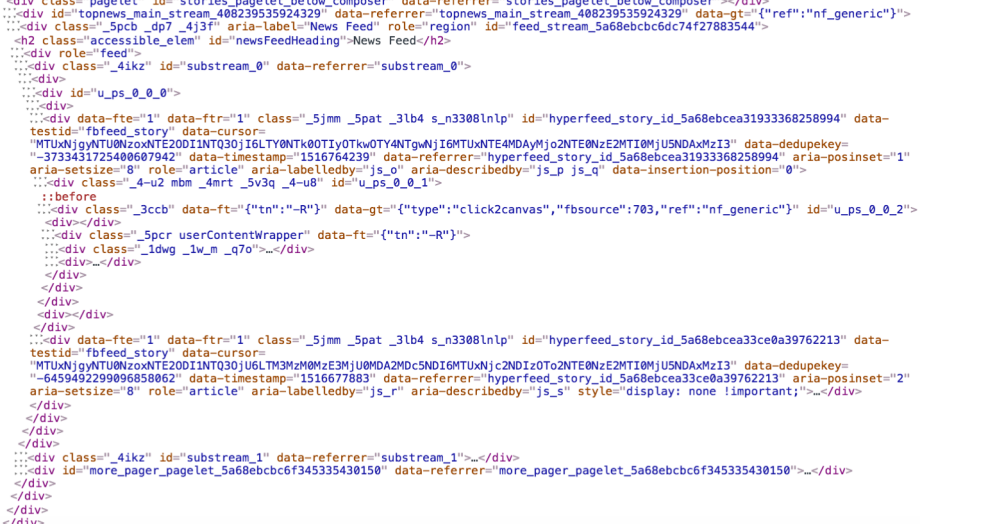

story","p":"post a new status","l":"like\/unlike selected story","c":"comment on selected story","s":"share selected story","o":"oper<br>selected story", "a":"share selected story","o":"search","q":"search chat contacts","?":  $\langle$ div class="2c44"></div>

:::<div class="\_2pie"><br><div id="toolbarContainer"></div> : < div class="clearfix" id="mainContainer">

<div id="pagelet\_megaphone" data-referrer="pagelet\_megaphone"></div>

:/<div class="\_1qkq \_1qks" id="leftCol" style="margin-top: -12px;">...</div>

:: < div id="pagelet\_composer" data-referrer="pagelet\_composer"> </div>

cores-gte4 hasAXNavMenubar" dir="ltr" data-gr-c-s-loaded="true">

kdiv id="globalContainer" class="uiContextualLayerParent">

:..< div class="fb\_content clearfix " id="content" role>

<div id="pagelet\_prompts" data-referrer="pagelet\_prompts"></div><br><div class="pagelet" id="stories\_pagelet\_below\_composer" data-referrer="stories\_pagelet\_below\_composer"></div>

<div id="rightCol" role="complementary" aria-label="Reminders, trending topics and more" class="\_14iw \_1qkq \_1qku">…</div>

::<div id="contentArea" role="main" class="\_1415 \_1qkq \_1qkx"><br>::<div id="contentArea" role="main" class="\_1415 \_1qkq \_1qkx"><br>:::<div id="stream pagelet" data-referrer="stream pagelet" data-at-shortcutkevs="{"i":"focus on

lkdiv class="\_li" id="u\_0\_j"><br>llkdiv class="\_3\_s0\_\_1toe\_\_3\_s1\_3\_s1\_uiBoxGray noborder" data-testid="ax-navigation-menubar" id="u\_0\_k">…</div><br>llkdiv id="pagelet\_bluebar" data-referrer="pagelet\_bluebar">…</div>

:::<div class="\_5r-\_ homeWiderContent homeFixedLayout newsFeedComposer \_1qkq \_1ql0" id="contentCol"><br>:::<div class="clearfix" id="content\_container">

div role="feed"

:/<head>...</head>

::<div class="\_4ikz" id="substream\_0" data-referrer="substream\_0">

<div>

 $\therefore$  <div id="u\_ps\_0\_0\_0">

∷∹div>

testid="fhfeed story" data-cursor=

"-3733431725400607942" data-timestamp="1516764239" data-referrer="hyperfeed\_story\_id\_5a68ebcea31933368258994" aria-posinset="1"<br>aria-setsize="8" role="article" aria-labelledby="js\_o" aria-describedby="js\_p js\_q" data-inser ...<br />div class="\_4-u2 mbm \_4mrt \_5v3q \_4-u8" id="u\_ps\_0\_0\_1">

::before

cdiv class="\_3ccb" data-ft="{"tn":"-R"}" data-gt="{"type":"click2canvas","fbsource":703,"ref":"nf\_generic"}" id="u\_ps\_0\_0\_2"> <div></div>

::<div class="\_1dwg \_1w\_m \_q7o">..</div>

://div>\_</div>

 $\frac{1}{2}$ /div>

 $\frac{1}{\sqrt{dy}}$ 

 $<$ /div>

 $<$ div $>$ </div $>$ 

 $<$ /div $>$ 

testid="fbfeed\_story" data-cursor=

"MTUxNiqvNTU0NZoxNTE20DI1NT030jU6LTM3MzM0MzE3MjU0MDA2MDc5NDI6MTUxNic2NDIz0To2NTE0NzE2MTI0MjU5NDAxMzI3" data-dedupekey= "-6459492299096858062" data-timestamp="1516677883" data-referrer="hyperfeed\_story\_id\_5a68ebcea33ce0a39762213" aria-posinset="2" aria-setsize="8" role="article" aria-labelledby="js\_r" aria-describedby="js\_s" style="display: none !important;">..</div>

 $\langle$ div>  $\frac{1}{\sqrt{dy}}$ 

 $\frac{1}{\sqrt{d}}\sin 2\theta$ 

 $<$ /div>

 $\frac{1}{\sqrt{dy}}$  $\frac{1}{2}$ div

 $<$ /div>  $\leq$ /div

<img src="https://facebook.com/security/hsts-pixel.gif?c=3.2.5" width="0" height="0" style="display:none">  $\langle$ /div

::after

### How would you help this person?

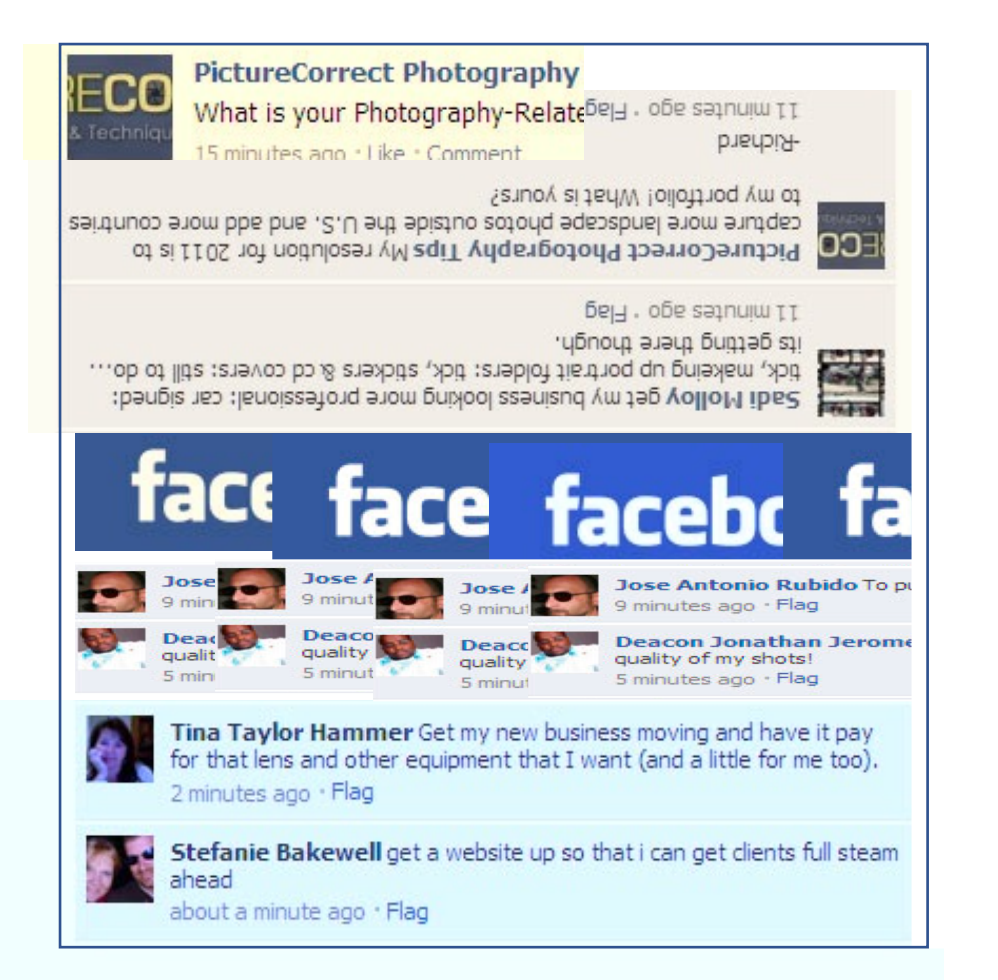

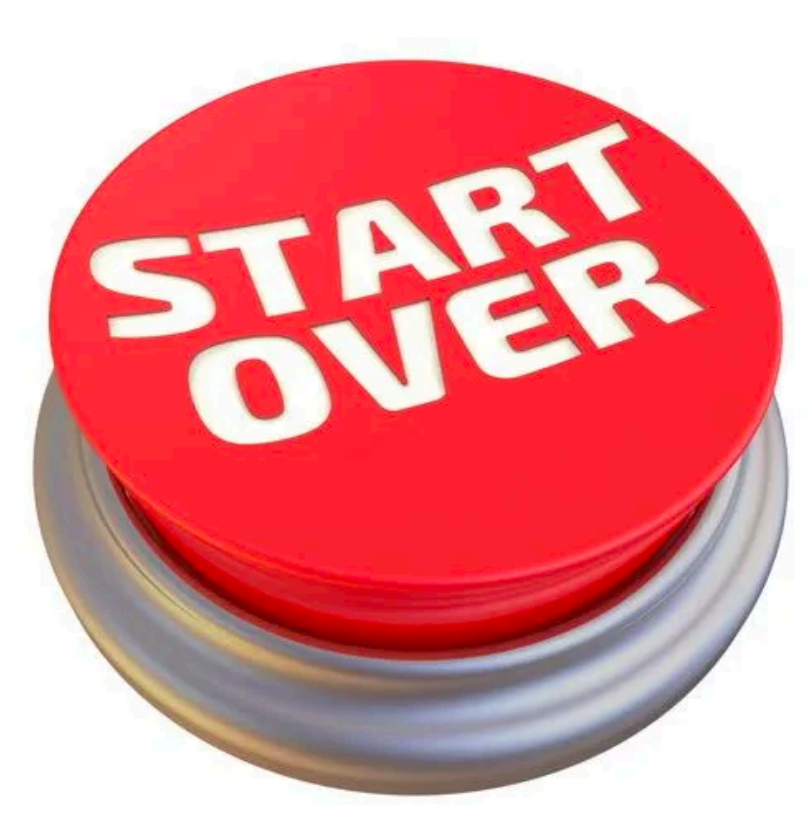

## Iterative Style of Programming

What is the **smallest** unit of progress I can make?

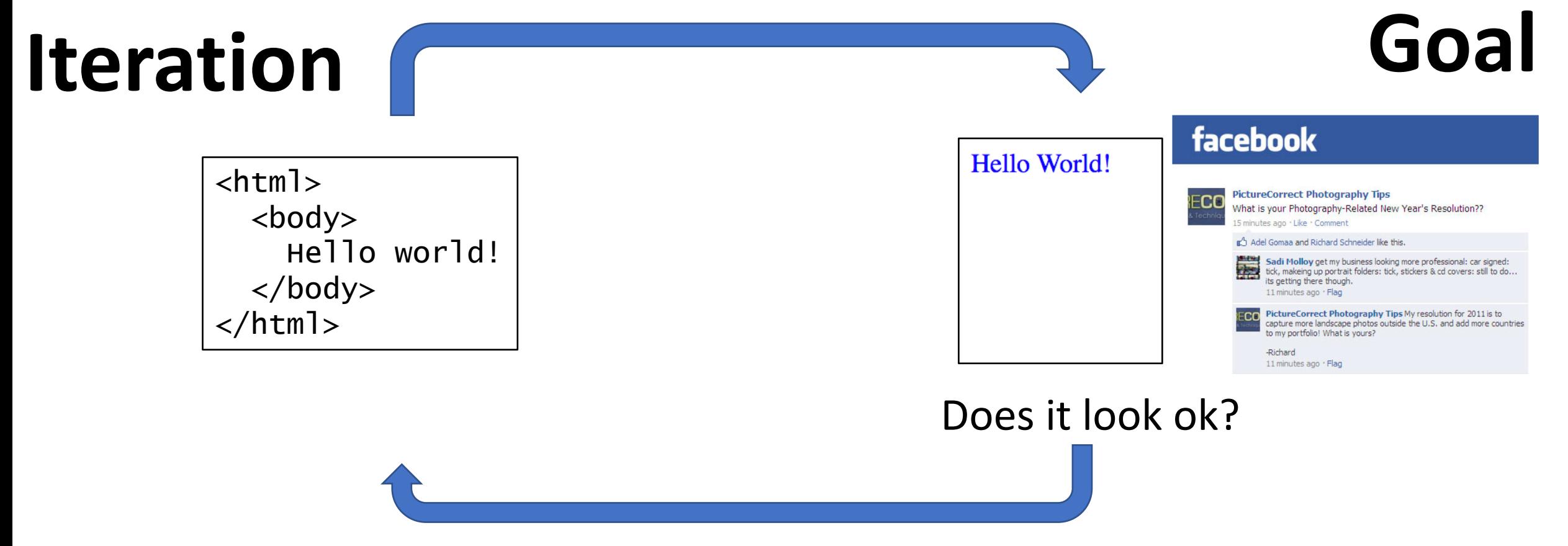

## Step 0. Make a html page, connect some CSS

```
Hello World!
<!DOCTYPE html>
<html>
<head>
<style>
  #test{
       color: blue:
  \mathcal{F}</style>
\langlehead>
<body>
  <div id="test">Hello World!</div>
\langle \text{body} \rangle\langle/html>
                                                                                                                                                 53
```
## What should we do first?

#### facebook

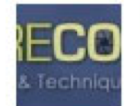

**PictureCorrect Photography Tips** What is your Photography-Related New Year's Resolution??

15 minutes ago · Like · Comment

n<sup>4</sup> Adel Gomaa and Richard Schneider like this.

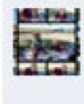

Sadi Molloy get my business looking more professional: car signed: tick, makeing up portrait folders: tick, stickers & cd covers: still to do... its getting there though. 11 minutes ago · Flag

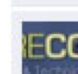

PictureCorrect Photography Tips My resolution for 2011 is to capture more landscape photos outside the U.S. and add more countries to my portfolio! What is yours?

**-Richard** 11 minutes ago · Flag

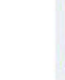

James Donnelly Larger concerts to cover and improve my portrait editing style/skill 10 minutes ago · Flag

Jose Antonio Rubido To push my photpography foward full throttle 9 minutes ago Flag

Deacon Jonathan Jerome Johnson To learn more and enhance the quality of my shots! 5 minutes ago · Flag

#### Make a container

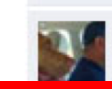

Latu Peti Vimahi Manulua-hafoka learn learn learn!!! nutes ago · Flag

### Step 1. Make a container div

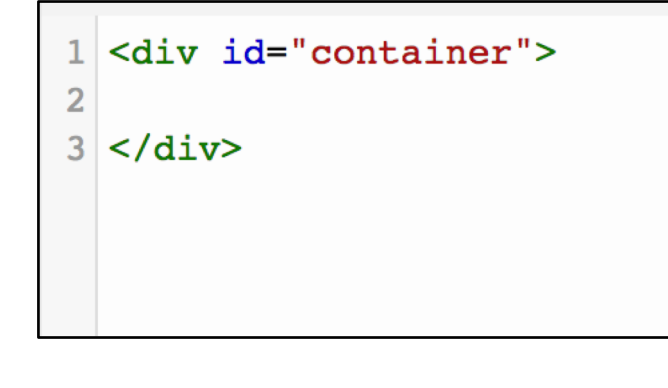

#### $1$  #container{

- width: 50px;  $\overline{2}$
- height: 50px; 3
- background-color: grey; 4

 $\overline{5}$ }

6

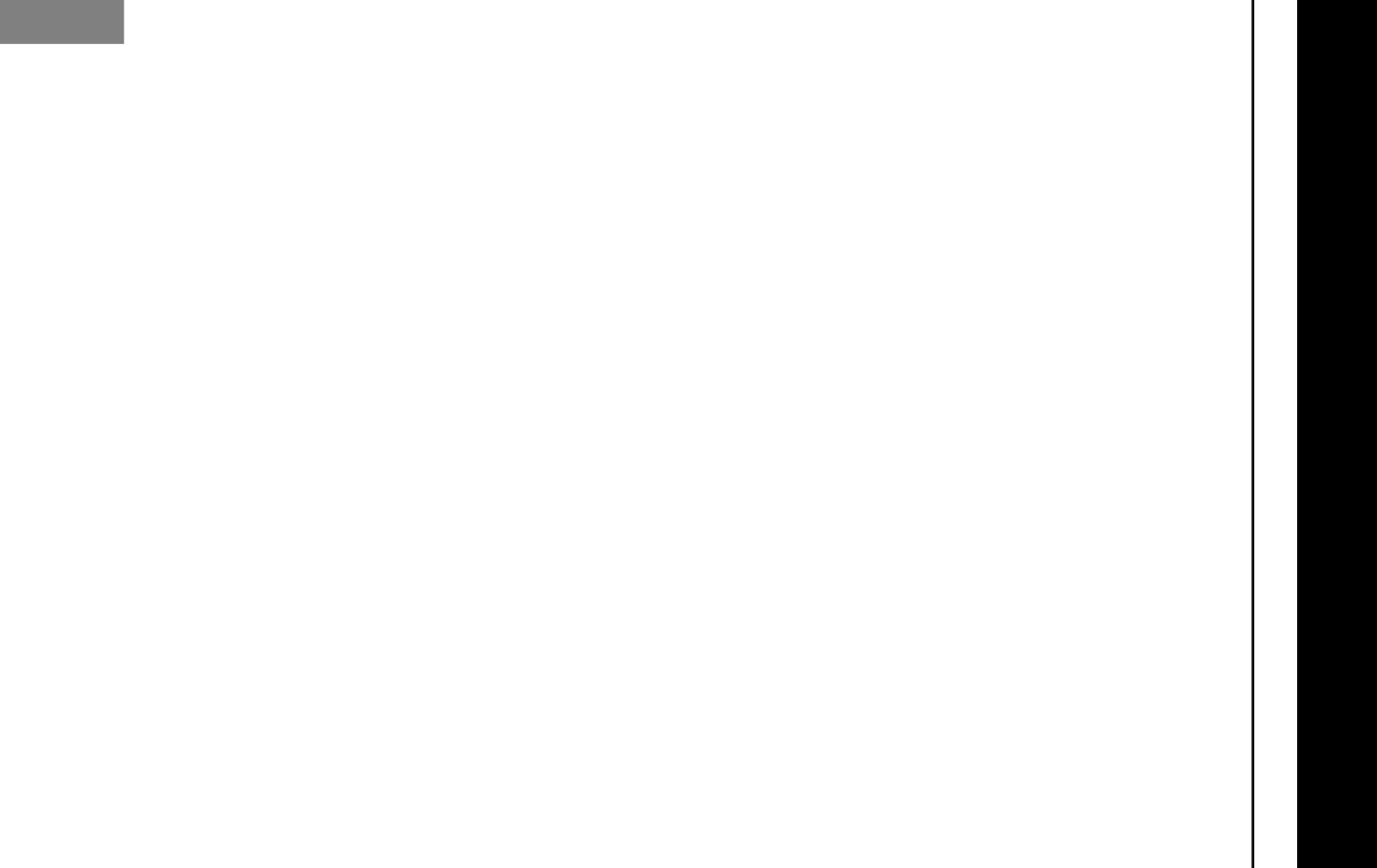

### Iterative Style of Programming

What's the most **basic** thing I can do to make **necessary** progress towards my goal?

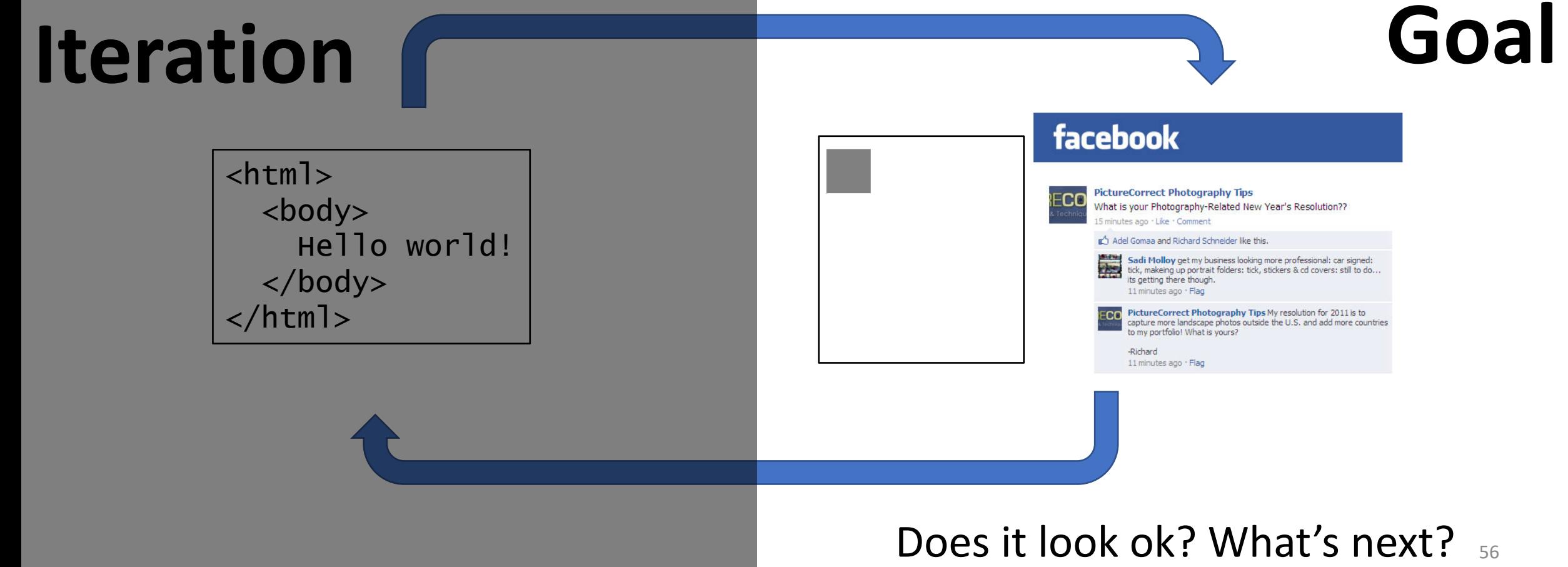

### Give Container div realistic width.

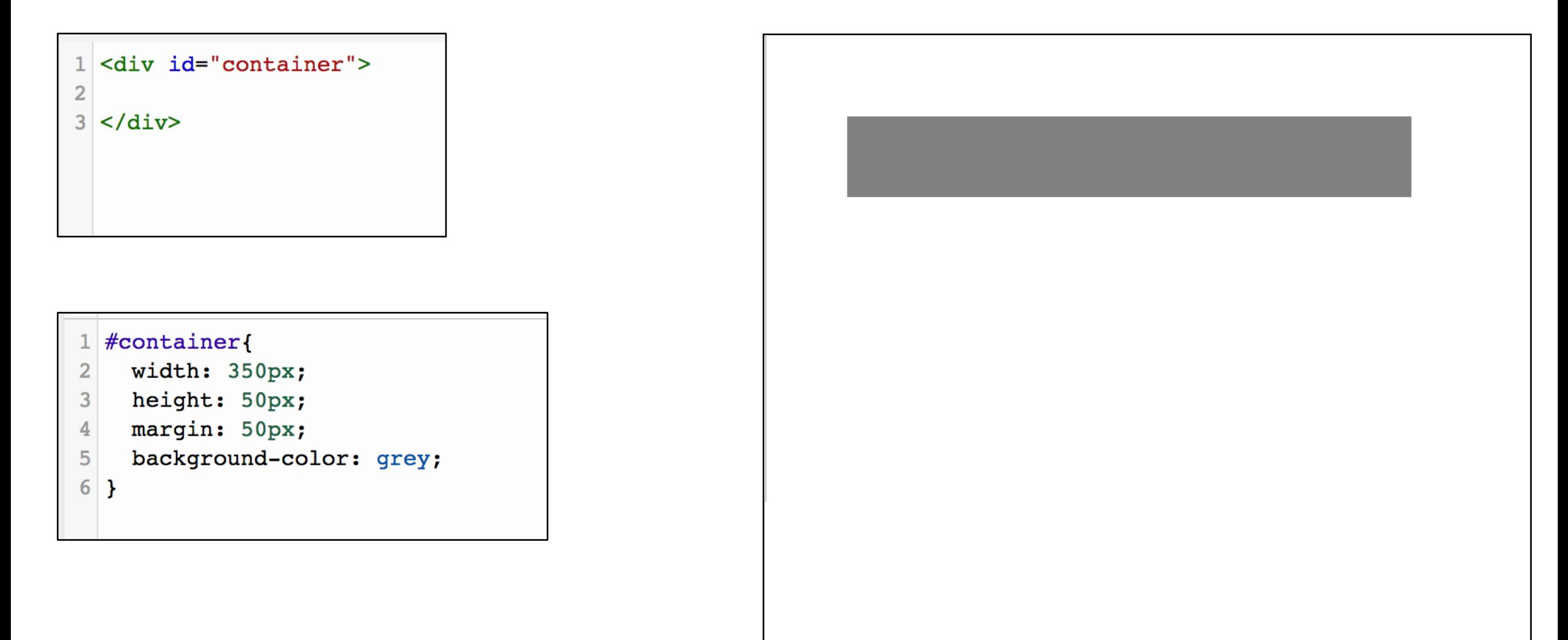

## What's next?

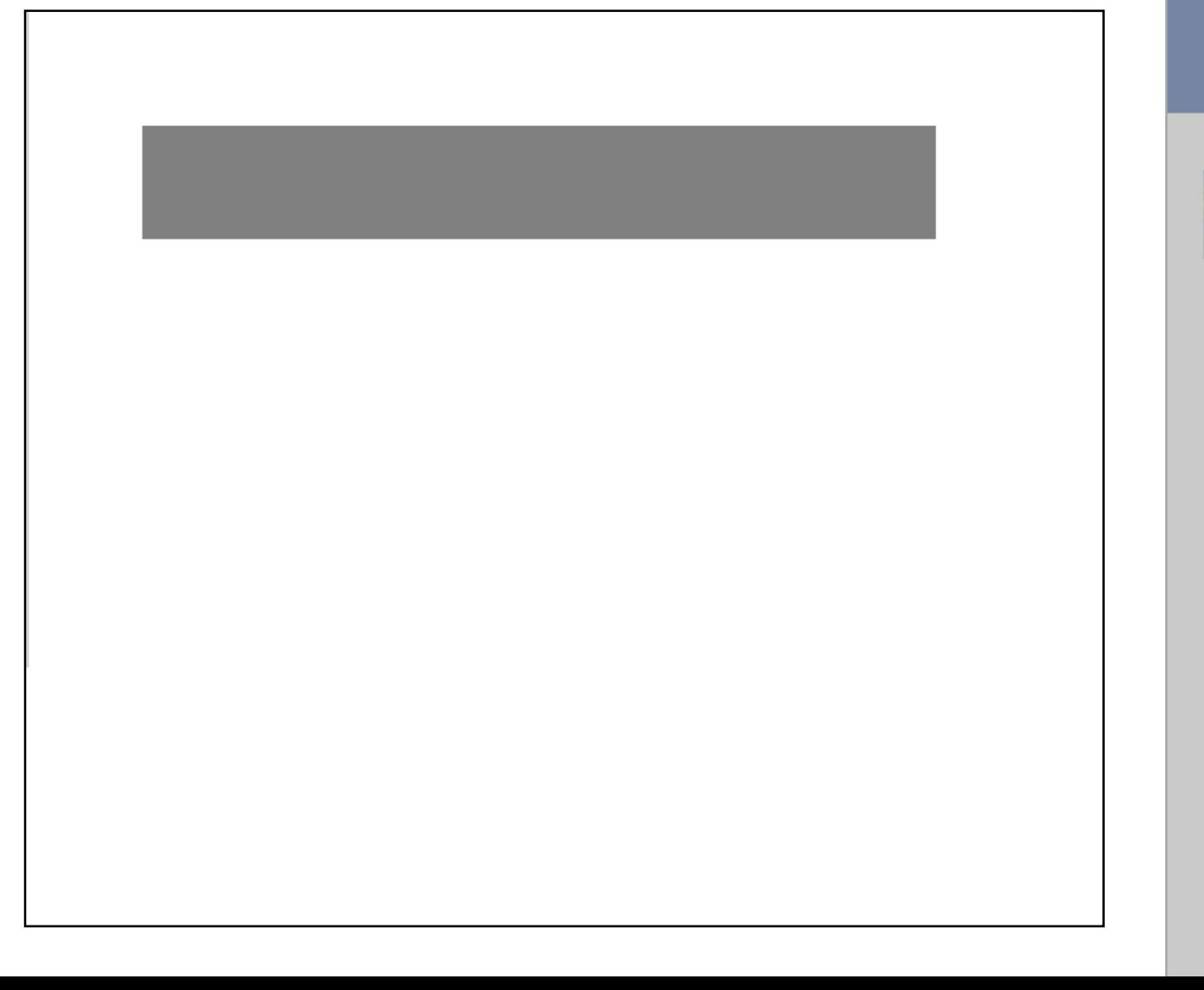

#### **facebook**

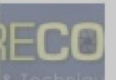

#### **PictureCorrect Photography Tips**

What is your Photography-Related New Year's Resolution??

15 minutes ago · Like · Comment

■ Adel Gomaa and Richard Schneider like this.

Sadi Molloy get my business looking more professional: car signed: tick, makeing up portrait folders: tick, stickers & cd covers: still to do... its getting there though. 11 minutes ago · Flag

PictureCorrect Photography Tips My resolution for 2011 is to capture more landscape photos outside the U.S. and add more countries to my portfolio! What is yours?

-Richard 11 minutes ago · Flag

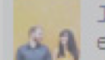

2300

 $E C$ 

James Donnelly Larger concerts to cover and improve my portrait A editing style/skill

10 minutes ago · Flag

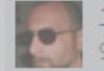

Jose Antonio Rubido To push my photpography foward full throttle 9 minutes ago · Flag

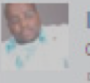

Deacon Jonathan Jerome Johnson To learn more and enhance the quality of my shots! 5 minutes ago · Flag

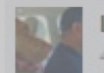

Latu Peti Vimahi Manulua-hafoka learn learn learn!!! 58 4 minutes ago · Flag

### Create a blue Facebook header

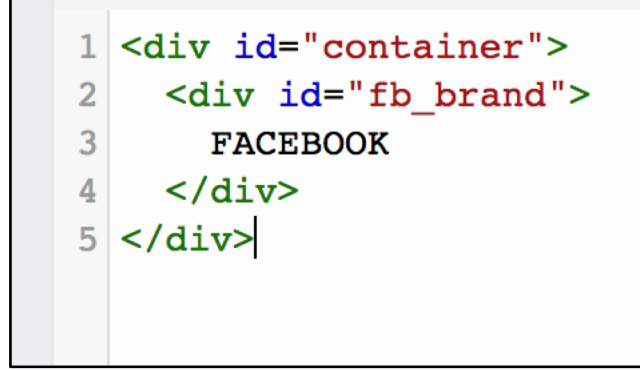

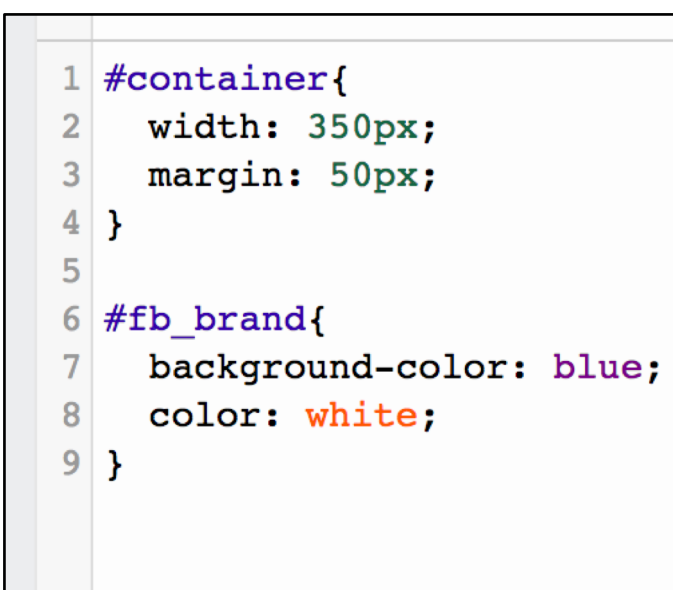

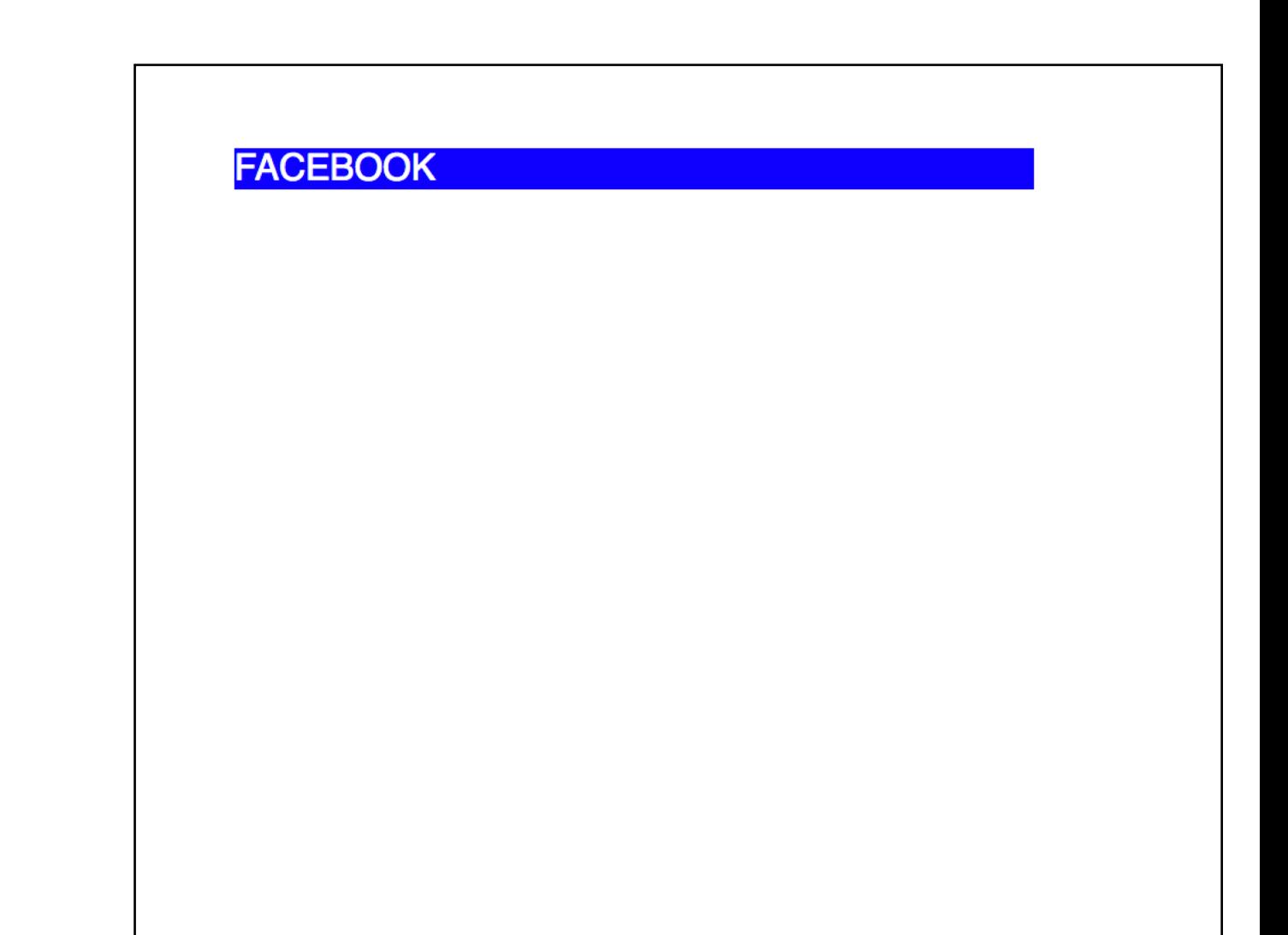

### What next?

#### **FACEBOOK**

#### facebook

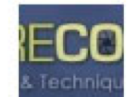

**PictureCorrect Photography Tips** 

What is your Photography-Related New Year's Resolution??

15 minutes ago · Like · Comment

n<sup>4</sup> Adel Gomaa and Richard Schneider like this.

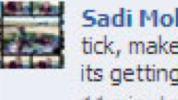

Sadi Molloy get my business looking more professional: car signed: tick, makeing up portrait folders: tick, stickers & cd covers: still to do... its getting there though. 11 minutes ago . Flag

**FOC** PictureCorrect Photography Tips My resolution for 2011 is to capture more landscape photos outside the U.S. and add more countries to my portfolio! What is yours?

**-Richard** 11 minutes ago · Flag

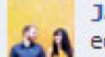

James Donnelly Larger concerts to cover and improve my portrait **A** editing style/skill

10 minutes ago · Flag

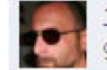

Jose Antonio Rubido To push my photpography foward full throttle 9 minutes ago · Flag

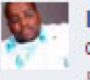

Deacon Jonathan Jerome Johnson To learn more and enhance the quality of my shots! 5 minutes ago Flag

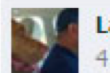

Latu Peti Vimahi Manulua-hafoka learn learn learn!!! 60 4 minutes ago · Flag

## Get header height right. (Add padding)

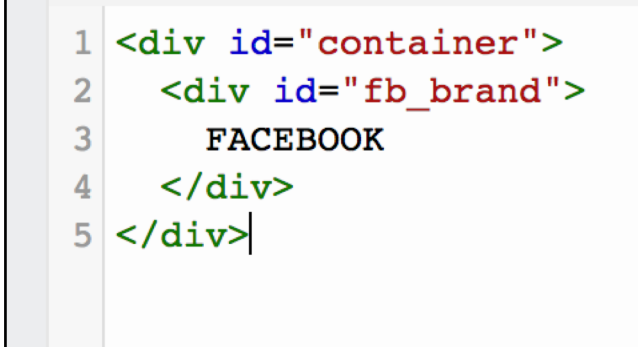

#### #container{  $\mathbf{1}$ width: 350px;  $\overline{2}$ margin: 50px; 3 4 5 #fb brand{ 6 background-color: blue; 7 color: white; 8 9 padding-left: 40px; padding-top: 20px;  $10$ padding-bottom: 20px;  $11$  $12$ }

#### **FACEBOOK**

## What next?

#### **FACEBOOK**

#### facebook

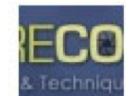

**PictureCorrect Photography Tips** What is your Photography-Related New Year's Resolution?? 15 minutes ago · Like · Comment

n<sup>4</sup> Adel Gomaa and Richard Schneider like this.

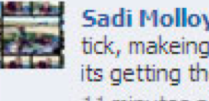

Sadi Molloy get my business looking more professional: car signed: tick, makeing up portrait folders: tick, stickers & cd covers: still to do... its getting there though. 11 minutes ago . Flag

**FOC** PictureCorrect Photography Tips My resolution for 2011 is to capture more landscape photos outside the U.S. and add more countries to my portfolio! What is yours?

**-Richard** 11 minutes ago · Flag

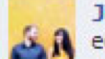

James Donnelly Larger concerts to cover and improve my portrait **A** editing style/skill

10 minutes ago · Flag

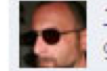

Jose Antonio Rubido To push my photpography foward full throttle 9 minutes ago · Flag

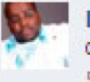

Deacon Jonathan Jerome Johnson To learn more and enhance the quality of my shots! 5 minutes ago Flag

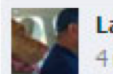

Latu Peti Vimahi Manulua-hafoka learn learn learn!!! 62 4 minutes ago · Flag

### Add the first post

 $1$  <div id="container"> <div id="fb\_brand">  $\overline{2}$ **FACEBOOK** 3  $\langle \text{div} \rangle$ 4 <div id="top\_post"> 5 FIRST POST 6  $\langle \text{div} \rangle$  $8 \times \div \div \times$ 

#### **FACEBOOK**

**FIRST POST** 

### What next?

#### **FACEBOOK**

#### **FIRST POST**

#### facebook

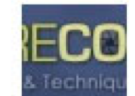

**PictureCorrect Photography Tips** What is your Photography-Related New Year's Resolution?? 15 minutes ago · Like · Comment

n<sup>4</sup> Adel Gomaa and Richard Schneider like this.

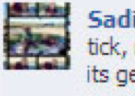

Sadi Molloy get my business looking more professional: car signed: tick, makeing up portrait folders: tick, stickers & cd covers: still to do... its getting there though. 11 minutes ago . Flag

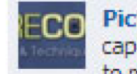

**FOC** PictureCorrect Photography Tips My resolution for 2011 is to capture more landscape photos outside the U.S. and add more countries to my portfolio! What is yours?

**-Richard** 11 minutes ago · Flag

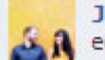

James Donnelly Larger concerts to cover and improve my portrait **A** editing style/skill

10 minutes ago · Flag

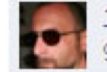

Jose Antonio Rubido To push my photpography foward full throttle 9 minutes ago · Flag

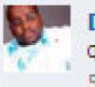

Deacon Jonathan Jerome Johnson To learn more and enhance the quality of my shots! 5 minutes ago Flag

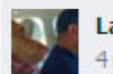

Latu Peti Vimahi Manulua-hafoka learn learn learn!!! 64 4 minutes ago · Flag

## Add internal structure to the first post

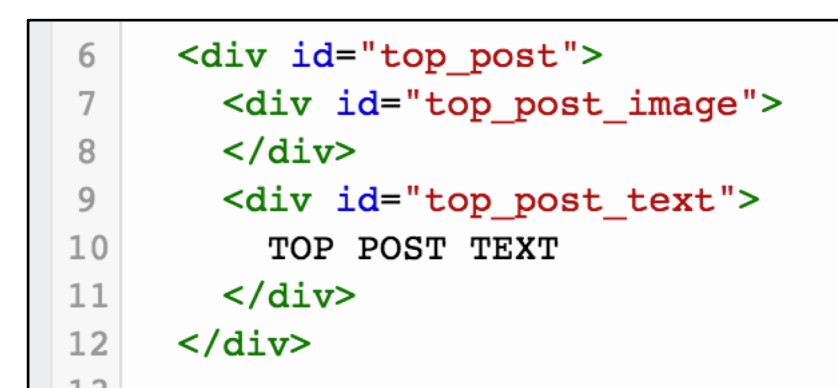

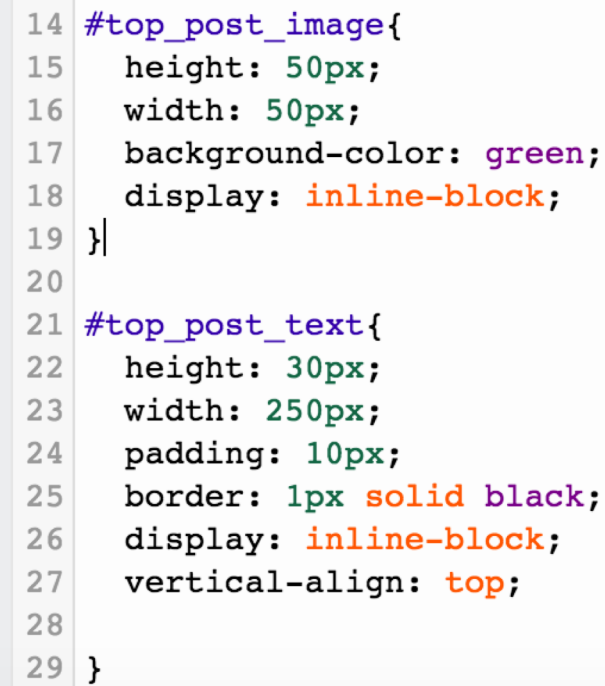

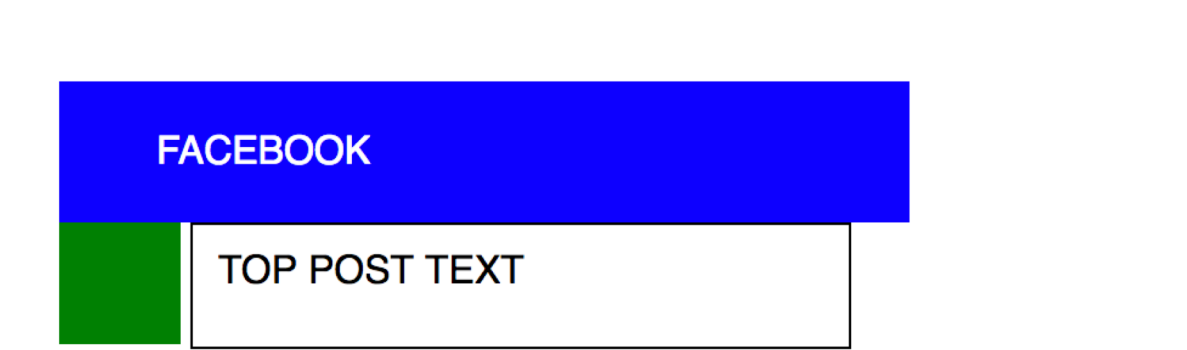

By default, DIV elements will flow down the page. display: block To get them to flow across the page, you must set display: inline-block

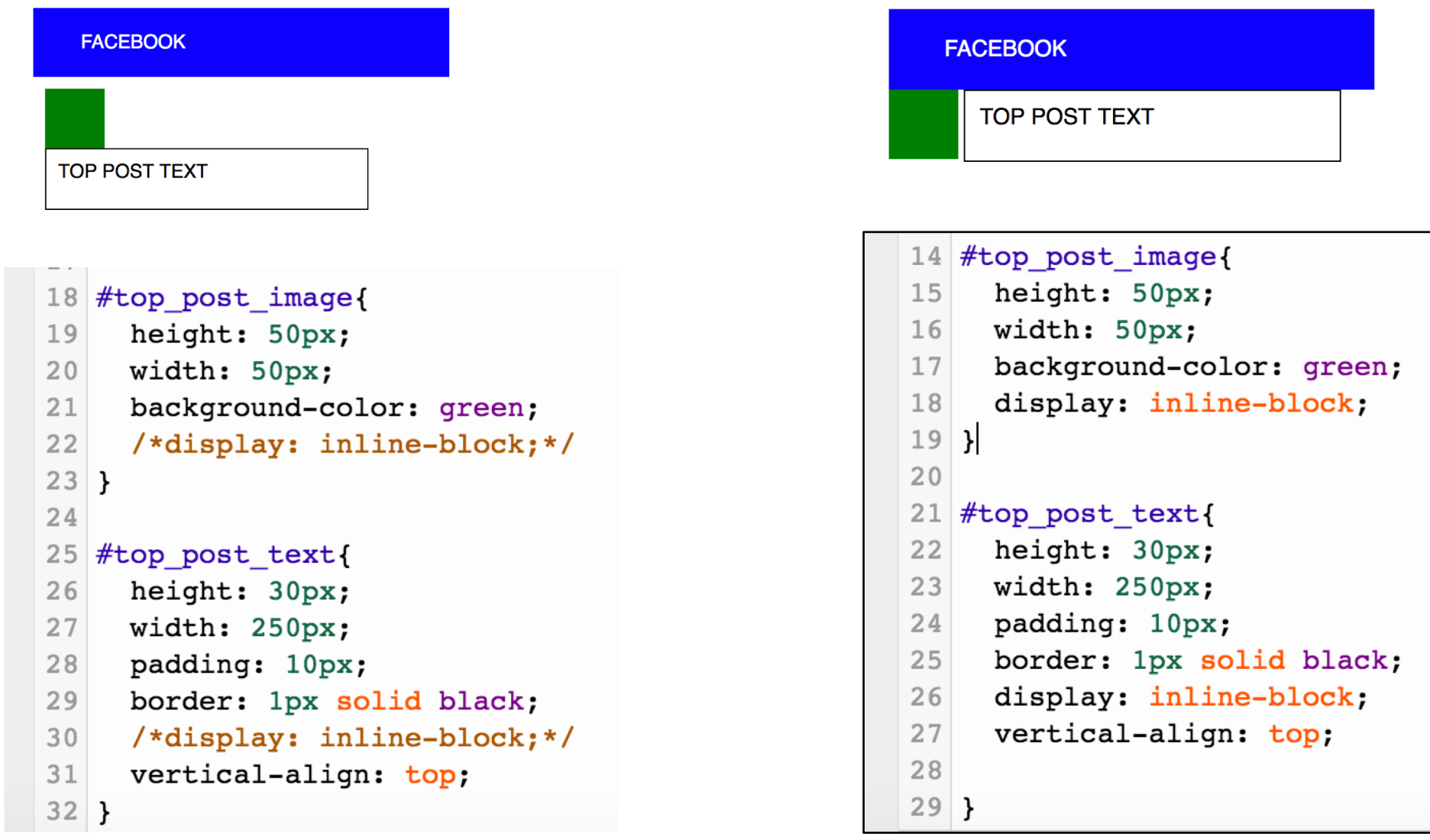

### What next?

#### **FACEBOOK**

**TOP POST TEXT** 

#### facebook

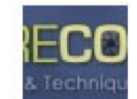

**PictureCorrect Photography Tips** What is your Photography-Related New Year's Resolution?? 15 minutes ago · Like · Comment

n<sup>4</sup> Adel Gomaa and Richard Schneider like this.

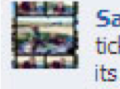

Sadi Molloy get my business looking more professional: car signed: tick, makeing up portrait folders: tick, stickers & cd covers: still to do... its getting there though. 11 minutes ago . Flag

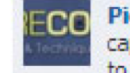

**FOC** PictureCorrect Photography Tips My resolution for 2011 is to capture more landscape photos outside the U.S. and add more countries to my portfolio! What is yours?

**-Richard** 11 minutes ago · Flag

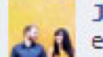

James Donnelly Larger concerts to cover and improve my portrait **A** editing style/skill

10 minutes ago · Flag

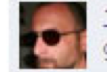

Jose Antonio Rubido To push my photpography foward full throttle 9 minutes ago · Flag

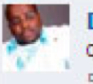

Deacon Jonathan Jerome Johnson To learn more and enhance the quality of my shots! 5 minutes ago Flag

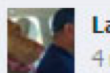

Latu Peti Vimahi Manulua-hafoka learn learn learn!!! 67 4 minutes ago · Flag

## Add padding on the top post

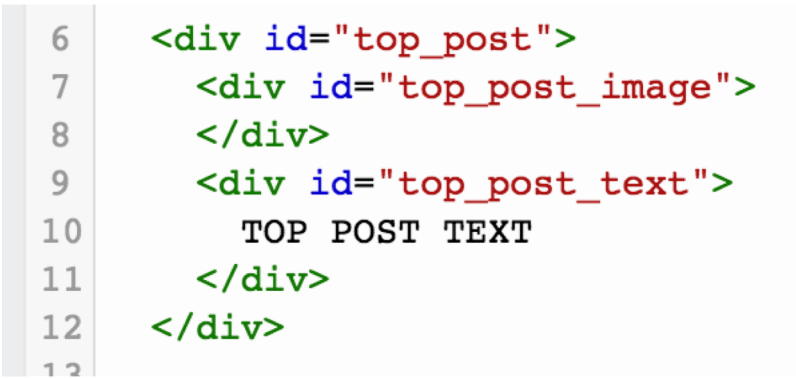

```
TO.
14 #top_post{
     padding: 10px;
15
16}
17
```
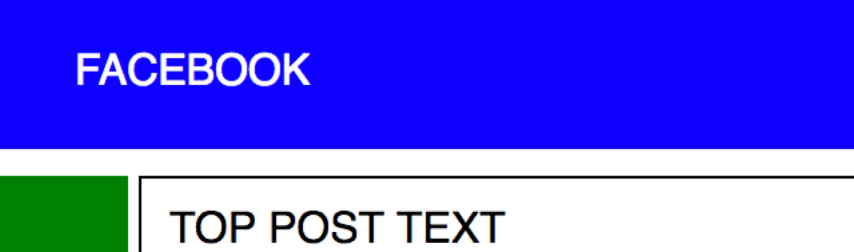

### What next?

#### **FACEBOOK**

#### **TOP POST TEXT**

#### facebook

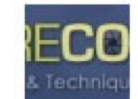

**PictureCorrect Photography Tips** What is your Photography-Related New Year's Resolution?? 15 minutes ago · Like · Comment

n<sup>4</sup> Adel Gomaa and Richard Schneider like this.

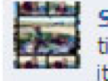

Sadi Molloy get my business looking more professional: car signed: tick, makeing up portrait folders: tick, stickers & cd covers: still to do... its getting there though. 11 minutes ago . Flag

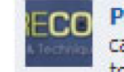

**FOC** PictureCorrect Photography Tips My resolution for 2011 is to capture more landscape photos outside the U.S. and add more countries to my portfolio! What is yours?

**-Richard** 11 minutes ago · Flag

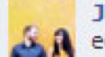

James Donnelly Larger concerts to cover and improve my portrait **A** editing style/skill

10 minutes ago · Flag

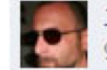

Jose Antonio Rubido To push my photpography foward full throttle 9 minutes ago · Flag

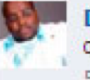

Deacon Jonathan Jerome Johnson To learn more and enhance the quality of my shots! 5 minutes ago Flag

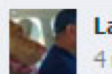

Latu Peti Vimahi Manulua-hafoka learn learn learn!!! 69 4 minutes ago · Flag

### Add replies.

- $\langle$ div id="reply\_container">  $13$ <div class="reply"> 14 15 **REPLY** 16  $\langle \text{div} \rangle$ 17 <div class="reply"> 18 REPLY  $\langle \text{div} \rangle$ 19 <div class="reply"> 20  $21$ REPLY 22  $\langle \text{div} \rangle$
- $\langle \text{div} \rangle$  $23$

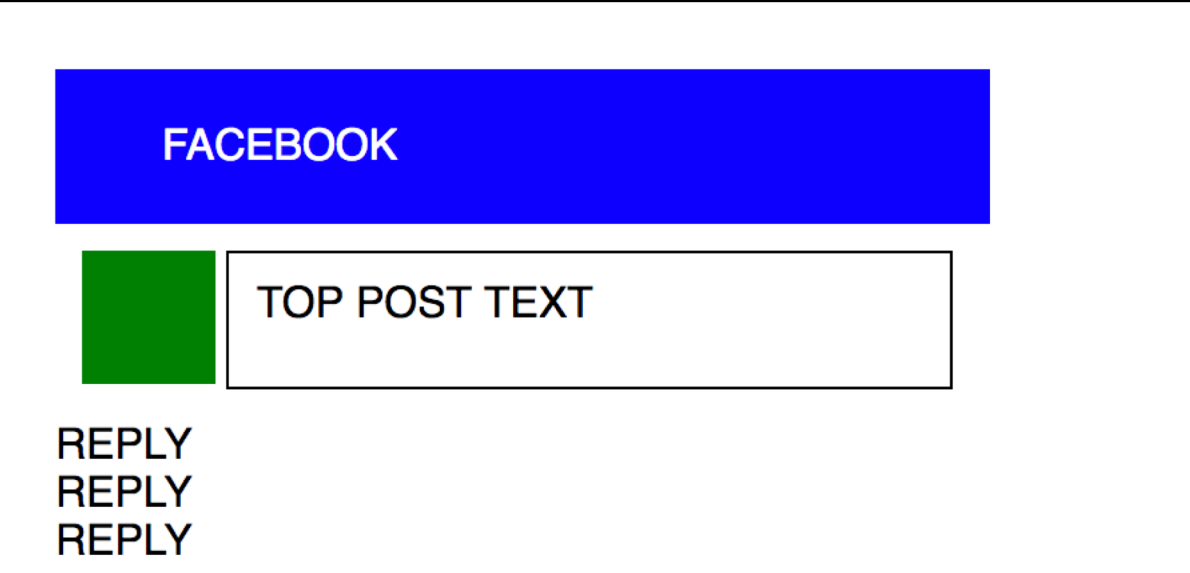

## What next?

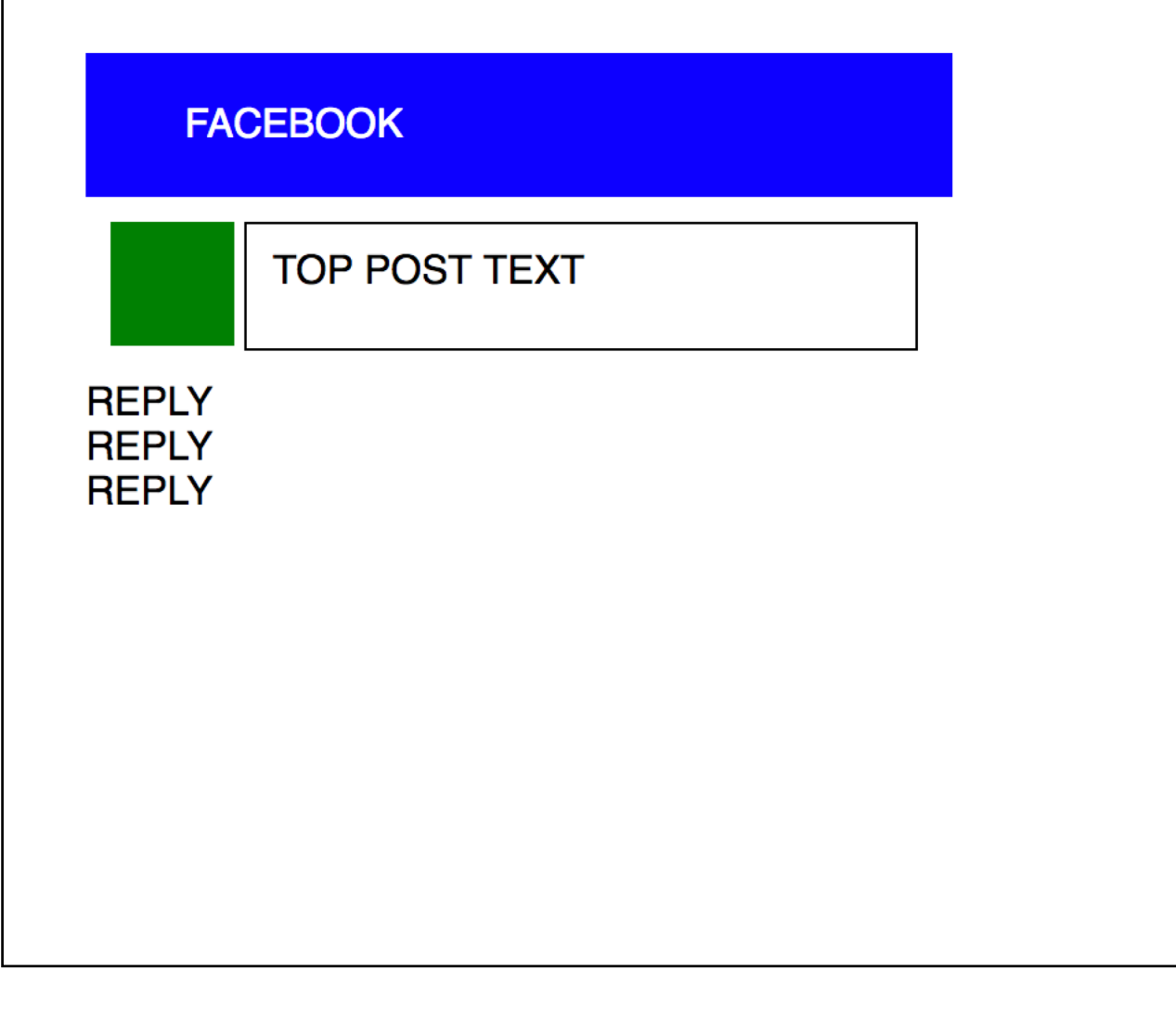

#### facebook

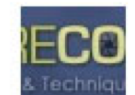

**PictureCorrect Photography Tips** What is your Photography-Related New Year's Resolution?? 15 minutes ago · Like · Comment

n<sup>4</sup> Adel Gomaa and Richard Schneider like this.

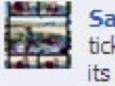

Sadi Molloy get my business looking more professional: car signed: tick, makeing up portrait folders: tick, stickers & cd covers: still to do... its getting there though. 11 minutes ago . Flag

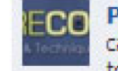

**FOC** PictureCorrect Photography Tips My resolution for 2011 is to capture more landscape photos outside the U.S. and add more countries to my portfolio! What is yours?

**-Richard** 11 minutes ago · Flag

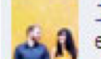

James Donnelly Larger concerts to cover and improve my portrait **A** editing style/skill

10 minutes ago · Flag

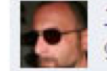

Jose Antonio Rubido To push my photpography foward full throttle 9 minutes ago · Flag

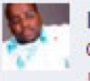

Deacon Jonathan Jerome Johnson To learn more and enhance the quality of my shots! 5 minutes ago Flag

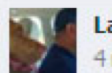

Latu Peti Vimahi Manulua-hafoka learn learn learn!!! 71 4 minutes ago · Flag

## Reply substructure: image and text

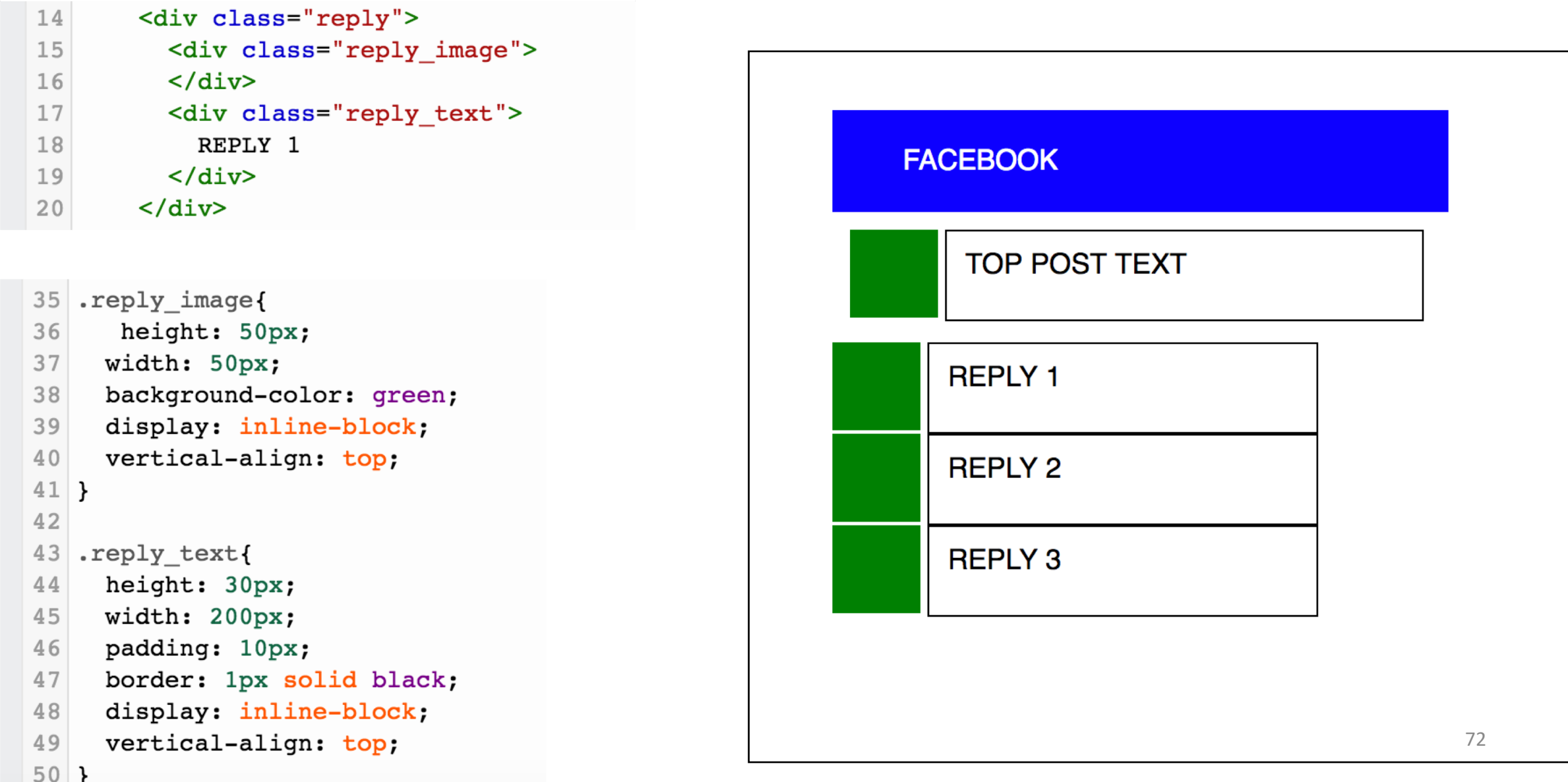
### What next?

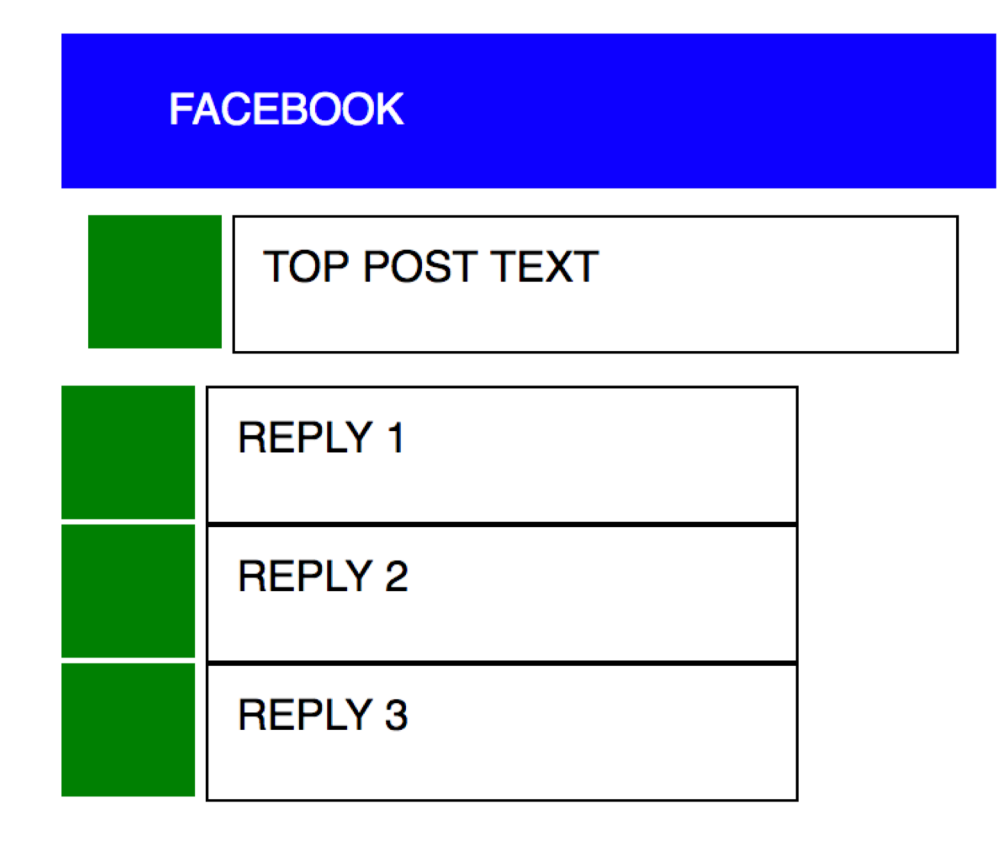

### facebook

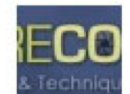

**PictureCorrect Photography Tips** What is your Photography-Related New Year's Resolution??

15 minutes ago · Like · Comment

n<sup>4</sup> Adel Gomaa and Richard Schneider like this.

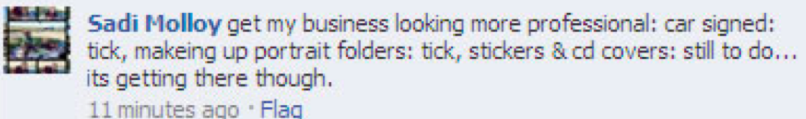

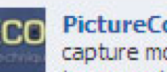

**IFOG** PictureCorrect Photography Tips My resolution for 2011 is to capture more landscape photos outside the U.S. and add more countries to my portfolio! What is yours?

**-Richard** 11 minutes ago · Flag

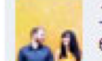

James Donnelly Larger concerts to cover and improve my portrait **A** editing style/skill

10 minutes ago · Flag

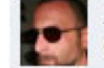

Jose Antonio Rubido To push my photpography foward full throttle 9 minutes ago · Flag

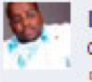

Deacon Jonathan Jerome Johnson To learn more and enhance the quality of my shots! 5 minutes ago Flag

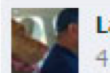

Latu Peti Vimahi Manulua-hafoka learn learn learn!!! 73 4 minutes ago · Flag

### Reply container positioning

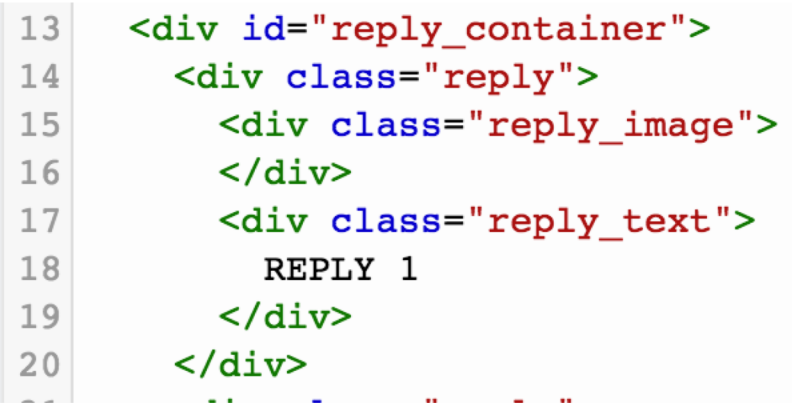

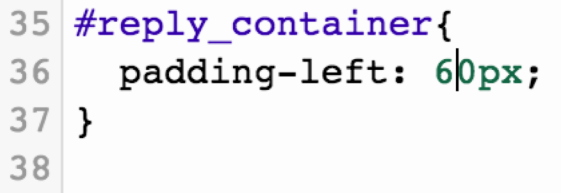

### **FACEBOOK**

**TOP POST TEXT** 

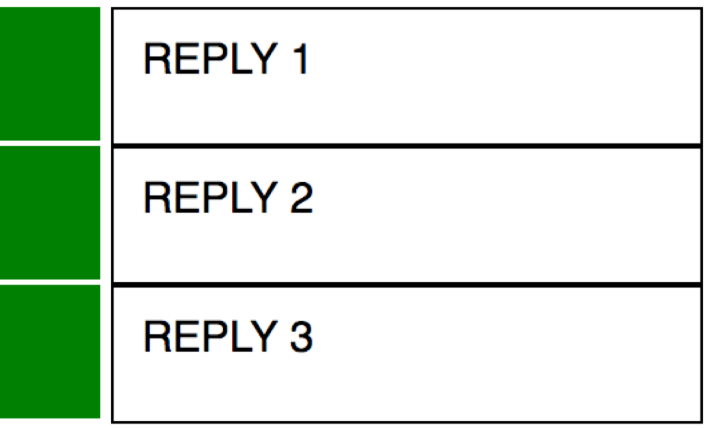

### What next?

### **FACEBOOK**

### **TOP POST TEXT**

### **REPLY 1**

**REPLY 2** 

**REPLY 3** 

### facebook

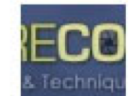

**PictureCorrect Photography Tips** What is your Photography-Related New Year's Resolution?? 15 minutes ago · Like · Comment

n<sup>4</sup> Adel Gomaa and Richard Schneider like this.

Sadi Molloy get my business looking more professional: car signed: tick, makeing up portrait folders: tick, stickers & cd covers: still to do... its getting there though. 11 minutes ago . Flag

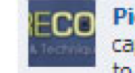

**IFOG** PictureCorrect Photography Tips My resolution for 2011 is to capture more landscape photos outside the U.S. and add more countries to my portfolio! What is yours?

**-Richard** 11 minutes ago · Flag

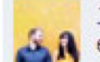

James Donnelly Larger concerts to cover and improve my portrait **A** editing style/skill

10 minutes ago · Flag

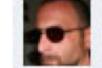

Jose Antonio Rubido To push my photpography foward full throttle 9 minutes ago · Flag

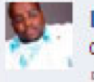

Deacon Jonathan Jerome Johnson To learn more and enhance the quality of my shots! 5 minutes ago Flag

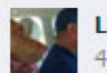

Latu Peti Vimahi Manulua-hafoka learn learn learn!!! 75 4 minutes ago · Flag

## Reply Class background-color

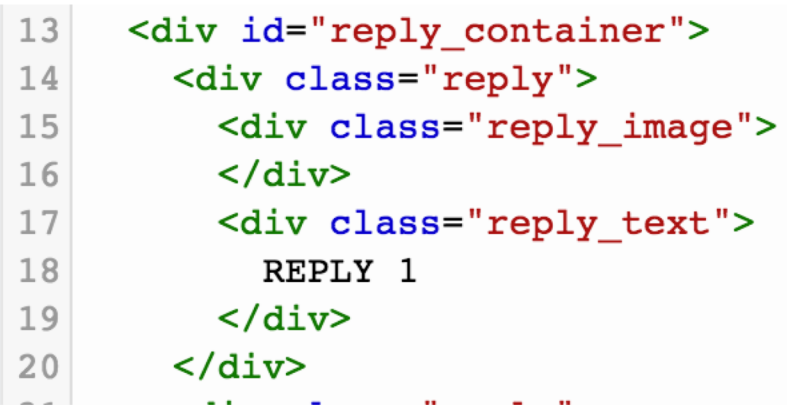

39 .reply{

background-color: lightblue; 40

- padding: 10px; 41
- 42 margin: 10px;
- $43$ }  $A$   $A$

**FACEBOOK TOP POST TEXT REPLY 1 REPLY 2** 76

### Reduce Reply Text Width

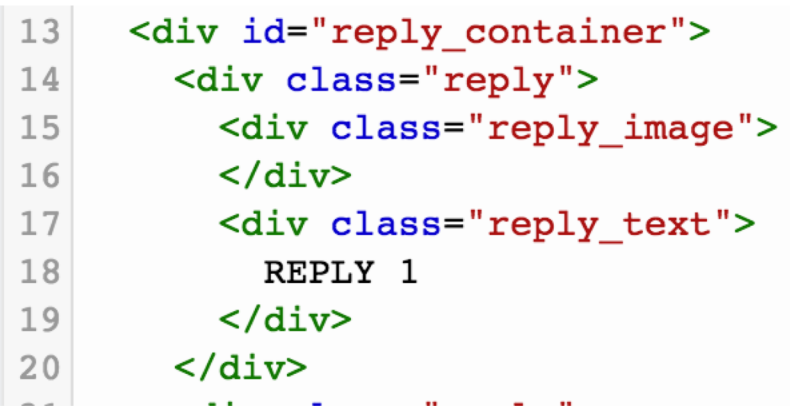

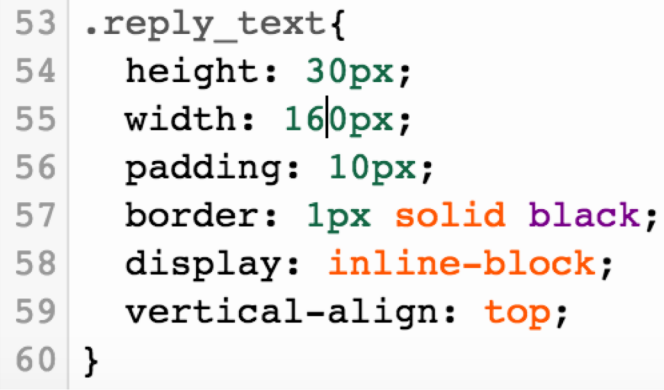

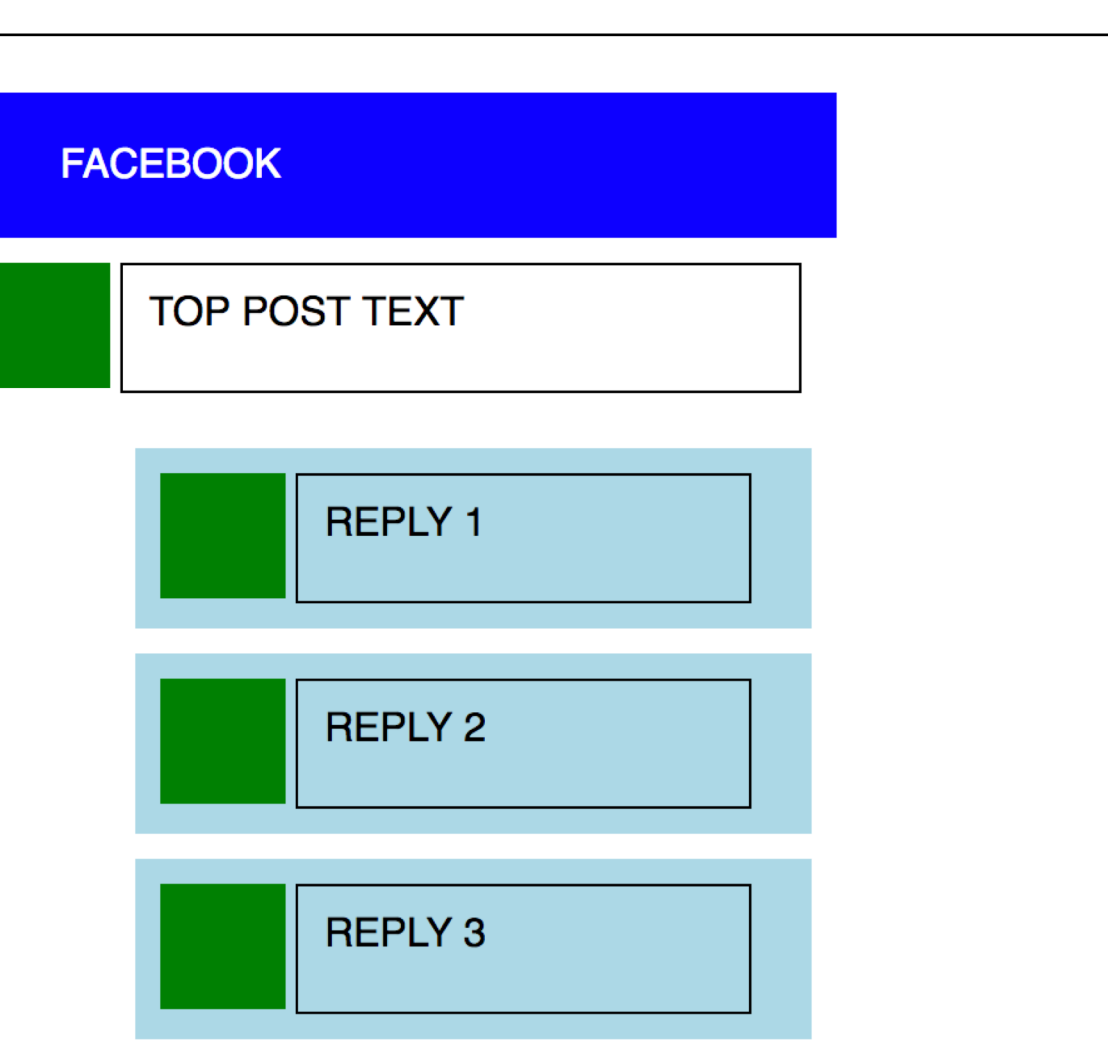

### What next?

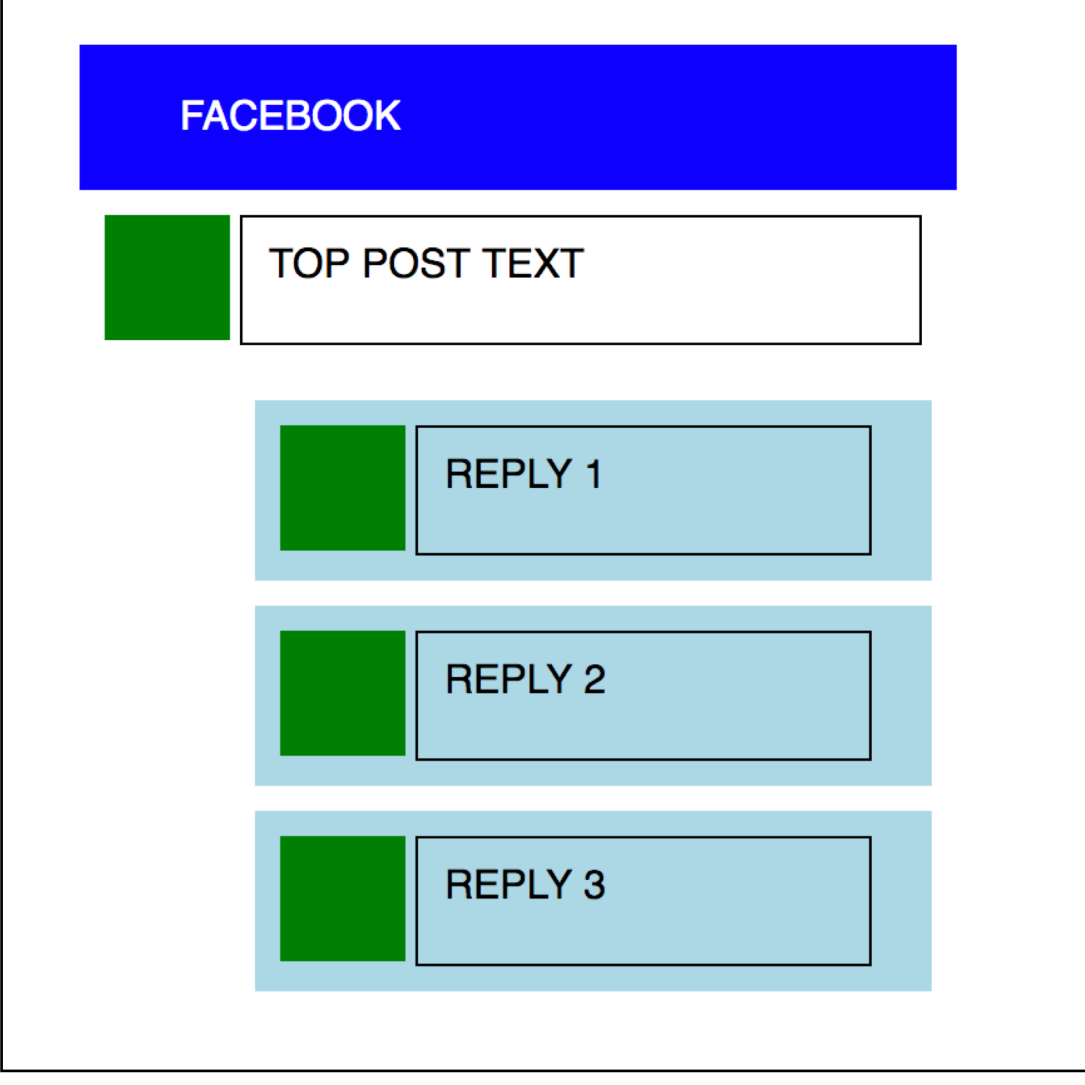

### facebook

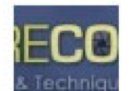

**PictureCorrect Photography Tips** What is your Photography-Related New Year's Resolution??

15 minutes ago · Like · Comment

n<sup>4</sup> Adel Gomaa and Richard Schneider like this.

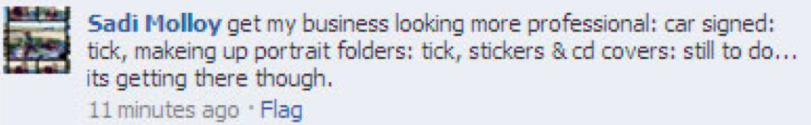

**IFOG** PictureCorrect Photography Tips My resolution for 2011 is to capture more landscape photos outside the U.S. and add more countries to my portfolio! What is yours?

**-Richard** 11 minutes ago · Flag

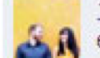

James Donnelly Larger concerts to cover and improve my portrait **A** editing style/skill

10 minutes ago · Flag

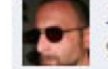

Jose Antonio Rubido To push my photpography foward full throttle 9 minutes ago · Flag

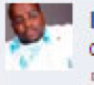

Deacon Jonathan Jerome Johnson To learn more and enhance the quality of my shots! 5 minutes ago Flag

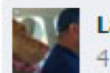

Latu Peti Vimahi Manulua-hafoka learn learn learn!!! 78 4 minutes ago · Flag

### Reply Text is longer

```
14
         <div class="reply">
15
           <div class="reply_image">
16
           \langle \text{div} \rangle17
           <div class="reply_text">
18
              REPLY 1 REPLY 1 REPLY 1 REPLY 1 REPLY 1
19
              REPLY 1 REPLY 1
           \langle div>
20
21\langle \text{div} \rangle
```
- $53$ .reply text{
- height: 30px; 54
- width:  $160px;$ 55
- 56 padding: 10px;
- border: 1px solid black; 57
- display: inline-block; 58
- 59 vertical-align: top;
- $60$ }

### **FACEBOOK**

**TOP POST TEXT** 

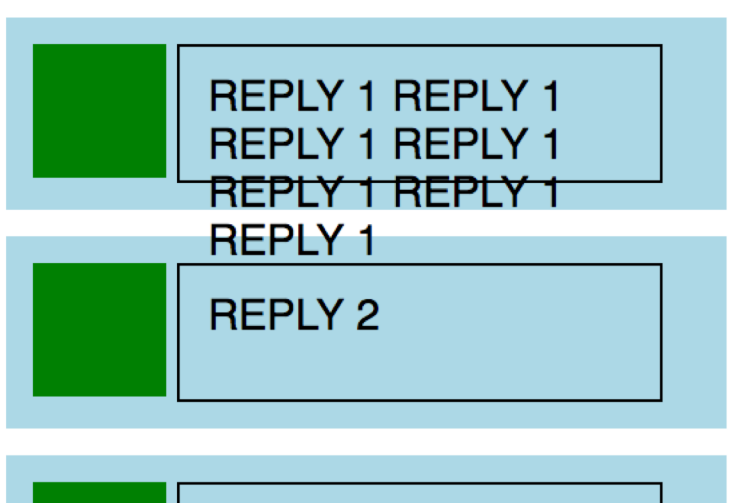

**REPLY 3** 

### Reply Text height fixed

```
14
        <div class="reply">
15
           <div class="reply_image">
16
           \langle div\rangle17
           <div class="reply text">
18
             REPLY 1 REPLY 1 REPLY 1 REPLY 1 REPLY 1
19
             REPLY 1 REPLY 1
           \langle div>
20
21\langle \text{div} \rangle
```
53 .reply text{

60}

```
/*height: 30px;*/
54
```
- width: 160px; 55
- 56 padding: 10px;
- border: 1px solid black; 57
- display: inline-block; 58
- vertical-align: top; 59

**FACEBOOK** 

**TOP POST TEXT** 

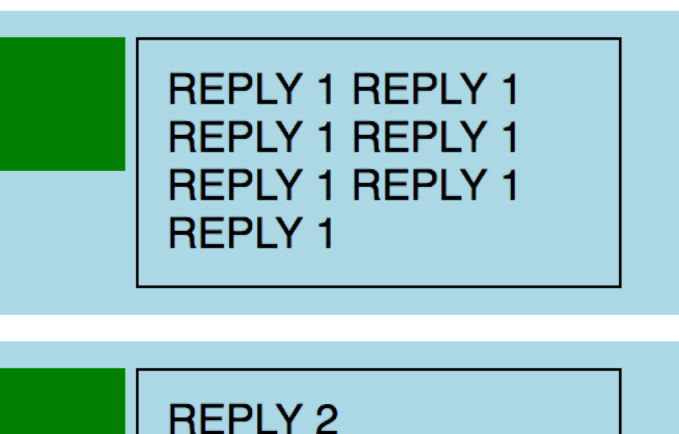

**REPLY 3** 

## What other scaffolding do I need to remove?

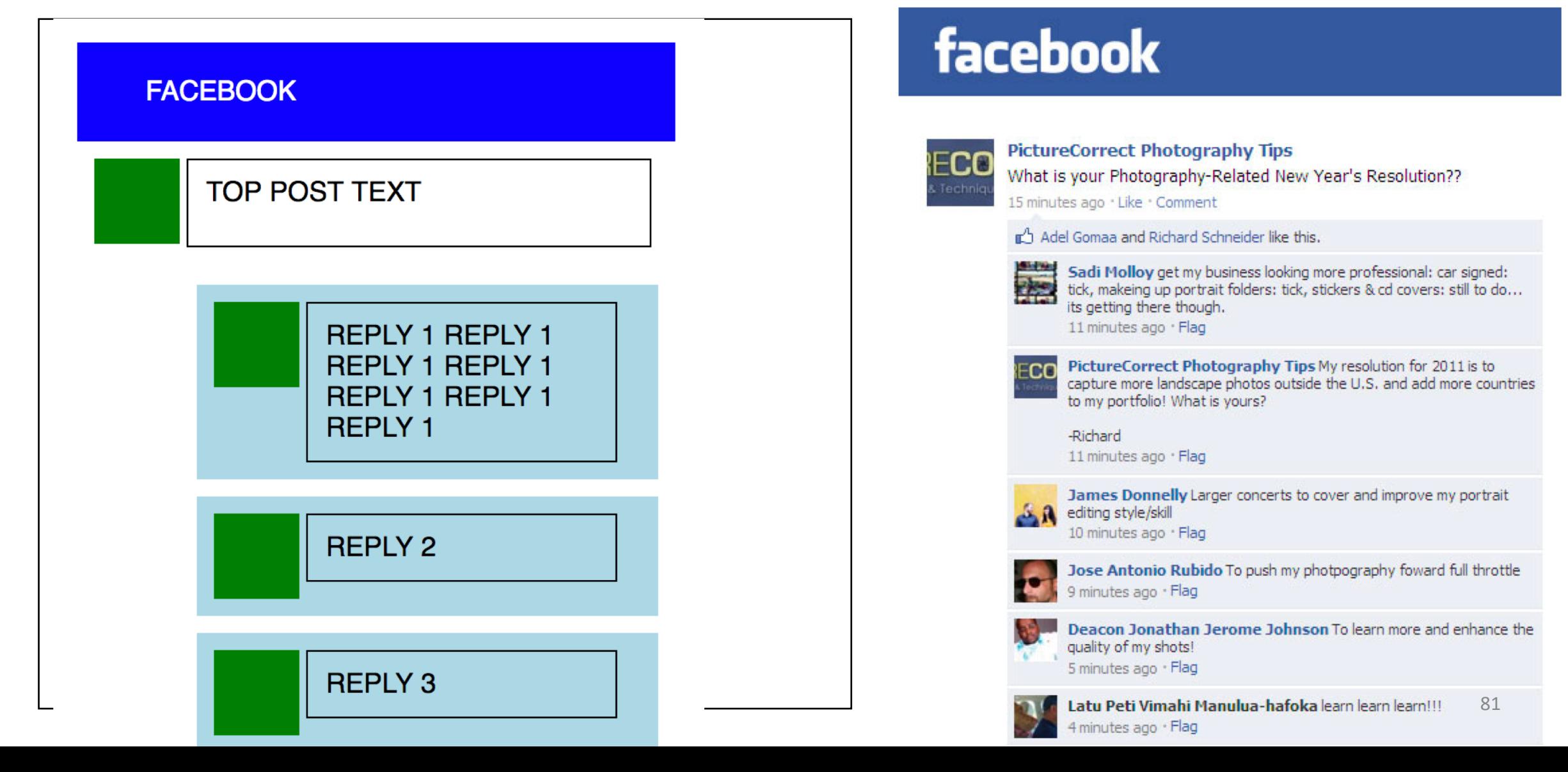

### Remove borders

```
25 #top_post_text{
26
     height: 30px;
27
     width: 250px;
28
    padding: 10px;
    /*border: 1px solid black;*/
29
30
     display: inline-block;
31vertical-align: top;
32
33}
\sigma_{\rm h} .<br>At
   .reply_text{
53
54
     width: 160px;
55
     padding: 10px;
56
    /*border: 1px solid black;*/
57
     display: inline-block;
58
     vertical-align: top;
59}
```
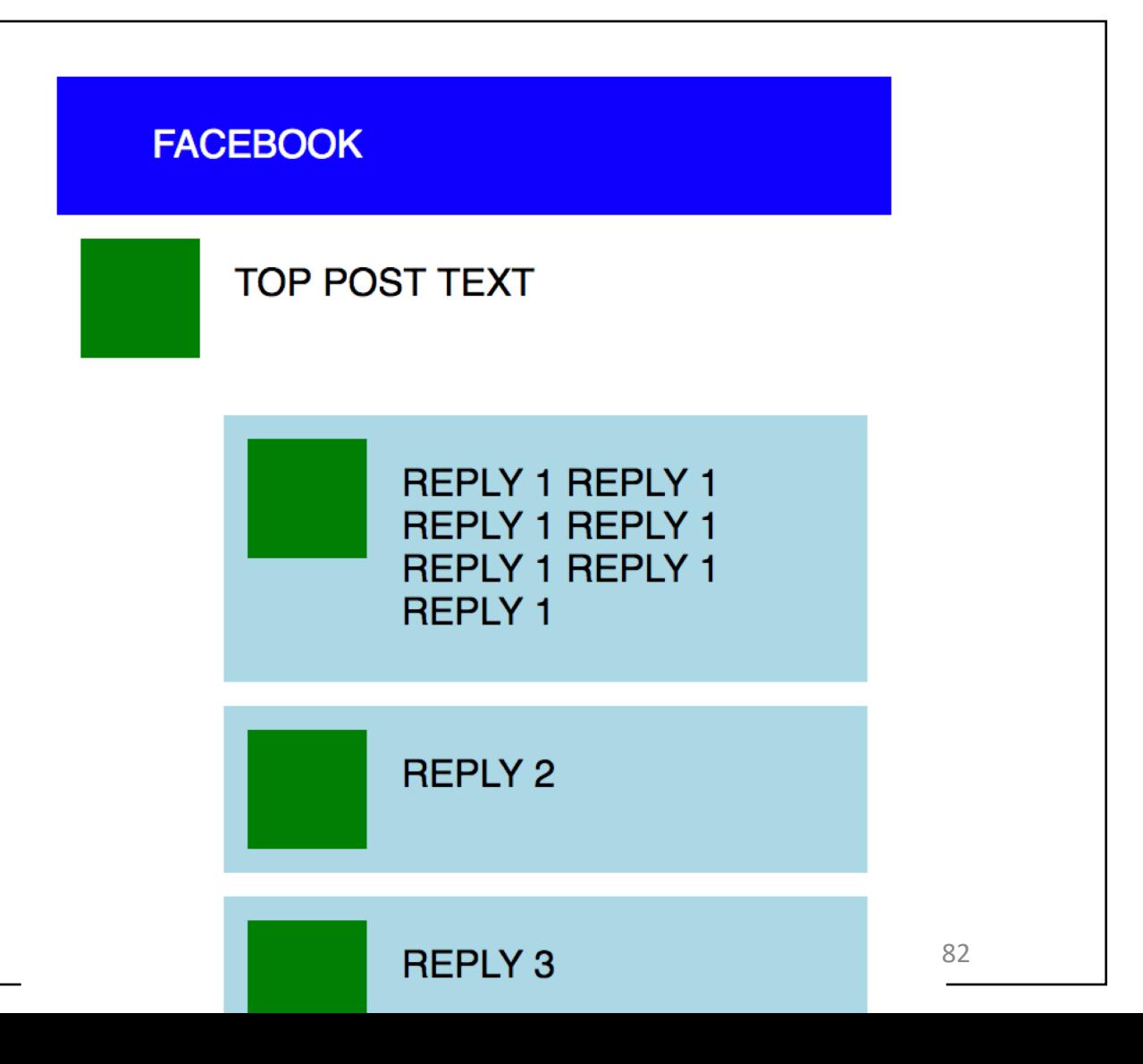

## This is a great start for layout!

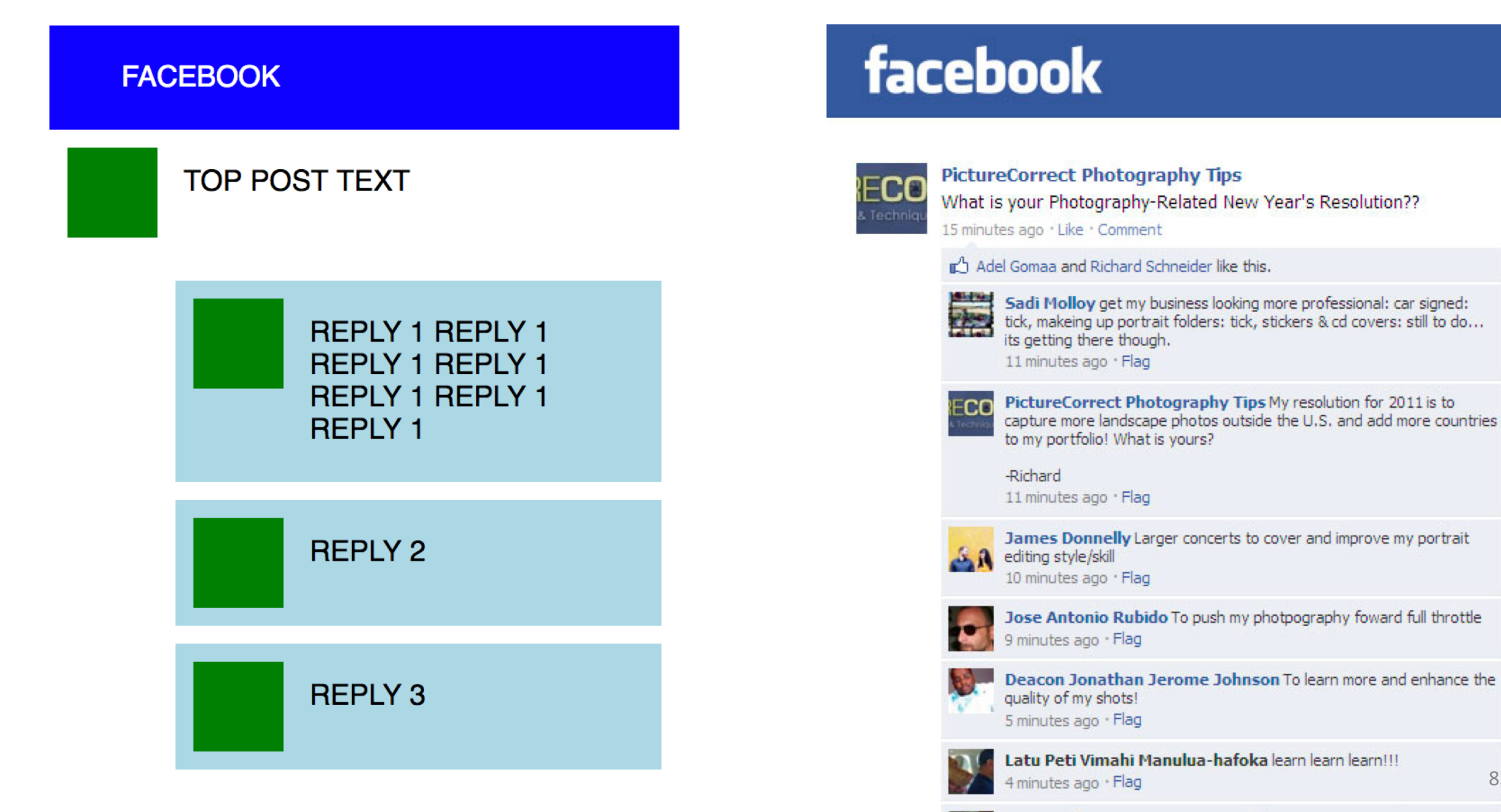

Ting Taulou Hammou Cot my now business moving and bays it now

83

### After layout... what next?

# facebook

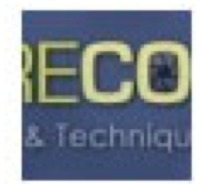

### **PictureCorrect Photography Tips** What is your Photography-Related New Year's Resolution?? 15 minutes ago · Like · Comment

### n<sup>4</sup> Adel Gomaa and Richard Schneider like this.

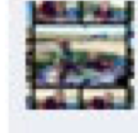

Sadi Molloy get my business looking more professional: car signed: tick, makeing up portrait folders: tick, stickers & cd covers: still to do... its getting there though. 11 minutes ago · Flag

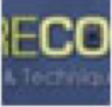

PictureCorrect Photography Tips My resolution for 2011 is to capture more landscape photos outside the U.S. and add more countries to my portfolio! What is yours?

-Richard

11 minutes ann · Flan

## Iterative Style of Programming helps you build a mental model of your code.

What's the small unit of progress I can make?

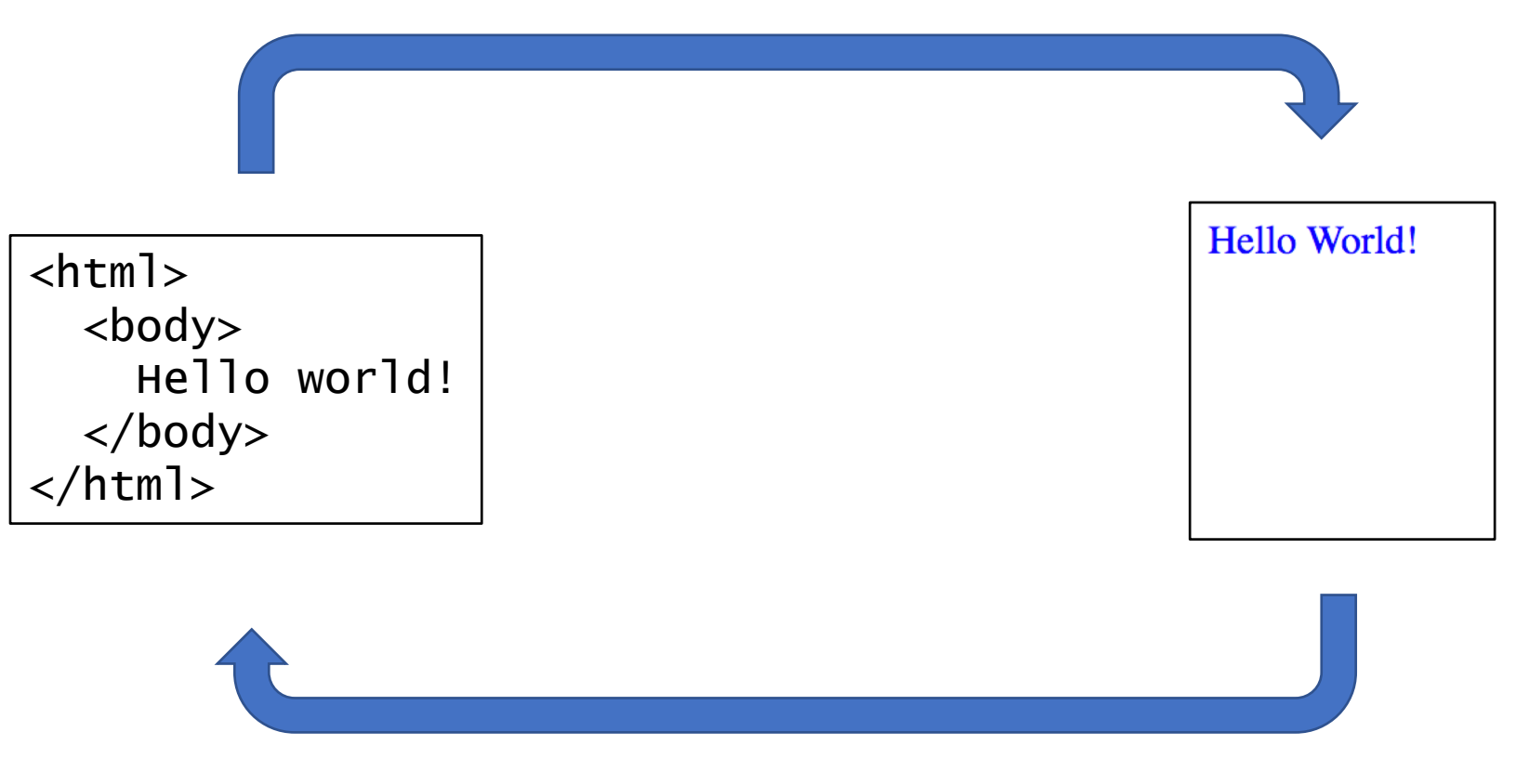

### Does it look ok? By a second the set of the set of the set of the set of the set of the set of the set of the set of the set of the set of the set of the set of the set of the set of the set of the set of the set of the se

### Iterative Style of Programming helped me recover from errors one at a time (as I created them)

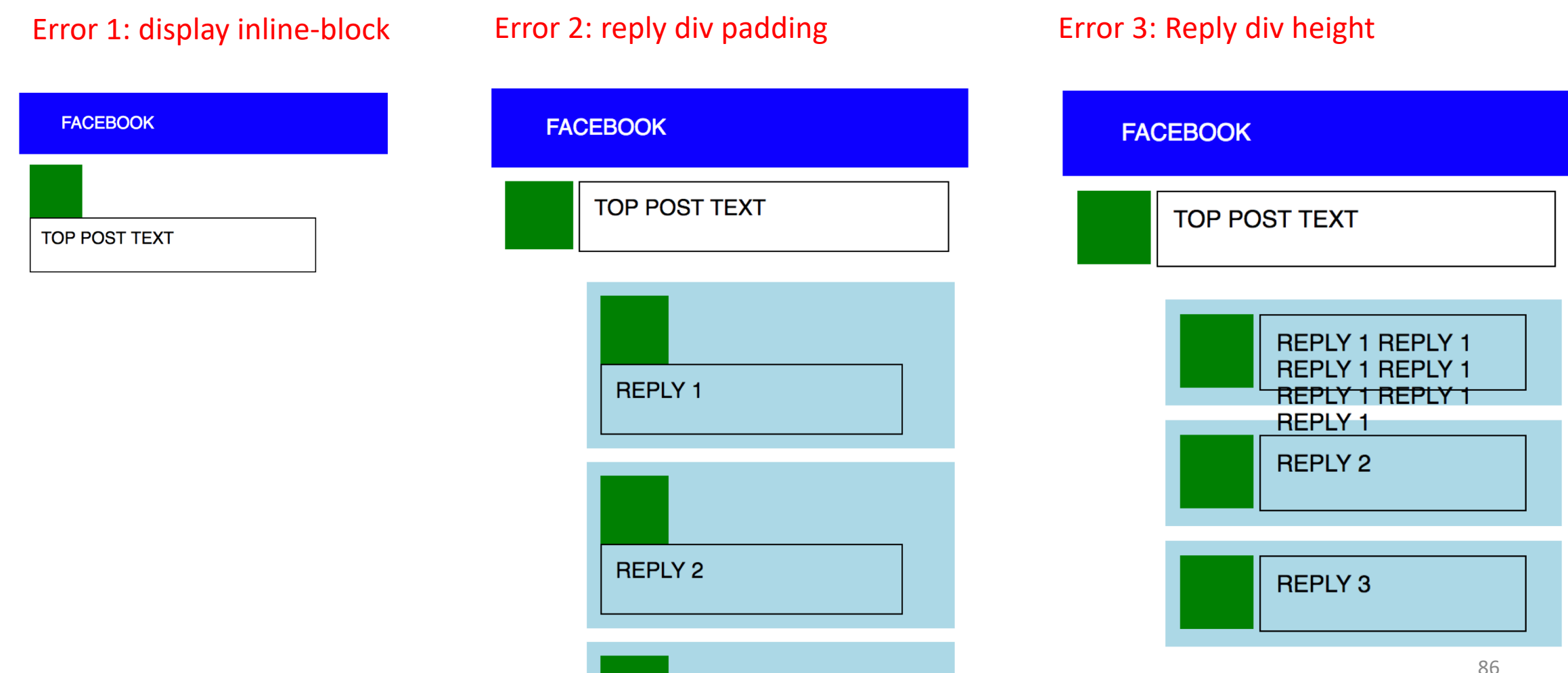

## Once you have too many bugs, you can't fix it.

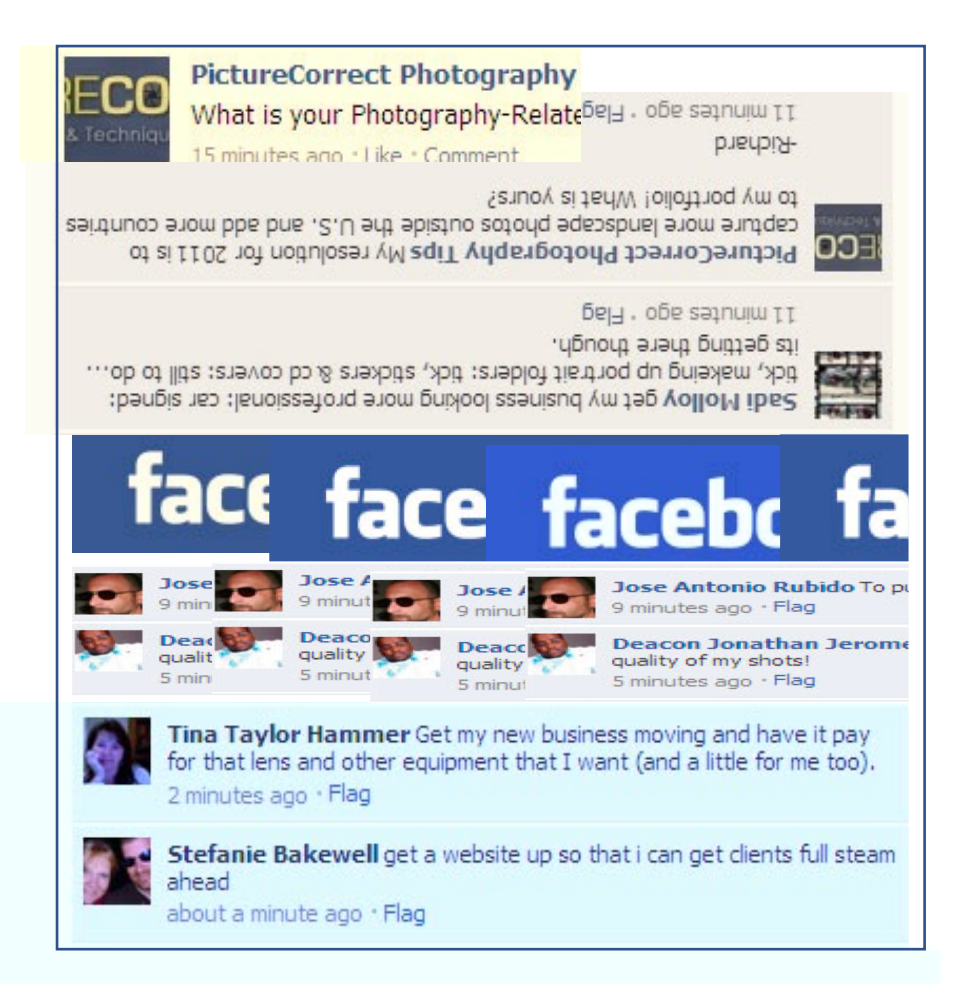

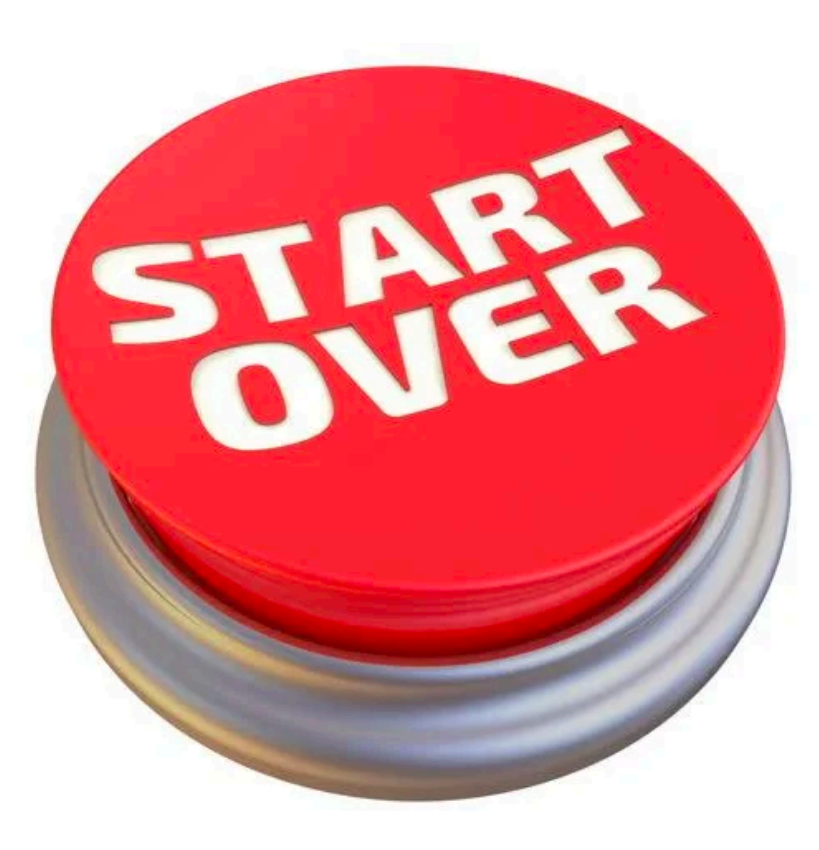

# Grids

Currently the dominant way to layout information

## That worked but it would be much easier if we had a grid.

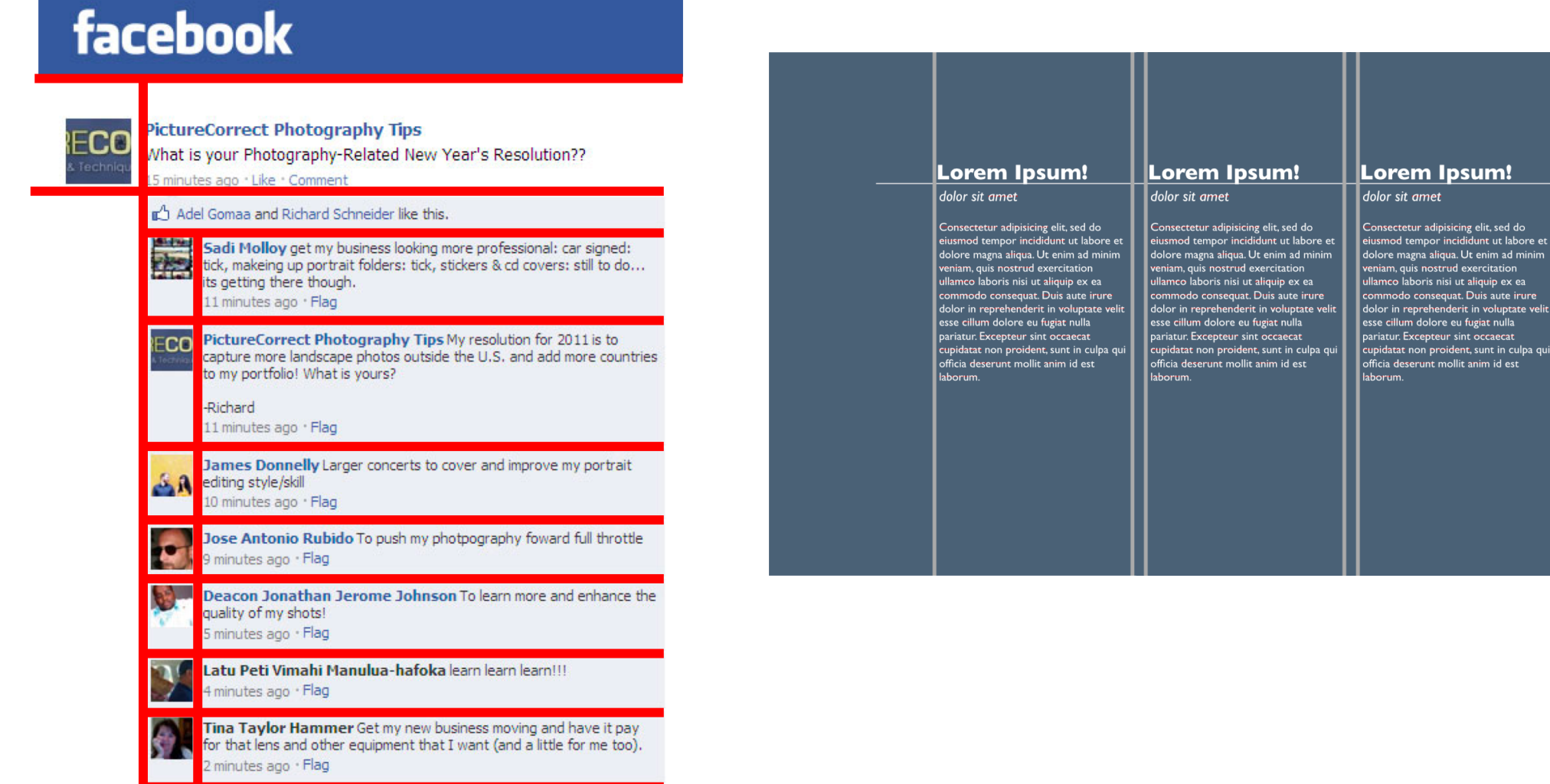

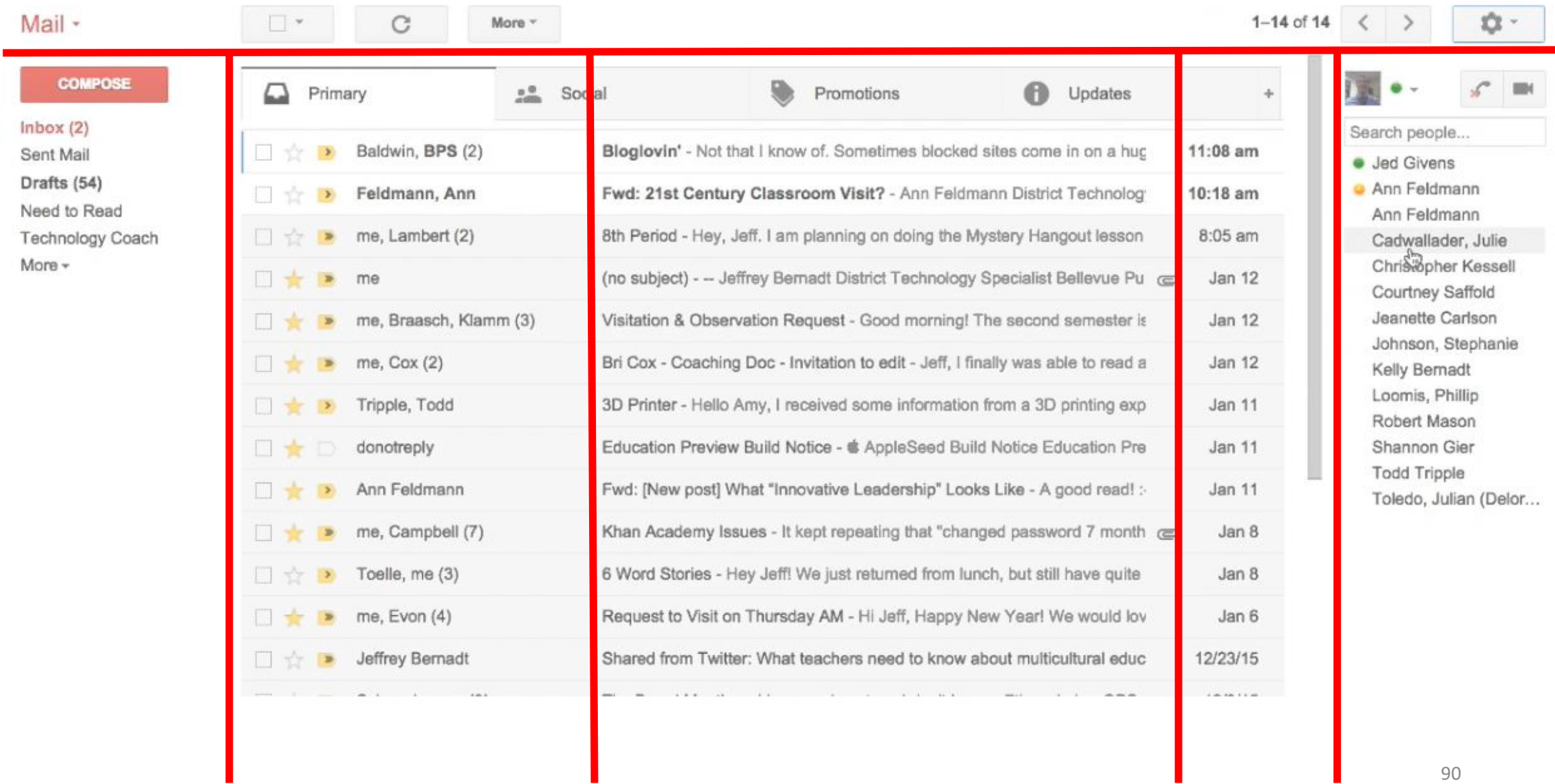

**EX** YouTube

#### windows 95 jennifer aniston matthew perry

 $\bigcirc$ 

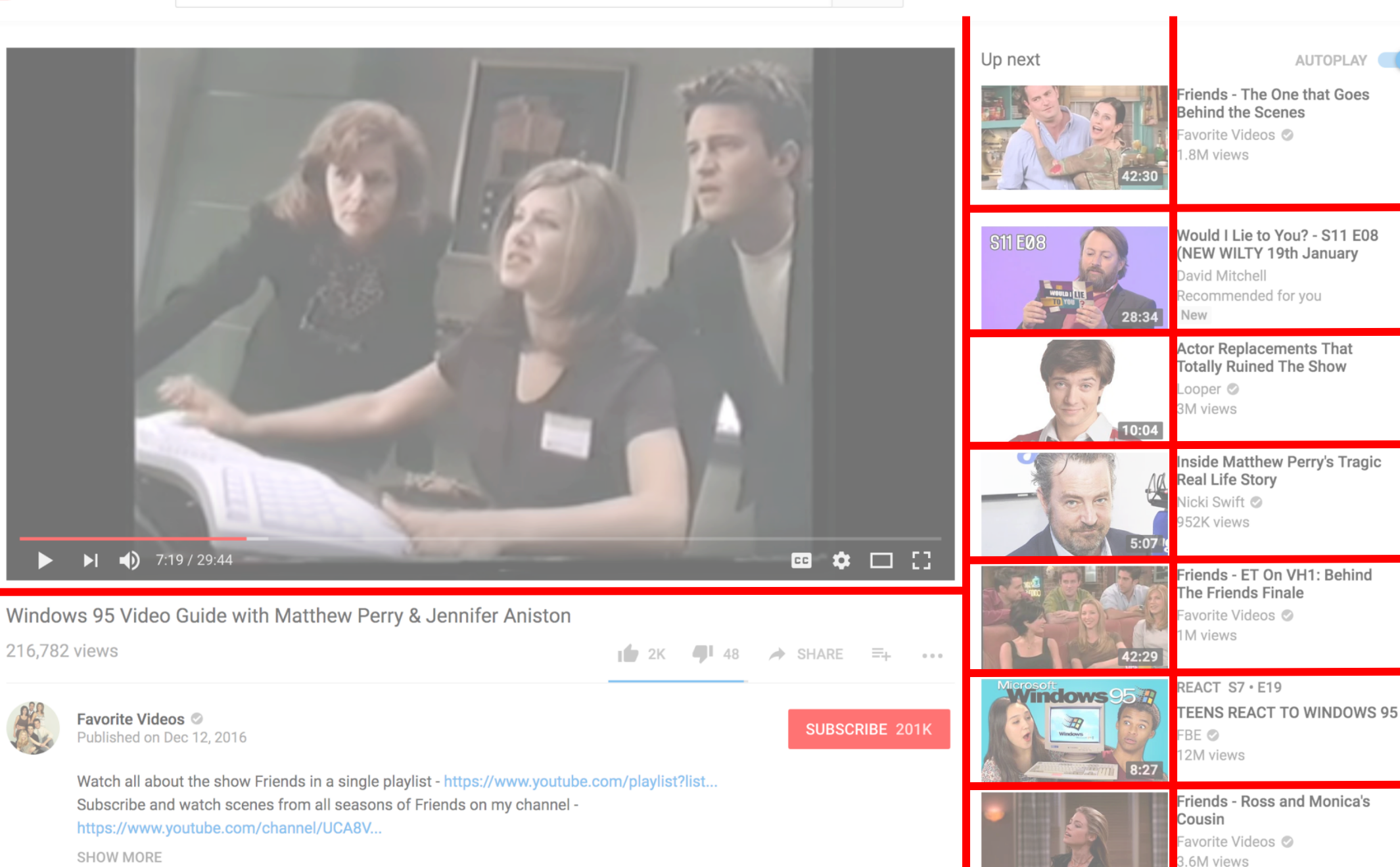

91

 $4:53$ 

 $\mathbb{E}[\mathbb{R}]$ 

W.

# Twitter Bootstrap

An implementation of grid layout

## How many columns do you see?

#### **Columbia University**

#### @Columbia

"The best education is one that prepares you for your own venture into the unknown." - Lee C. Bollinger, Columbia **University President** 

- C New York, New York
- √ columbia.edu
- Joined February 2011

**Tweet to Columbia University** 

#### & 4 Followers you know

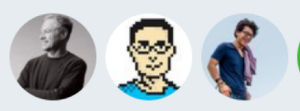

#### 2.754 Photos and videos

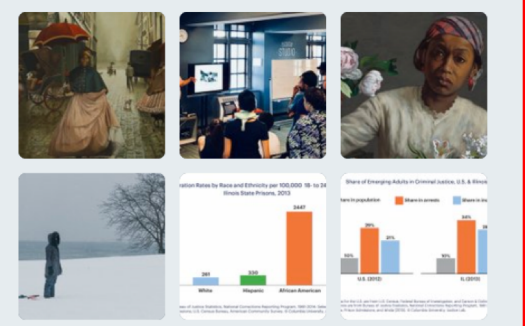

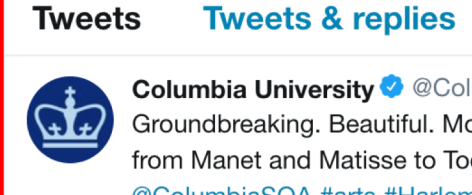

### **Columbia University ©** @Columbia · 39m

Groundbreaking. Beautiful. Monumental. Posing Modernity: The Black Model from Manet and Matisse to Today is closing soon. Come now, it's free! @ColumbiaSOA #arts #Harlem ow.ly/Q8rM30nssdJ

**Media** 

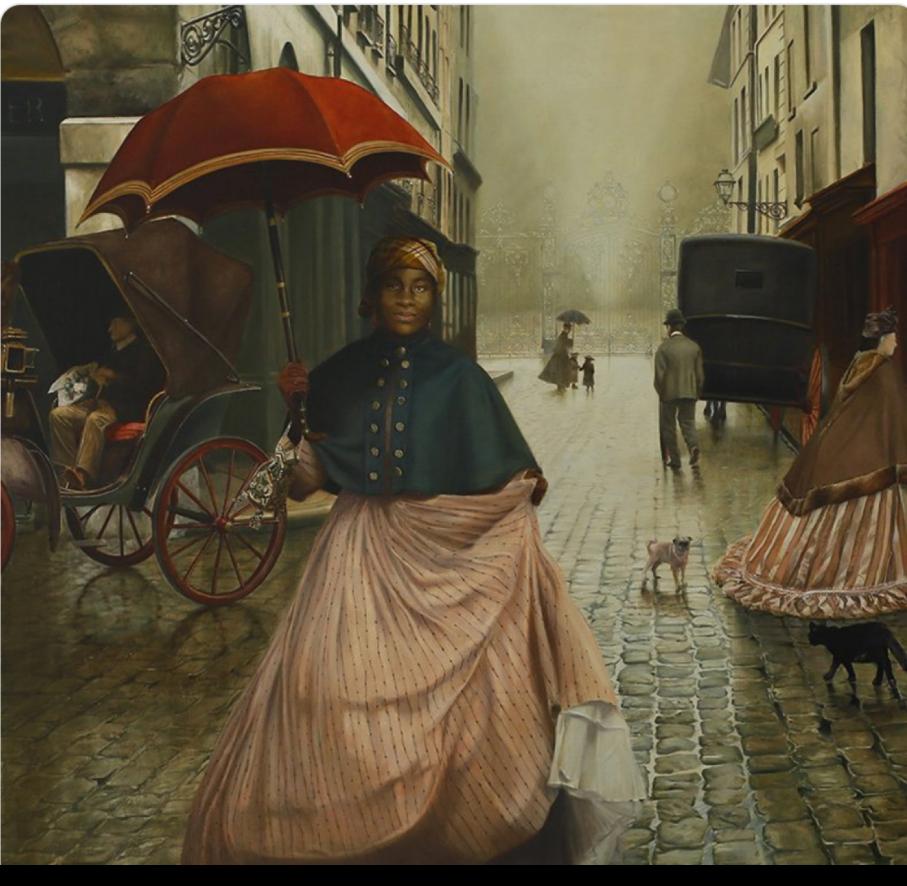

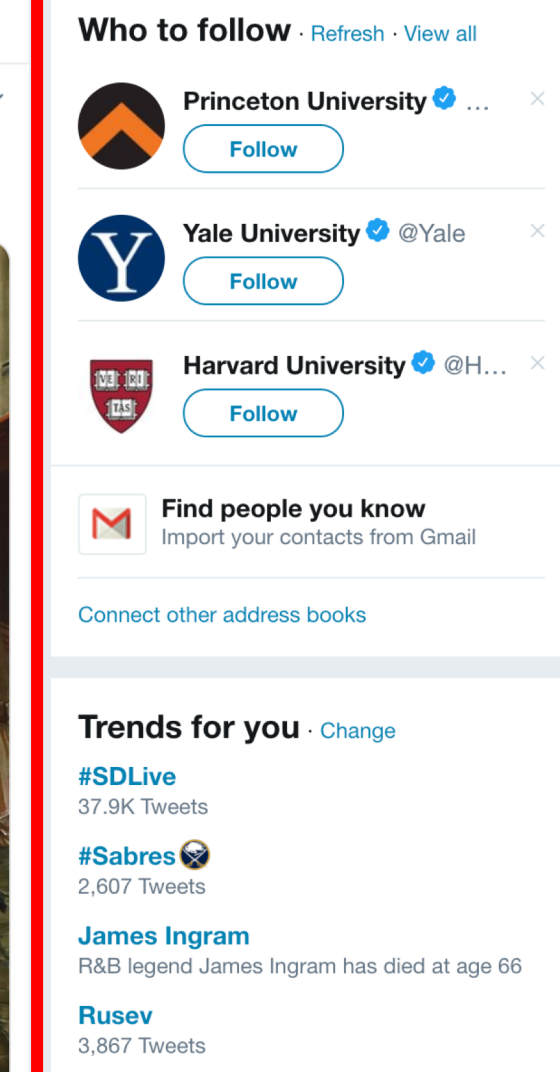

#SBGC

## How wide is the middle (compared to the sides)?

### **Columbia University**

#### @Columbia

"The best education is one that prepares you for your own venture into the unknown." - Lee C. Bollinger, Columbia **University President** 

- © New York, New York
- $\mathcal{S}$  columbia.edu
- **Eil** Joined February 2011

**Tweet to Columbia University** 

#### & 4 Followers you know

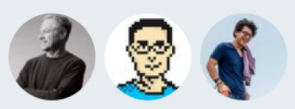

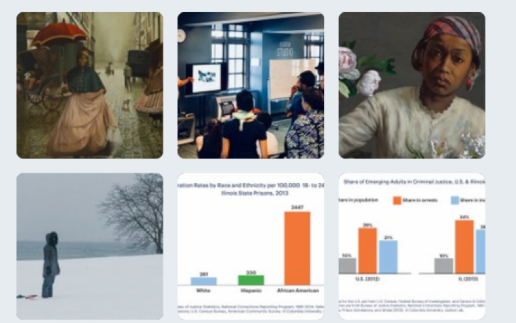

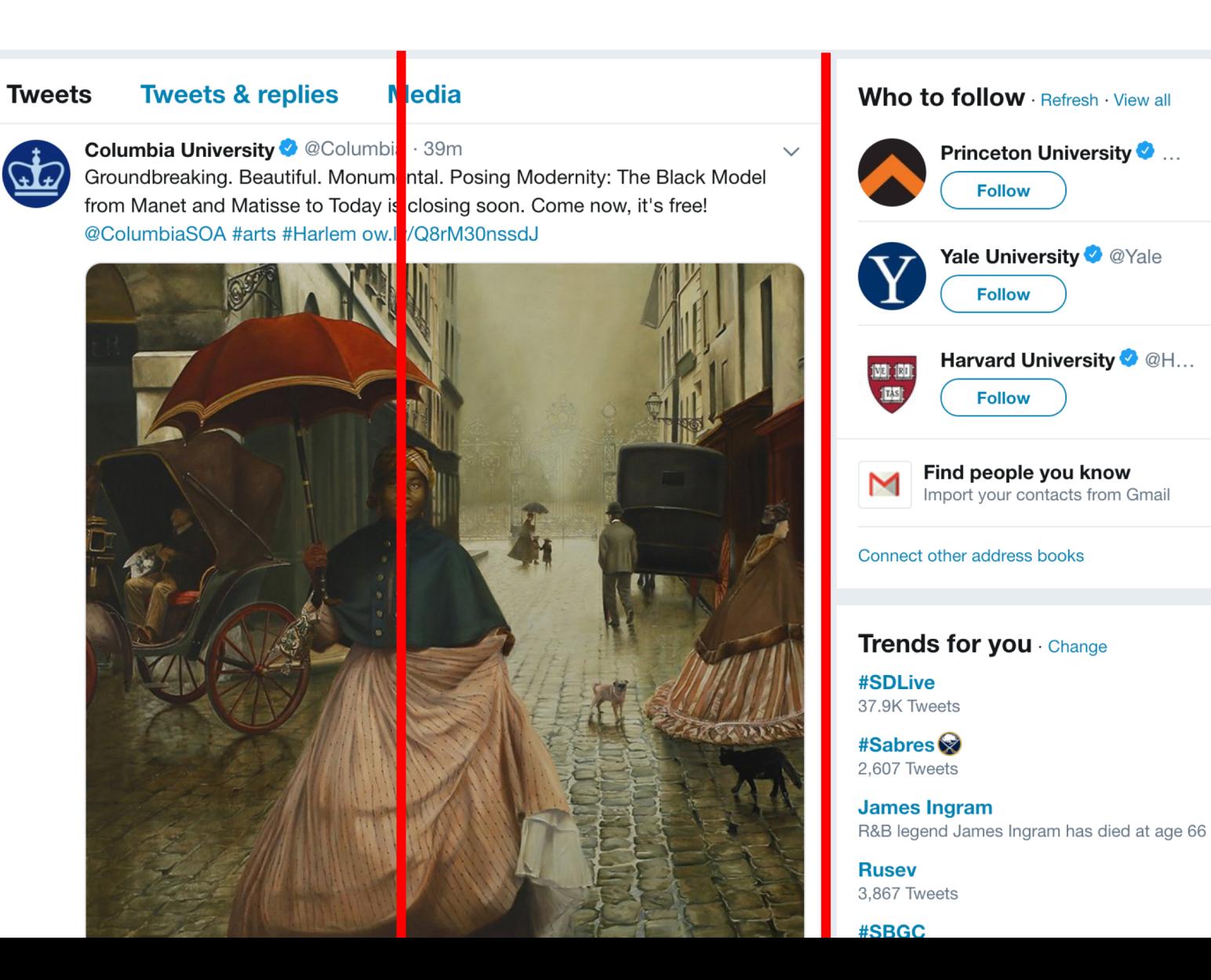

### All content goes in the main container

95

### The container is divided into 12 columns

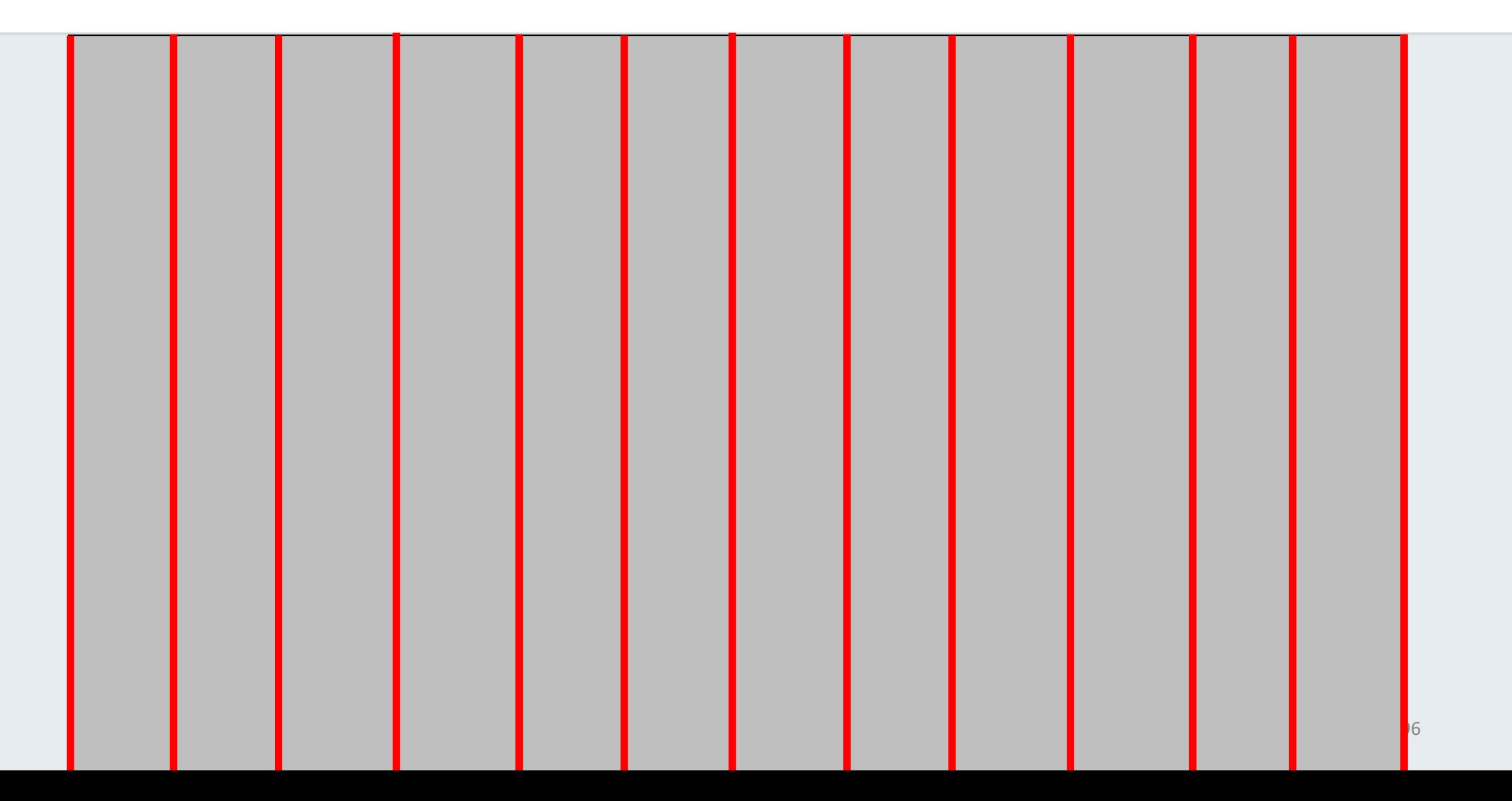

### You get to apportion those 12 columns

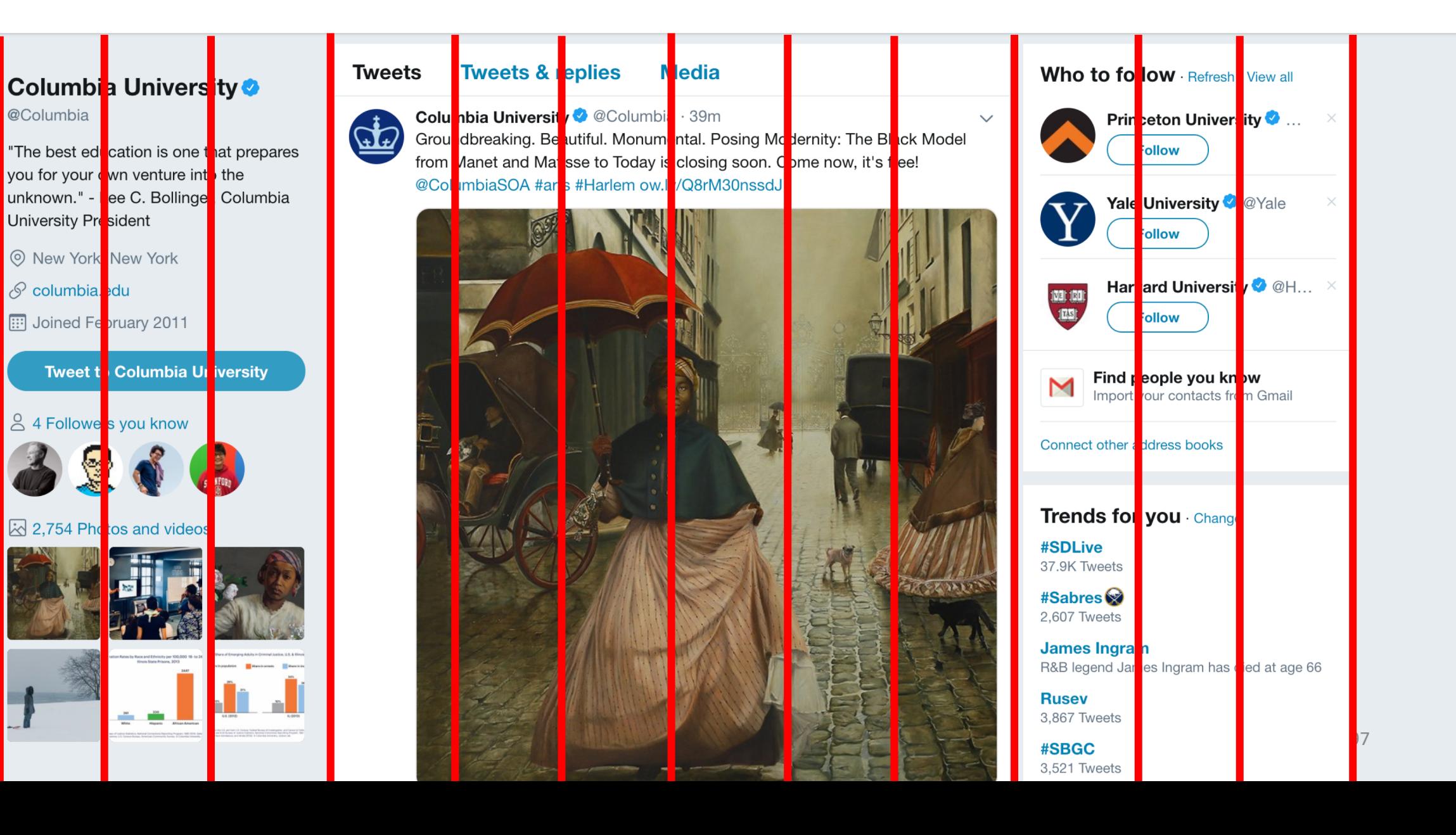

## 12 columns: split in 3, 6, 3

### **Columbia University**

@Columbia

"The best education is one that prepares you for your own venture into the unknown." - Lee C. Bollinger, Columbia University President

© New York, New York

#### $\mathcal{S}$  columbia.edu

**III** Joined February 2011

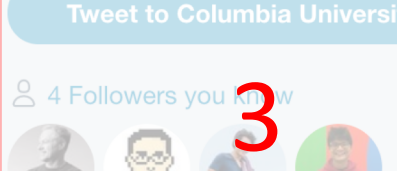

#### $\sqrt{2}$  2,754 Photos and videos

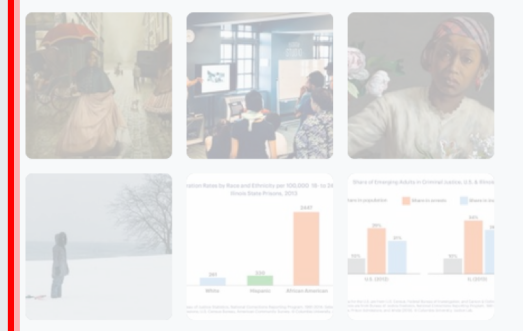

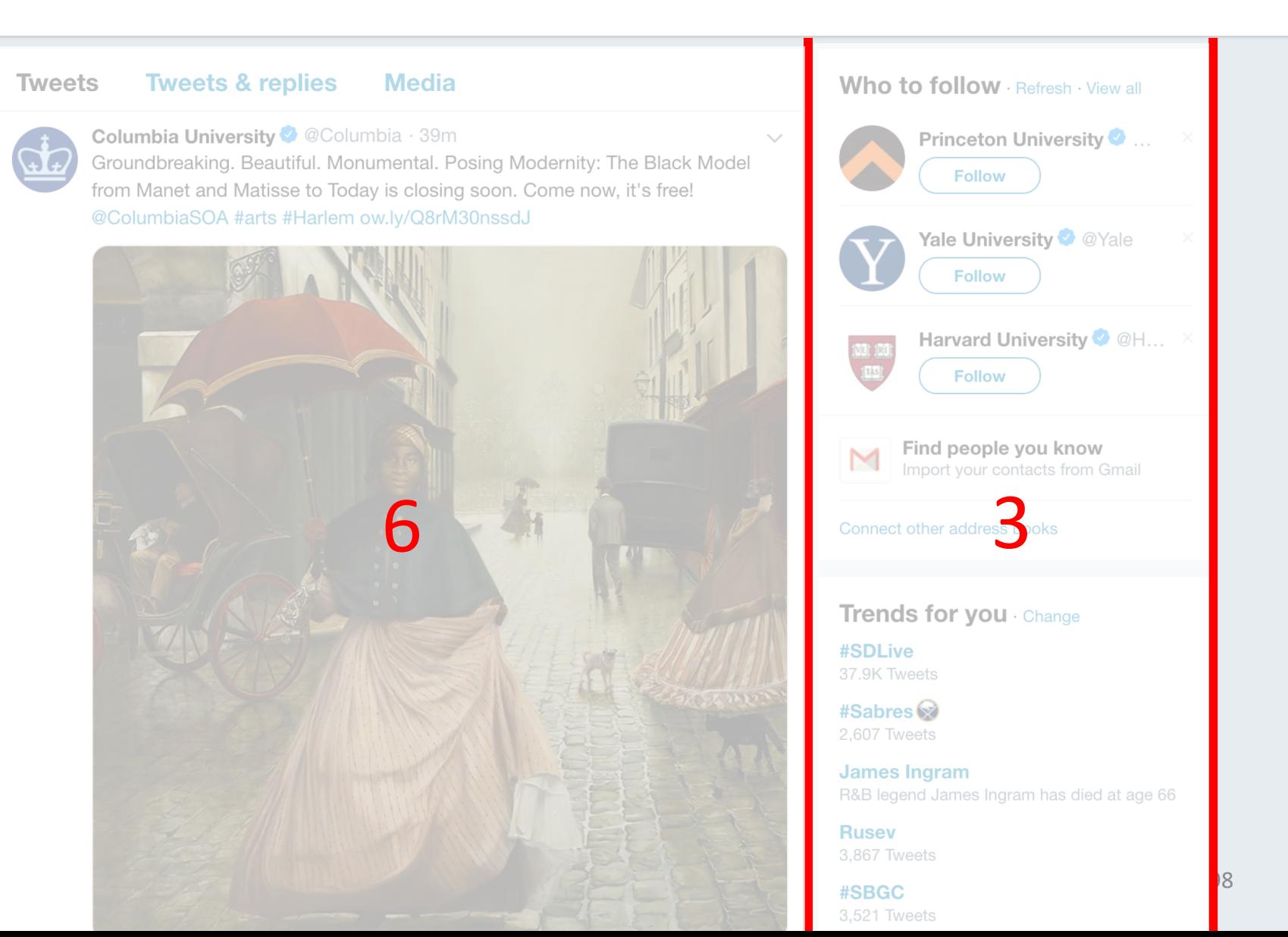

## Bootstrap grid. How many columns?

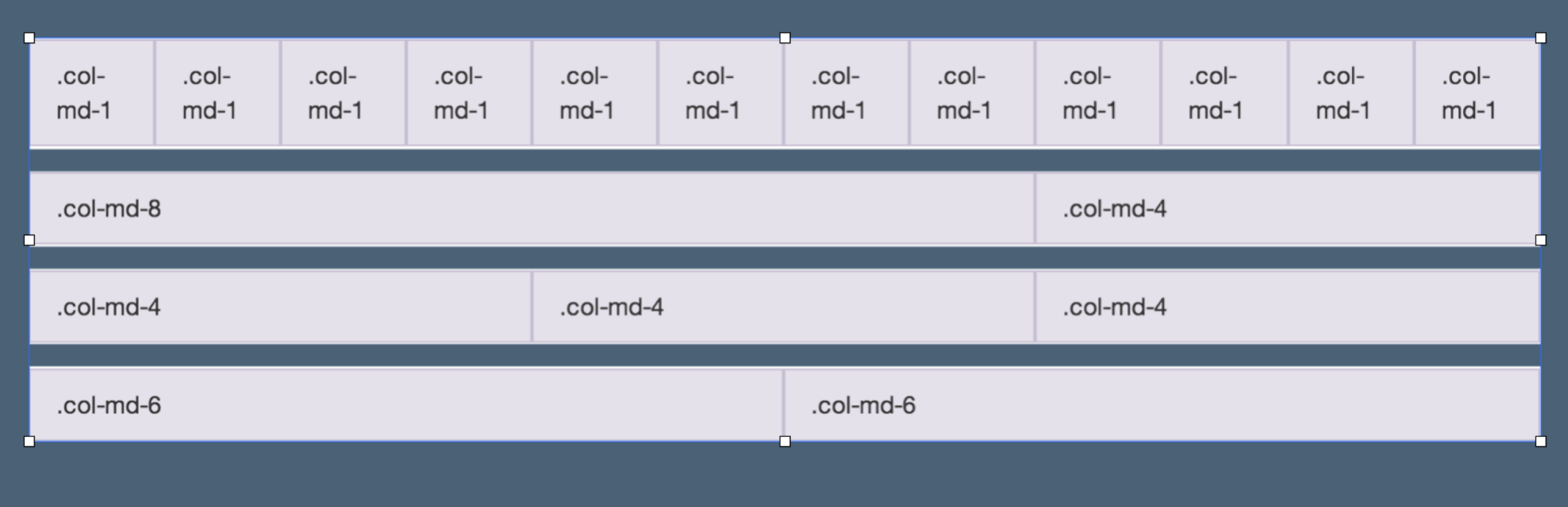

### Do the columns have the same rows?

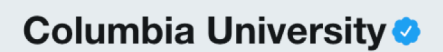

#### @Columbia

"The best education is one that prepares you for your own venture into the unknown." - Lee C. Bollinger, Columbia **University President** 

So New York, New York

 $\mathcal{S}$  columbia.edu

**Eil** Joined February 2011

**Tweet to Columbia University** 

#### & 4 Followers you know

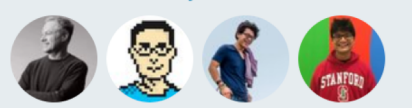

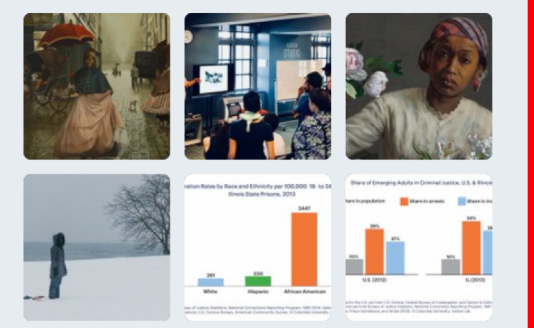

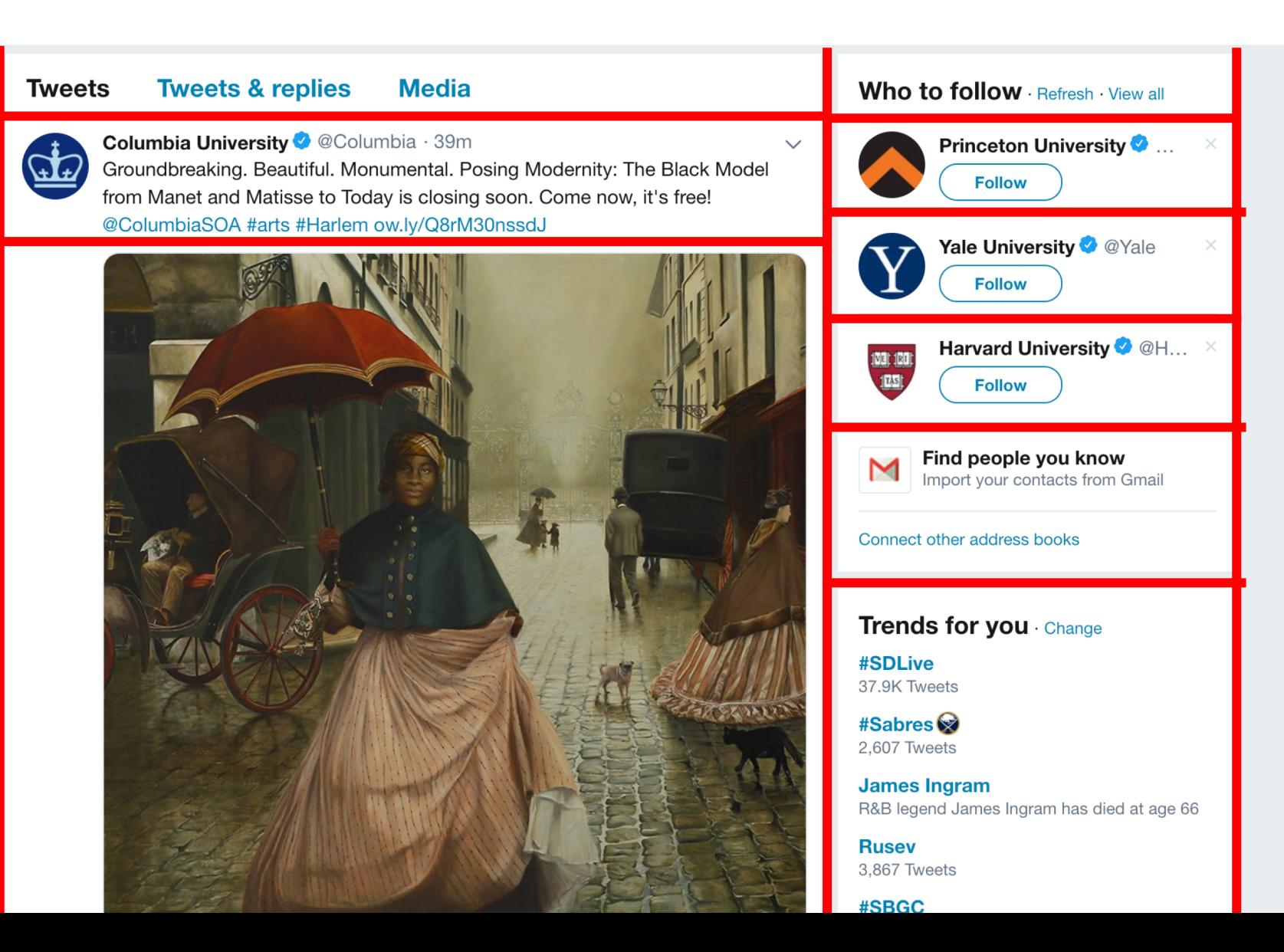

### Is there alignment within the column?

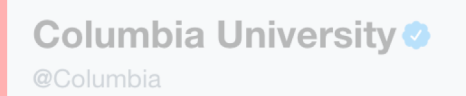

"The best education is one that prepares you for your own venture into the unknown." - Lee C. Bollinger, Columbia **University President** 

© New York, New York

 $\mathcal S$  columbia.edu

**Eil** Joined February 2011

& 4 Followers you know

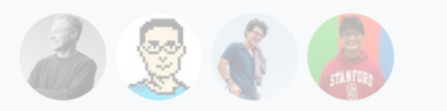

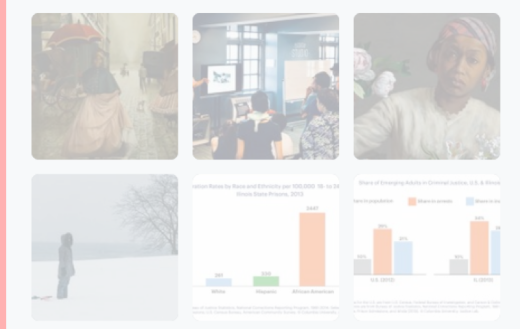

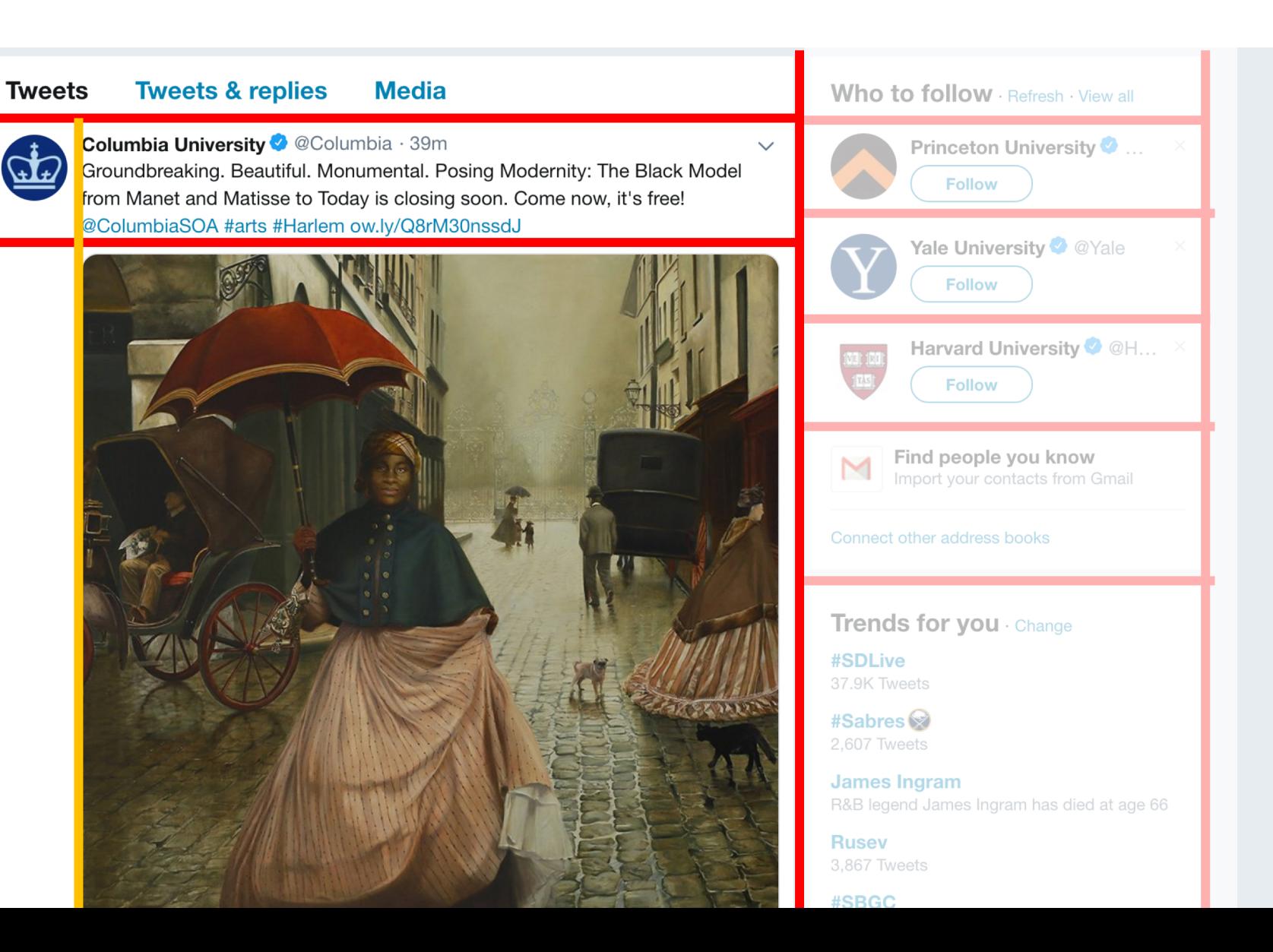

## Can you use the original grid?

#### **Columbia University** @Columbia

"The best education is one that prepares you for your own venture into the unknown." - Lee C. Bollinger, Columbia **University President** 

© New York, New York

 $\mathcal S$  columbia.edu

**Eil** Joined February 2011

& 4 Followers you know

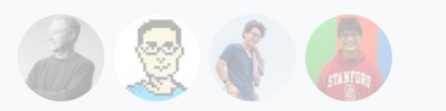

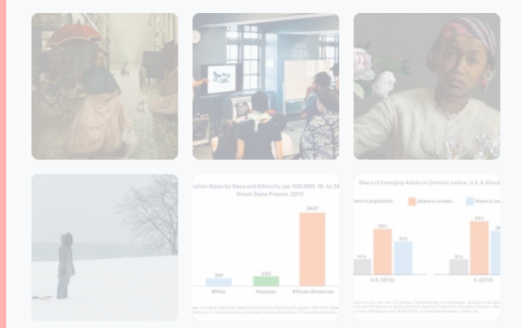

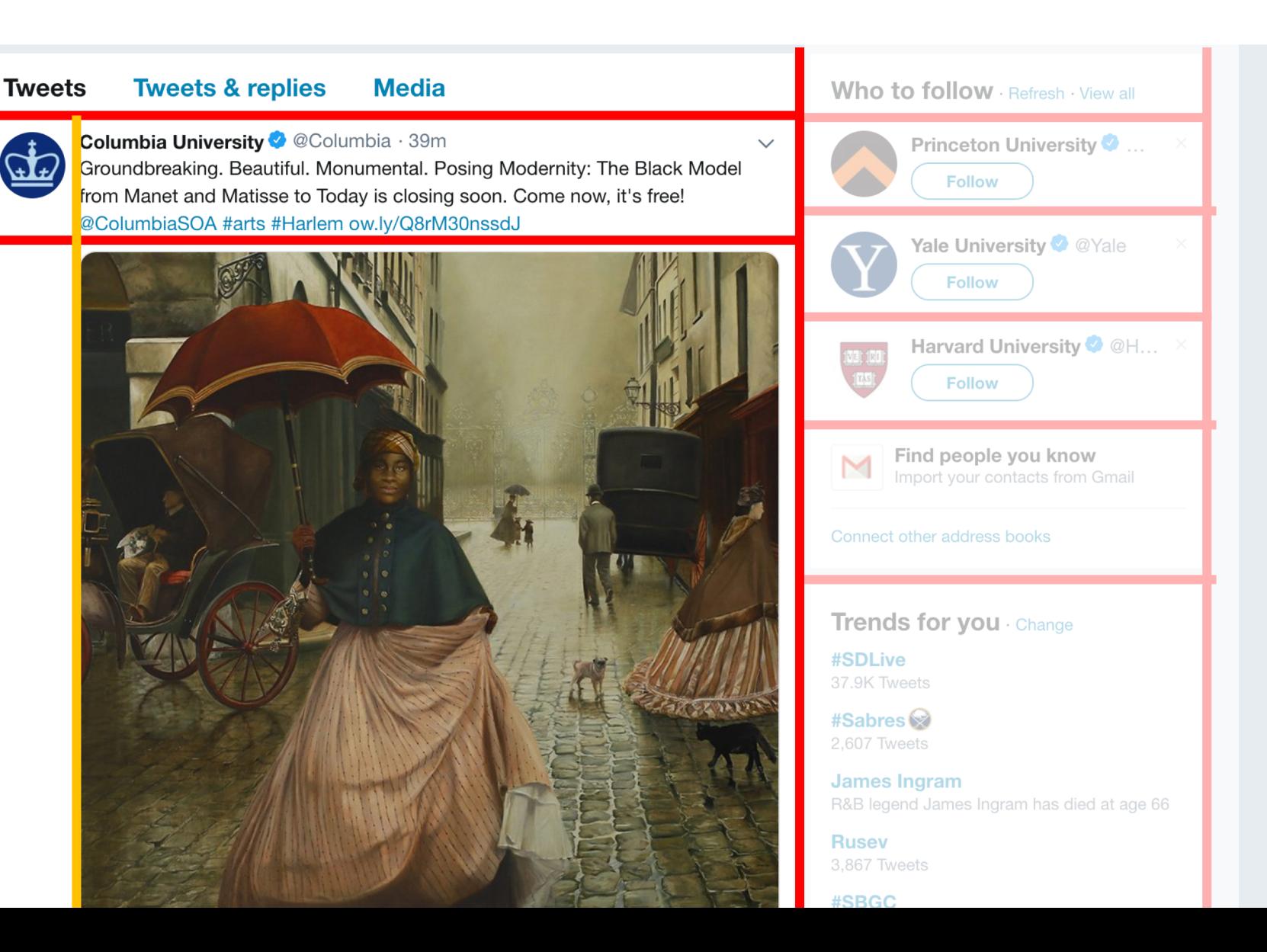

## Can you use the original grid? NO

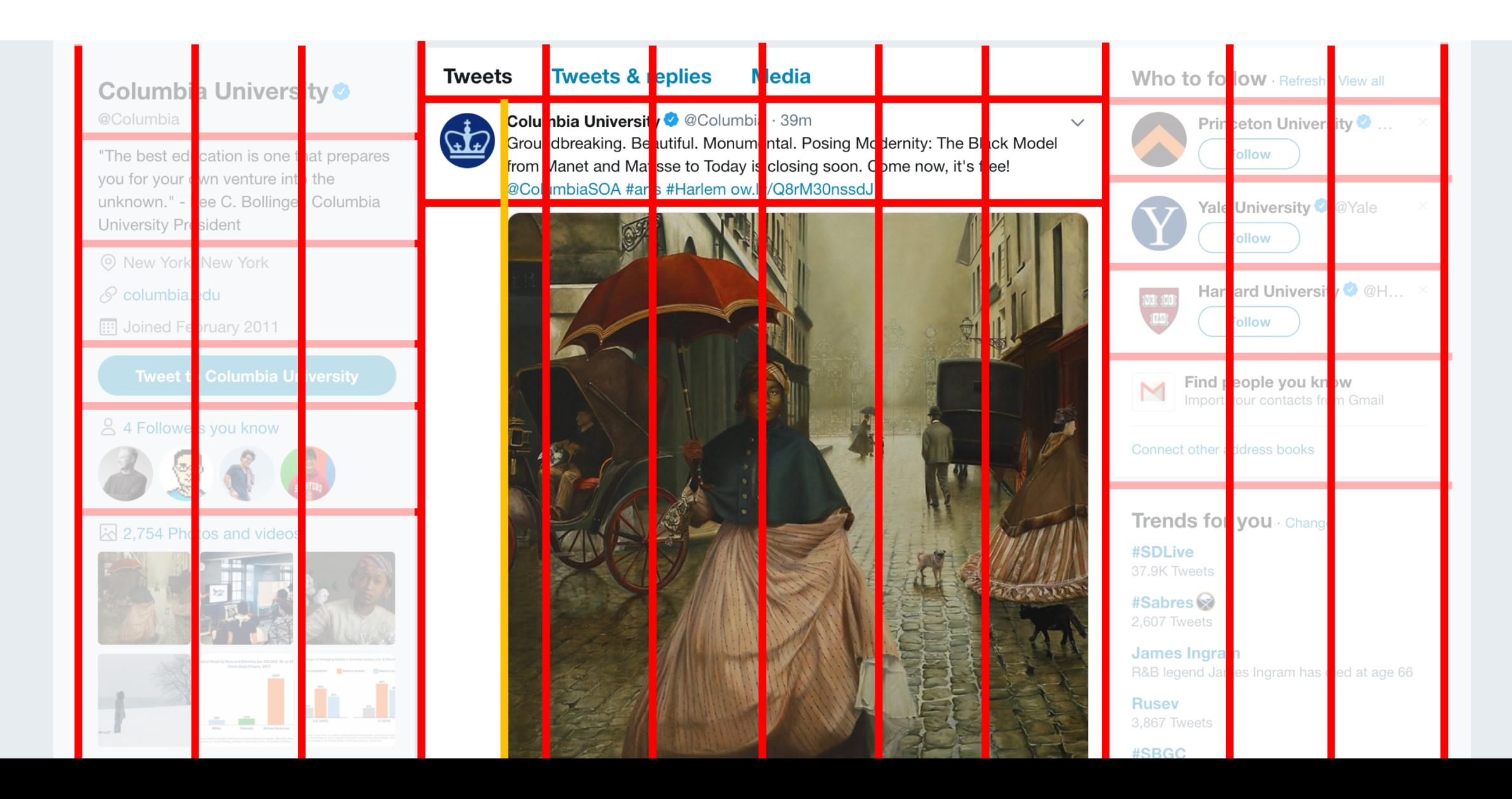

## Grids within grids!!!

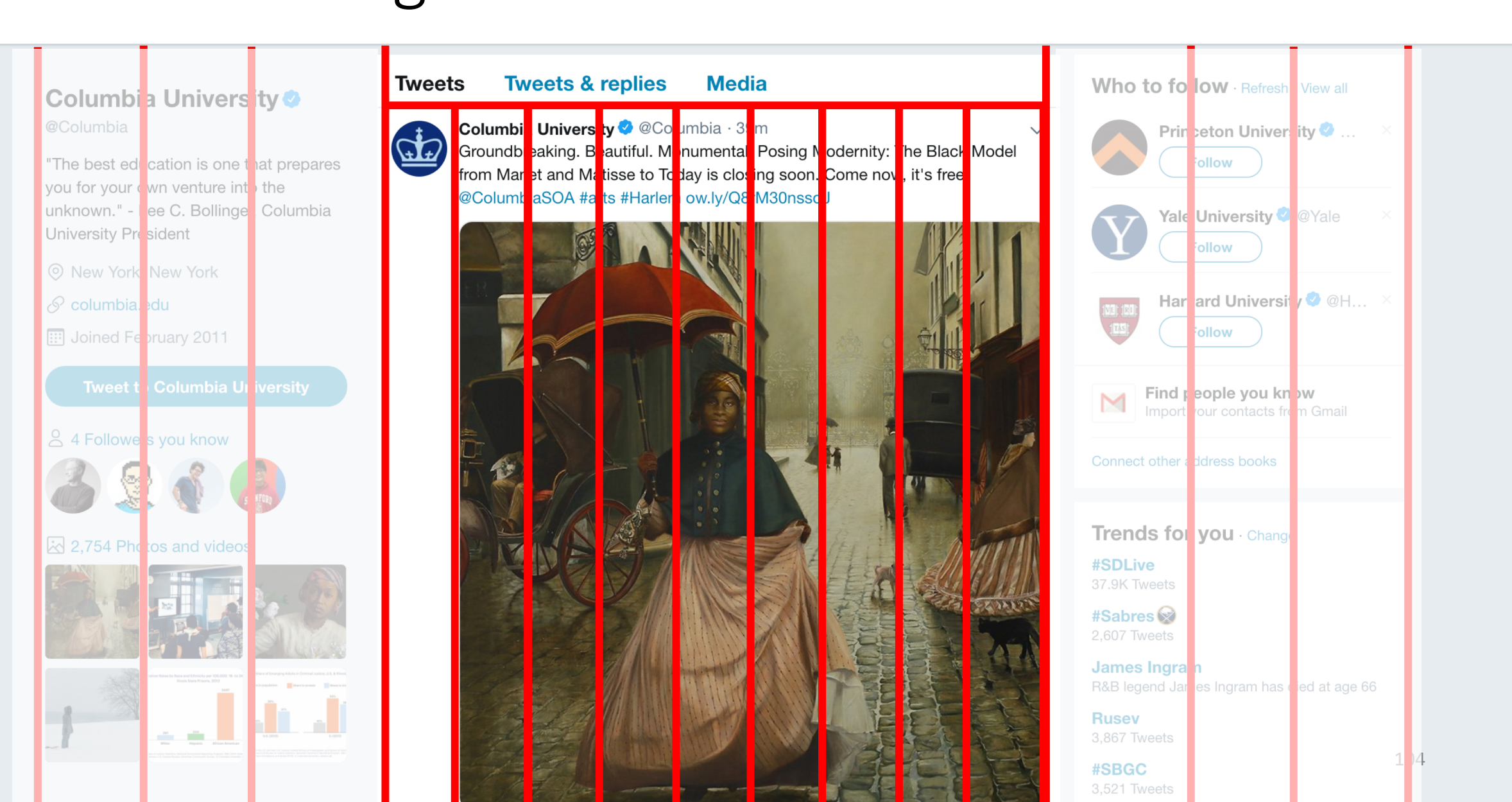

## Nested grids. Apportion 12 columns with in a column.

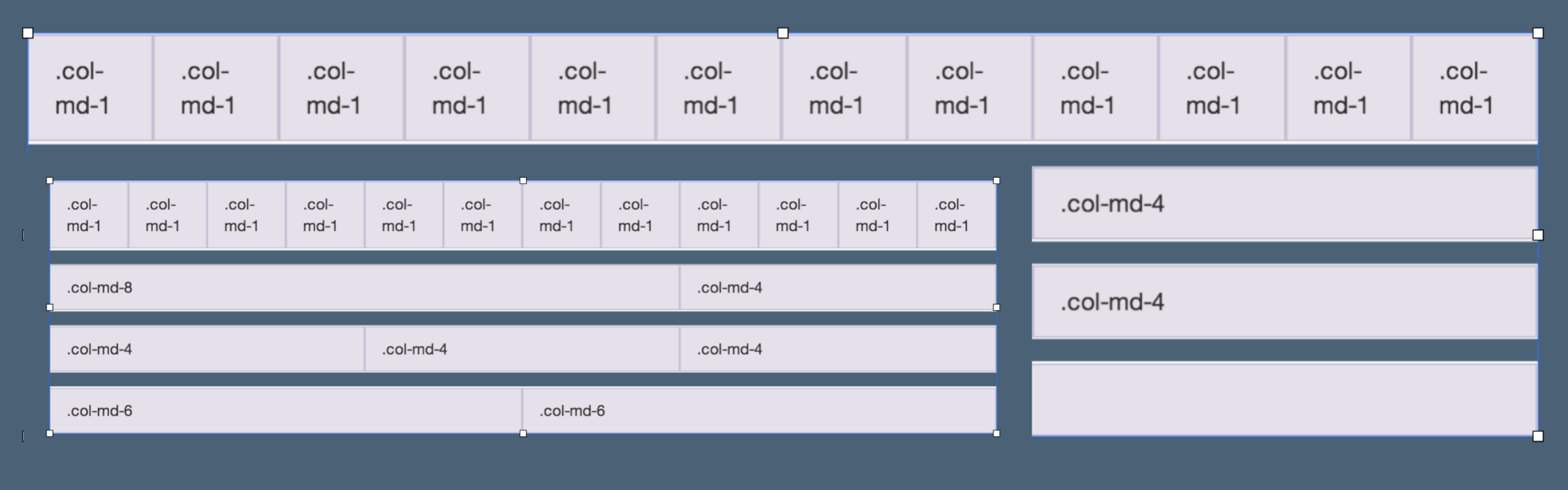

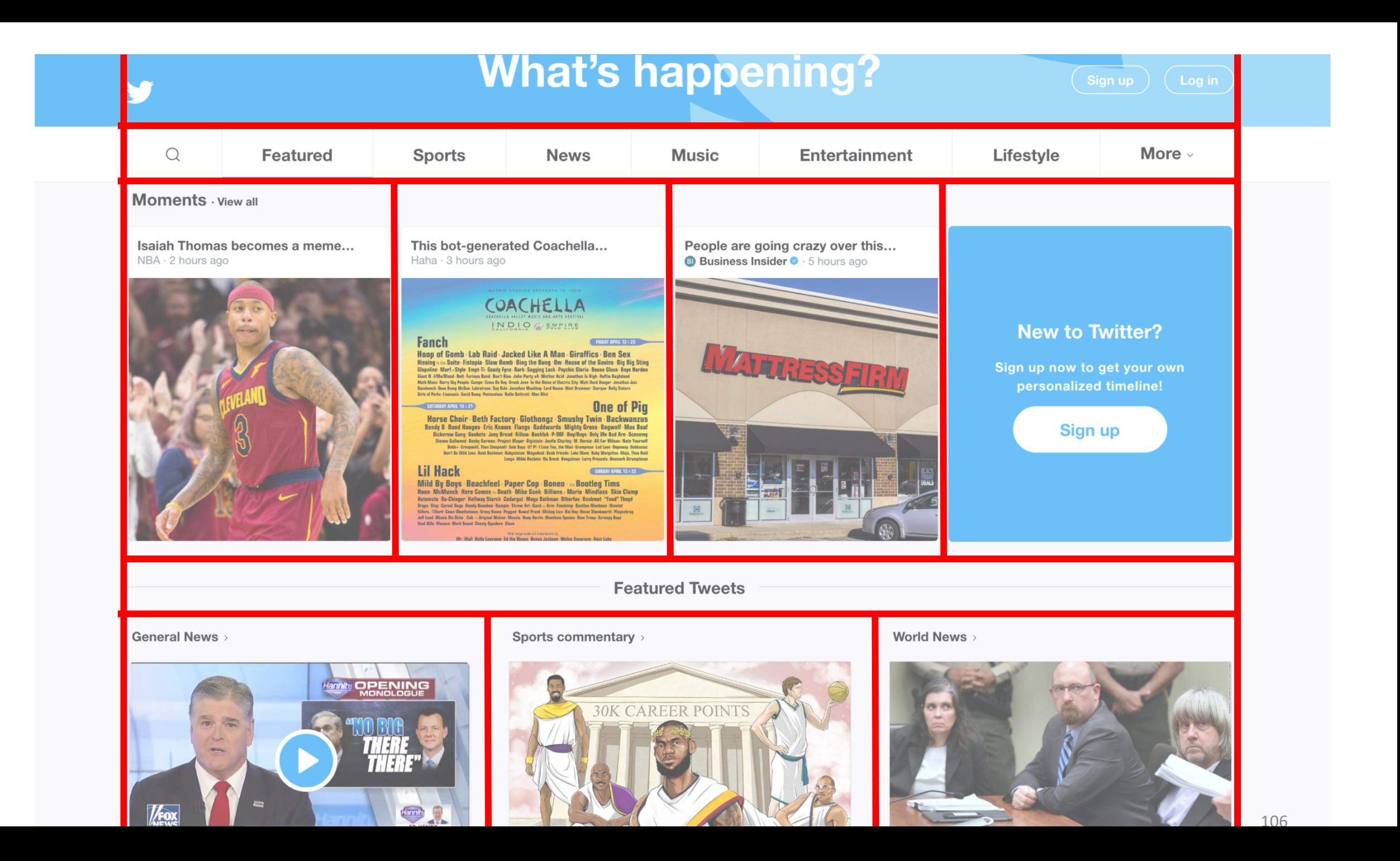

### Add Bootstrap to your HTML

CSS & JS in <head> tag, before your own CSS

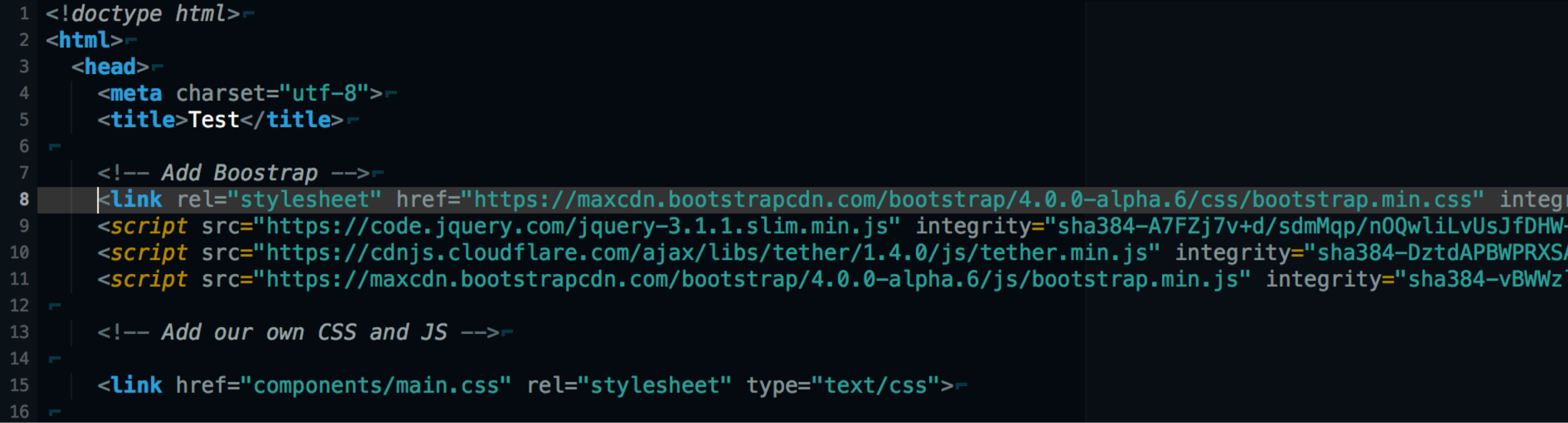

## 1. What will this produce?

```
<div class="container">
  <div class="row">
     <div class="col-md-3">
       <img src="./
columbia.jpg">
    \langlediv\rangle<div class="col-md-3">
       <img src="./columbia.jpg">
    \langlediv\rangle<div class="col-md-3">
       <img src="./columbia.jpg">
    \langlediv\rangle<div class="col-md-3">
       <img src="./columbia.jpg">
    </div>
  \langlediv>\langlediv\rangle
```
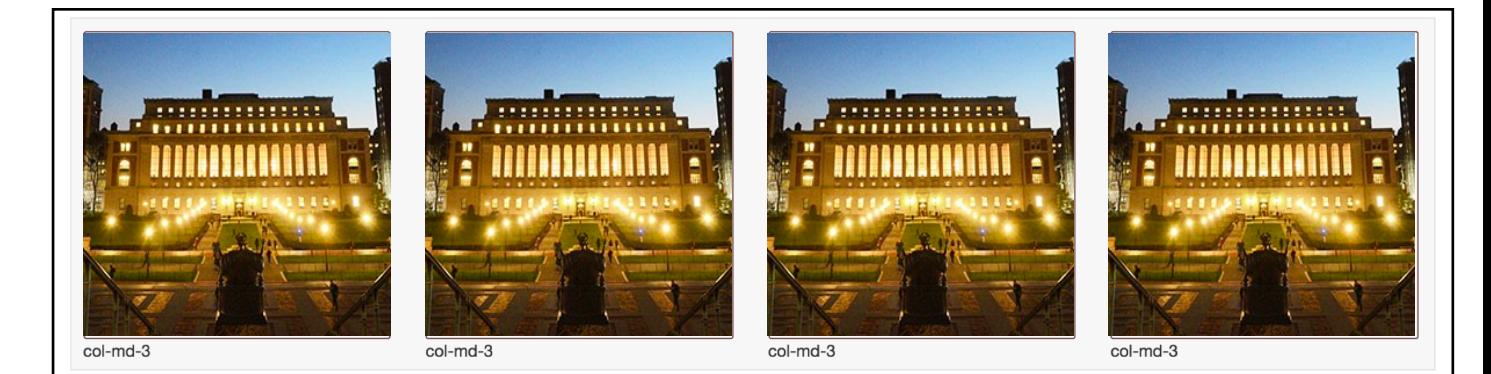
# 2. What will this produce?

```
<div class="container">
  <div class="row">
     <div class="col-md-2">
       <img src="./
columbia.jpg">
    \langlediv\rangle<div class="col-md-2">
       <img src="./columbia.jpg">
    \langlediv\rangle<div class="col-md-4">
       <img src="./columbia.jpg">
    \langlediv\rangle<div class="col-md-4">
       <img src="./columbia.jpg">
    \langlediv\rangle\langlediv>\langlediv\rangle
```
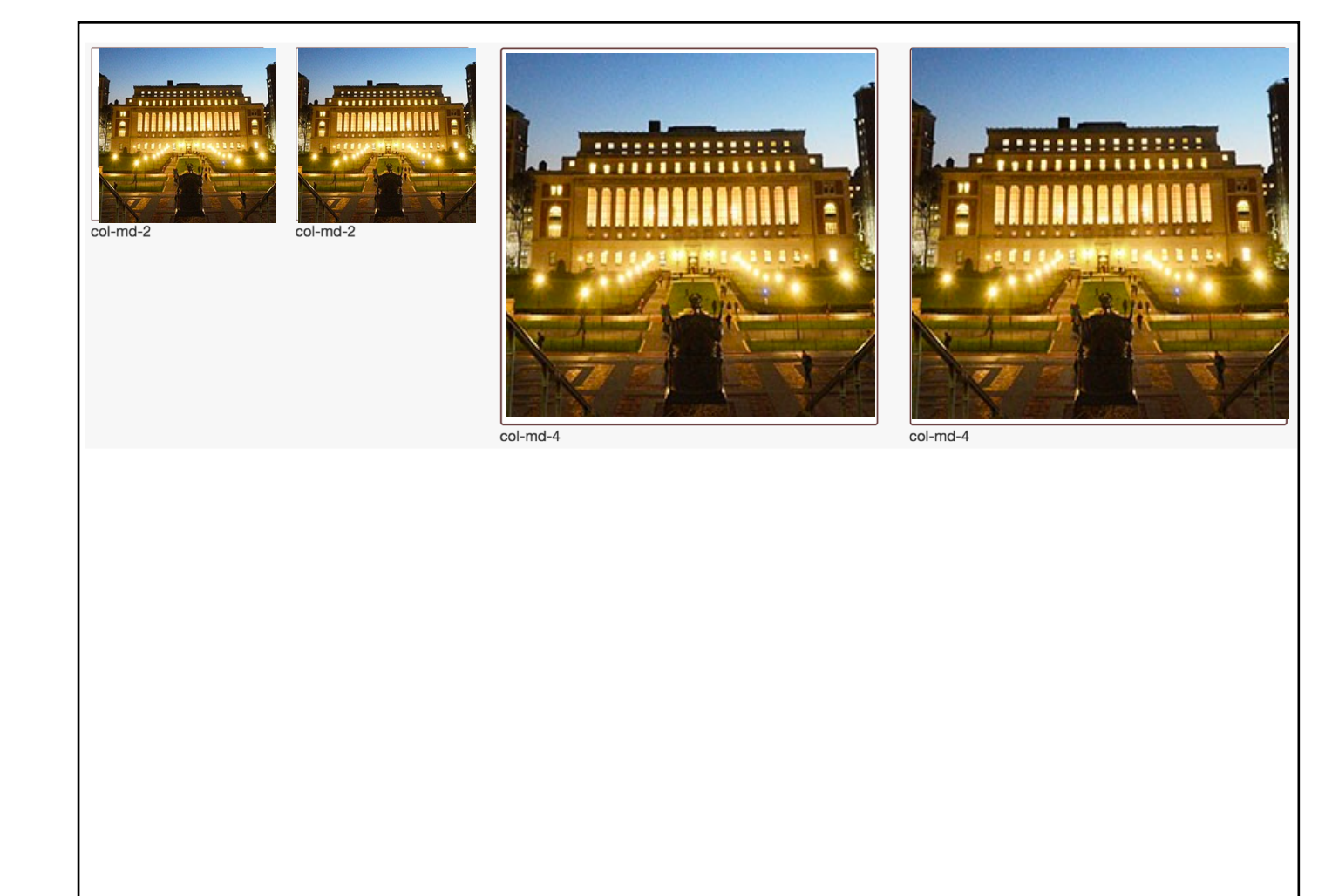

# 3. What will this produce?

```
<div class="container">
  <div class="row">
    <div class="col-md-3">
      <div class="row">
        <div class="col
-md
-6">
            <img src="./cu.jpg">
        \langlediv\rangle<div class="col
-md
-6">
            <img src="./cu.jpg">
        \langlediv\rangle</div>
    \langlediv\rangle<div class="col-md-3">
      <img src="./
cu.jpg">
    \langlediv\rangle<div class="col-md-6">
    \langlediv\rangle\langlediv\rangle\langle \text{div} \rangle
```
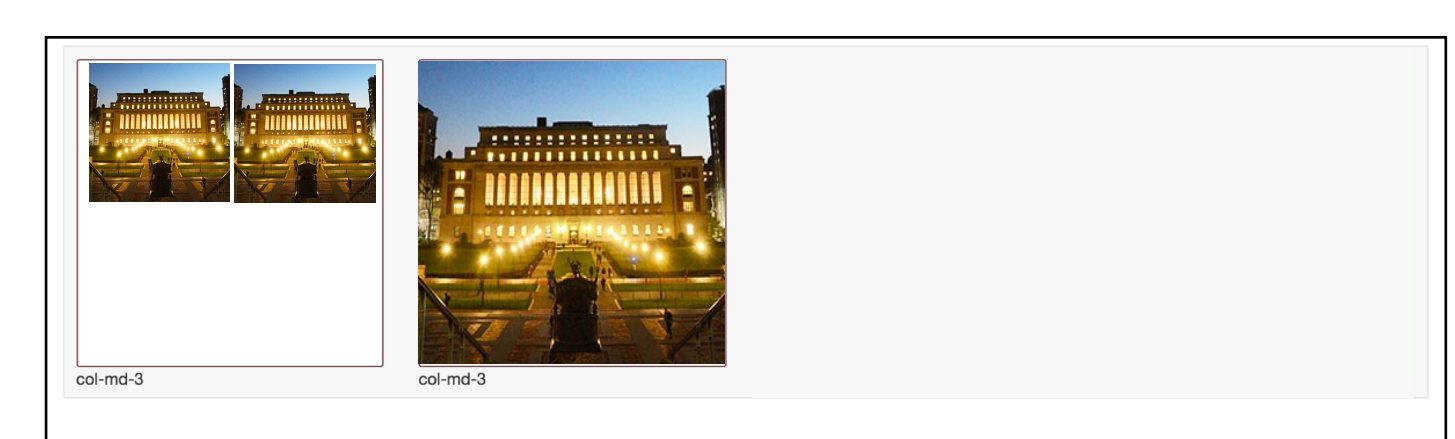

#### Bootstrap solves another problem for you

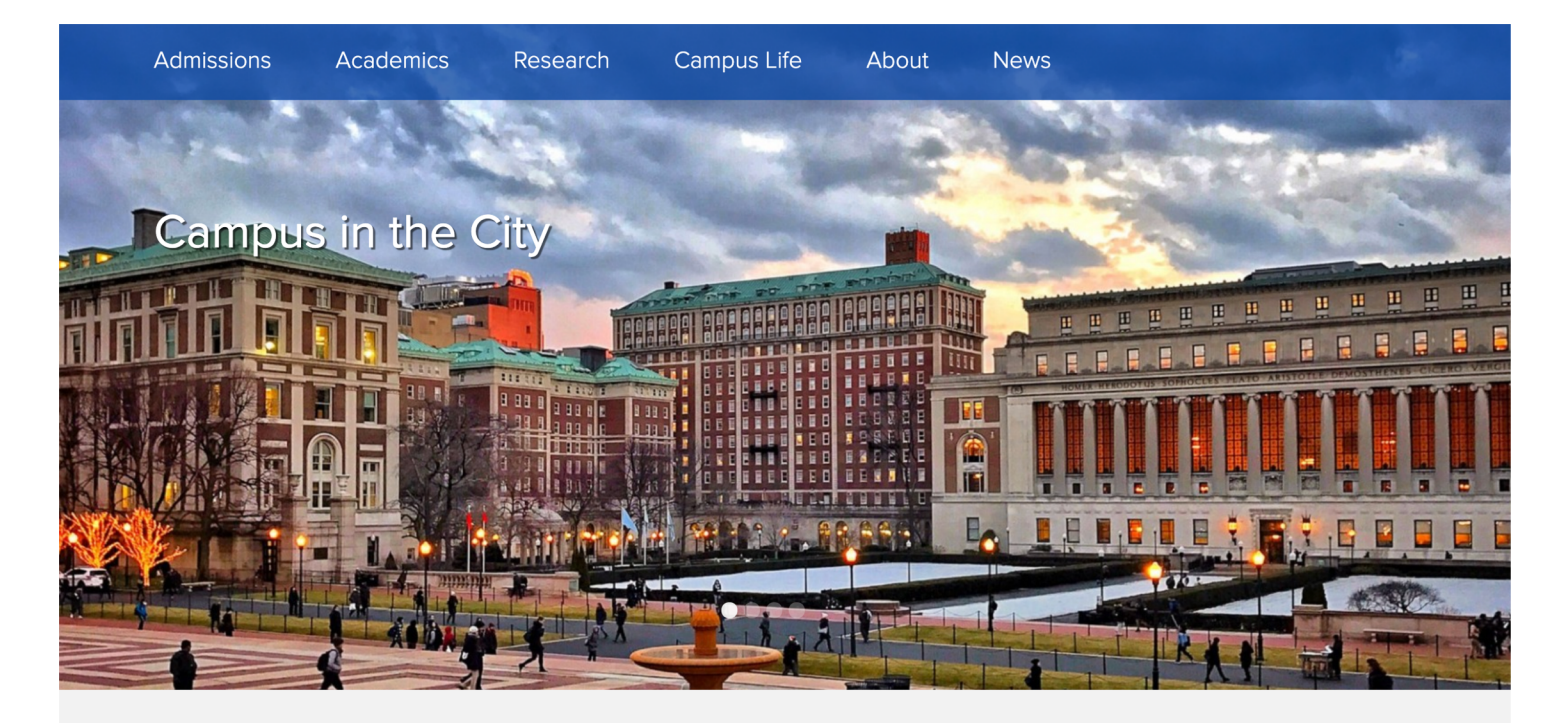

**EXPLORE** 

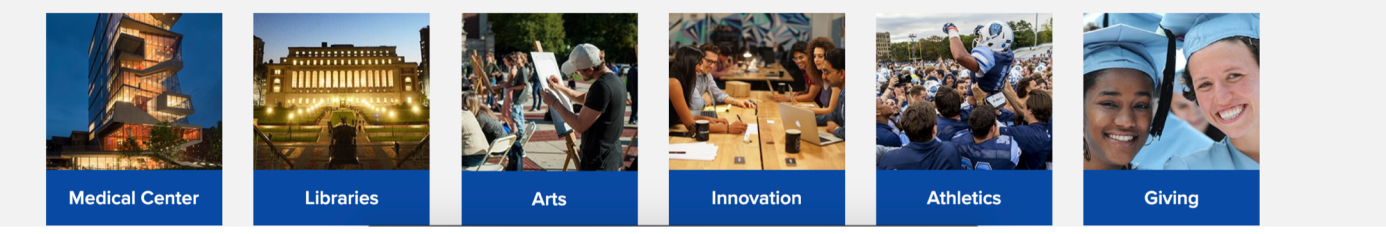

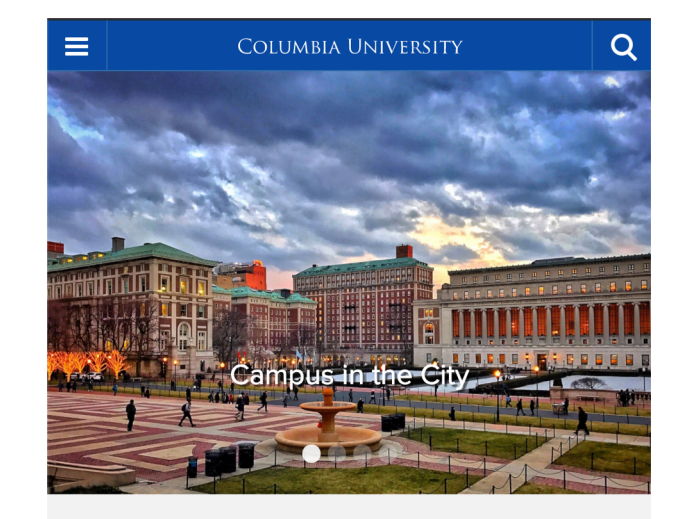

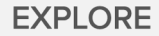

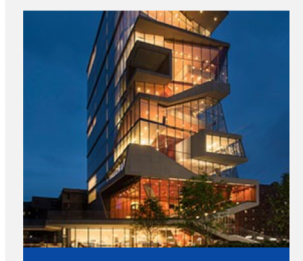

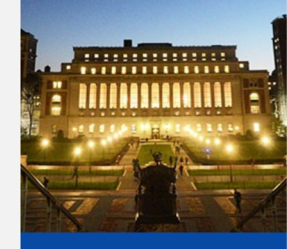

**Medical Center** 

**Libraries** 

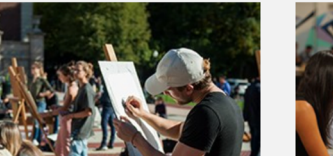

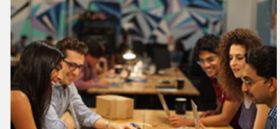

# 4. Consistency and standards

Users should not have to wonder whether different words, situations, or actions mean the same thing. Follow platform conventions.

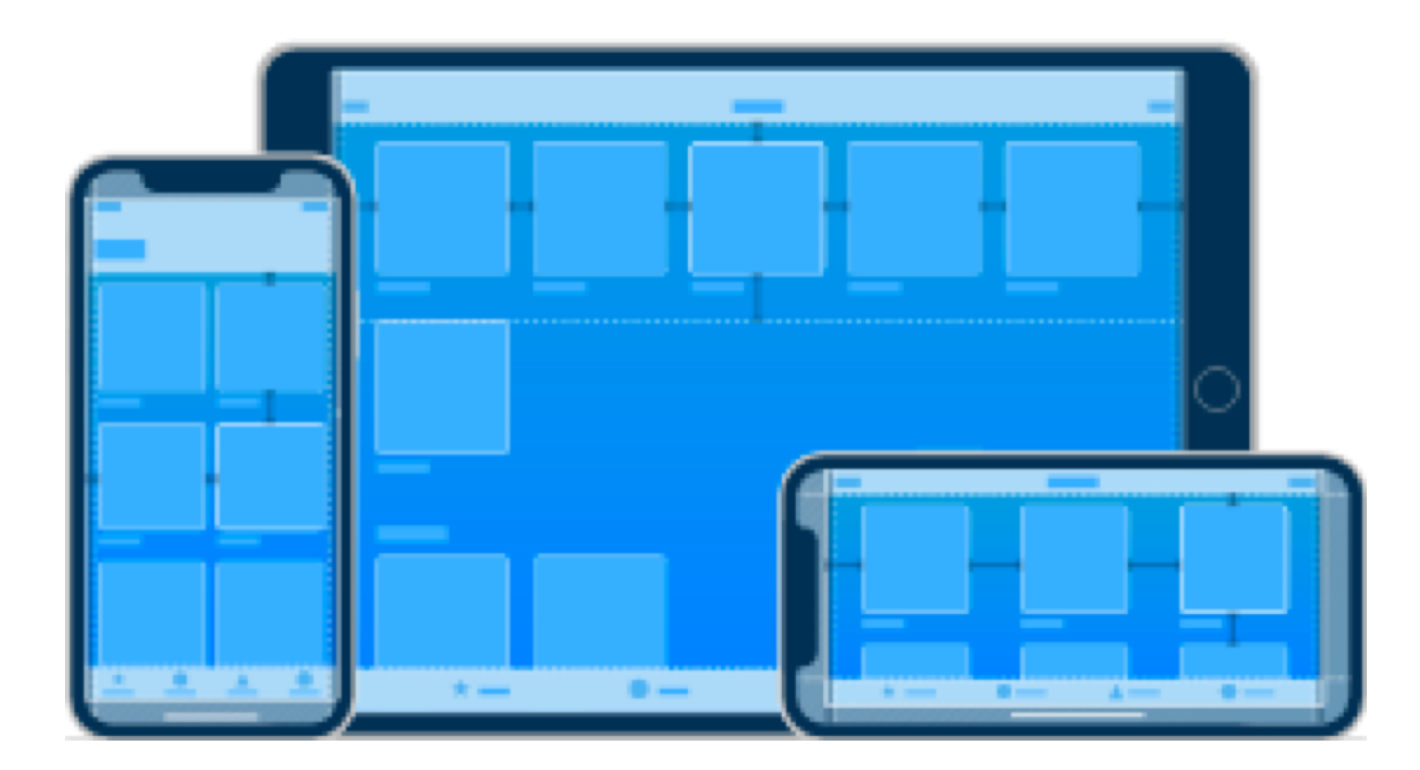

Bootstrap enables **responsive design**: making it easy for the layout to respond to changes in the screen size.

#### Four Device sizes

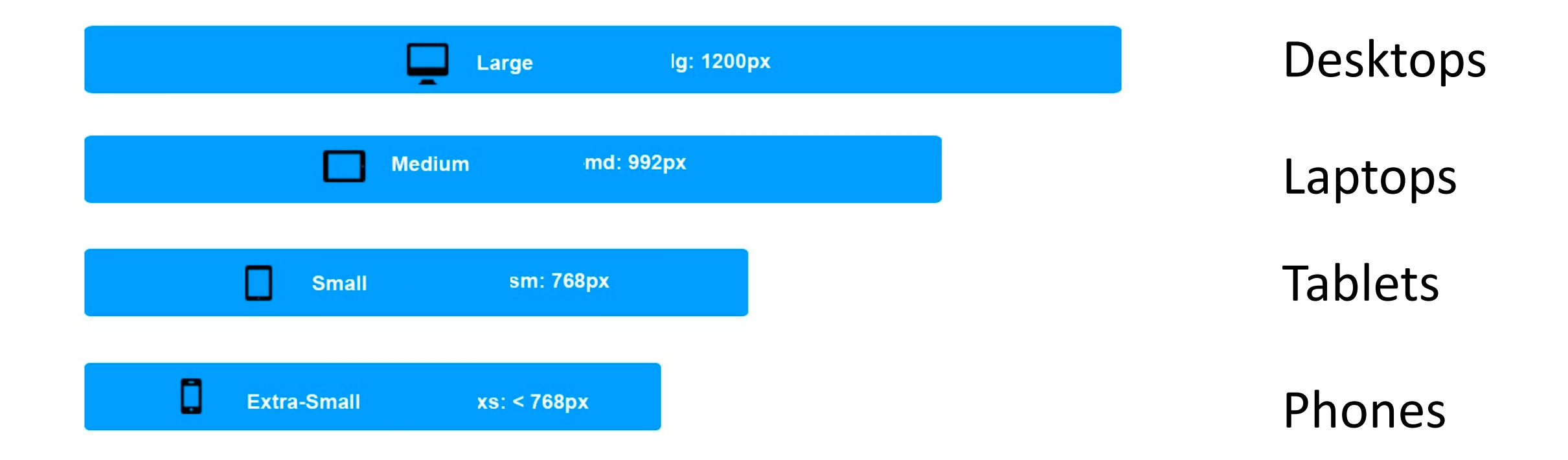

### What will this do on a phone?

```
<div class="row">
  \langlediv class="col-md-3 col-sm-6">
     <img src="./columbia.jpg">
  \langlediv\rangle<div class="col-md-3 col-sm-6">
     \langle \text{img src} = "./columbia.jpg" \rangle\langlediv\rangle<div class="col-md-3 col-sm-6">
     \langle \text{img src} = "./columbia.jpg" \rangle\langlediv\rangle\langlediv class="col-md-3 col-sm-6">
     <img src ="./columbia.jpg">
  \langlediv\rangle\langlediv\rangle
```
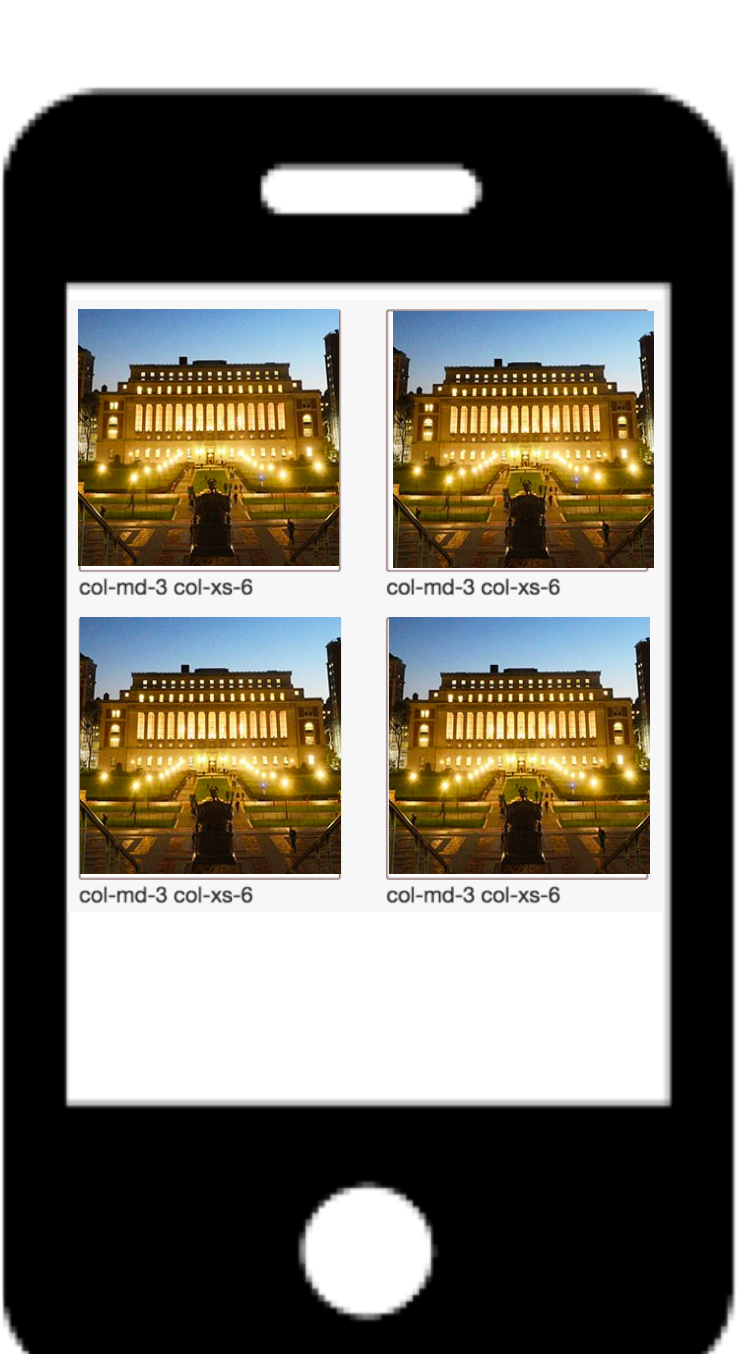

#### What's the difference in layout?

#### class="col-md-3"

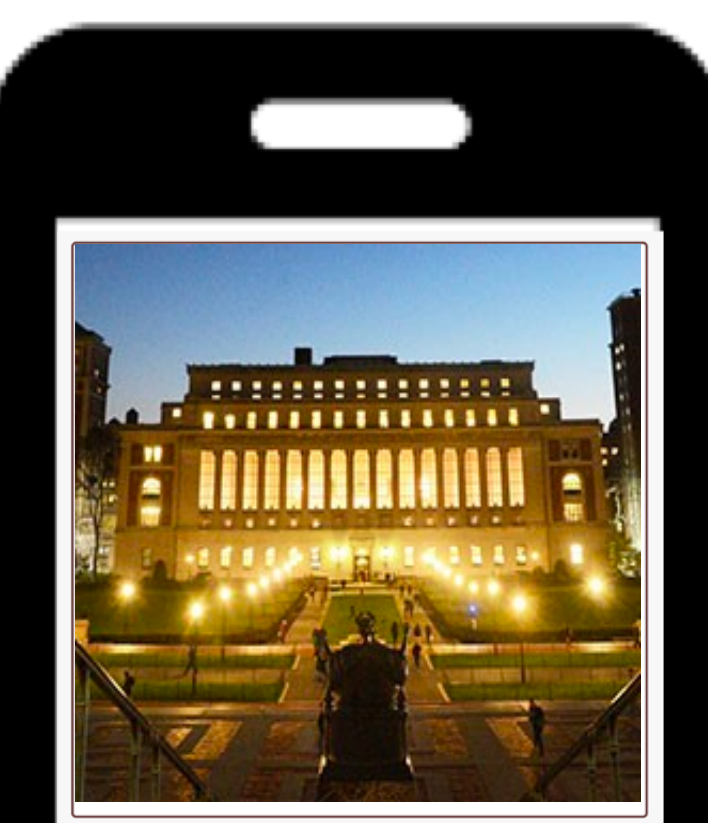

col-md-3

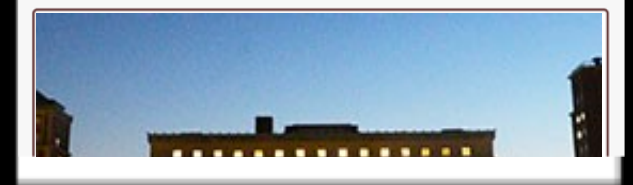

#### class="col-md-3 col-sm-6"

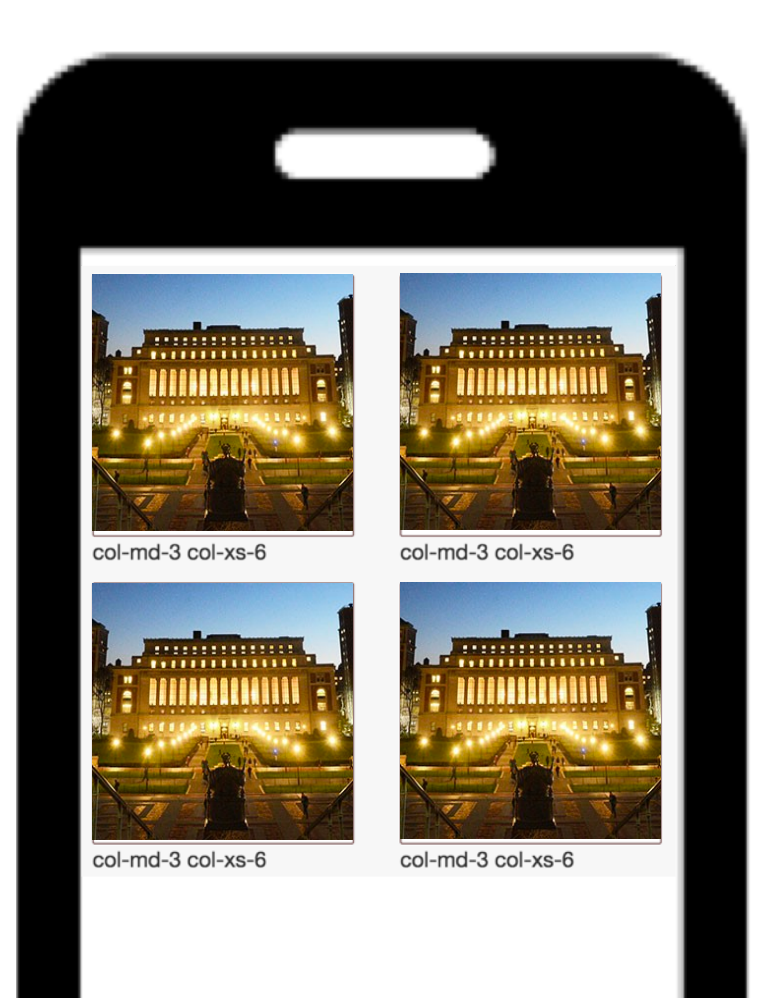

# In summary...

#### Old school information layout was symmetrical

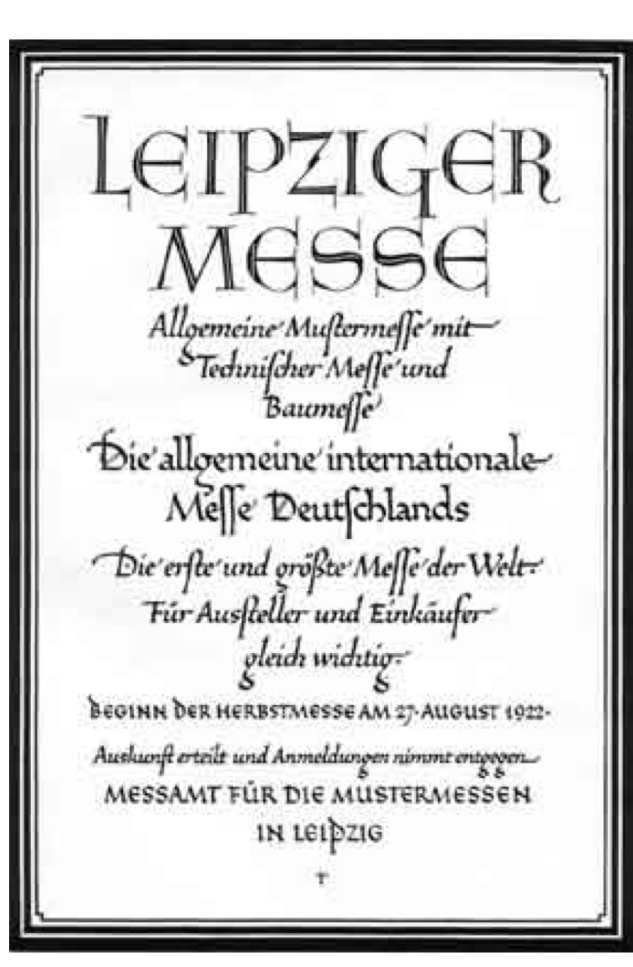

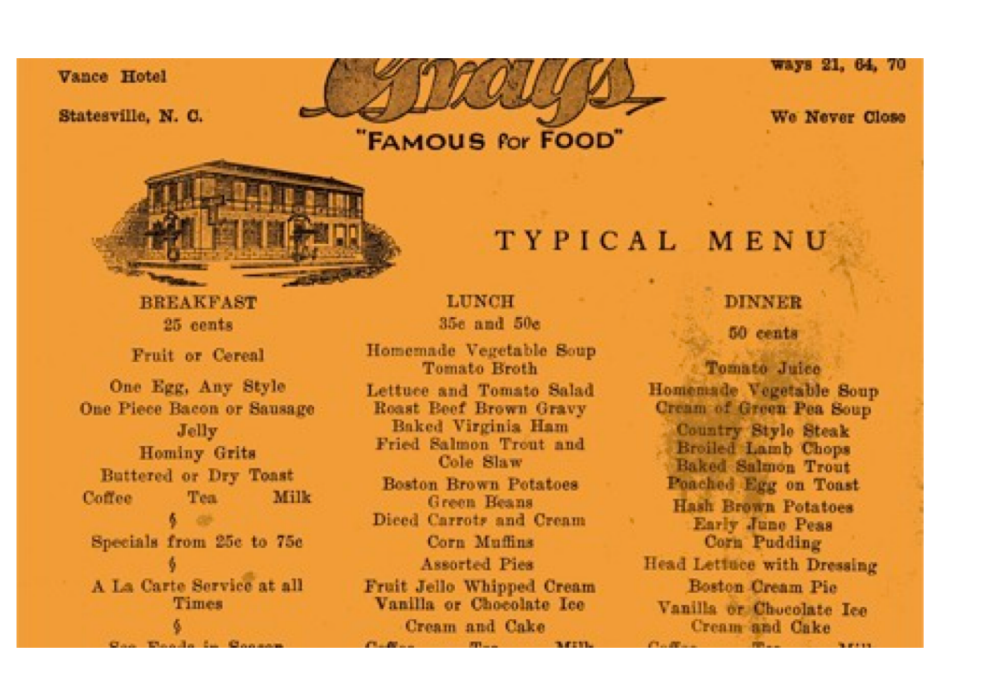

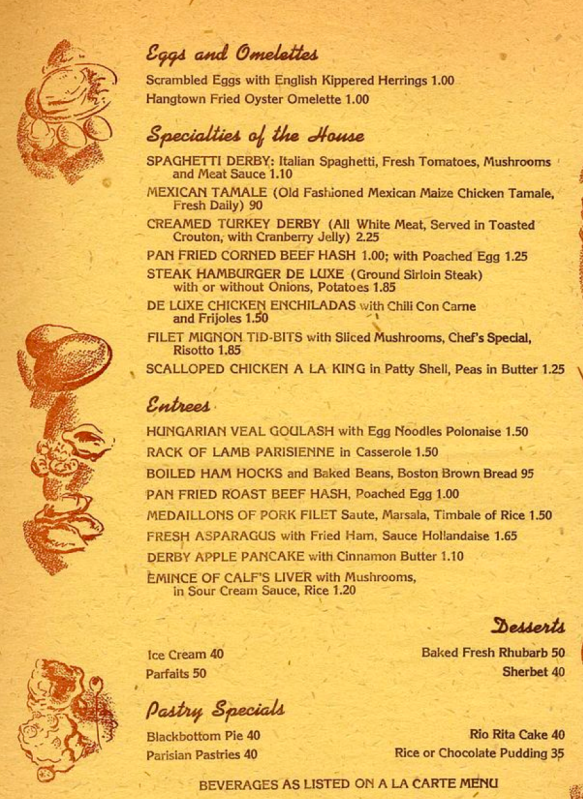

Sales Tax will be added on all taxable items in accordance with the rule issued under the Sales and Use Tax Law Sorry we cannot be responsible for lost article

### The Bauhaus School of Design helped give rise to asymmetric grid layouts.

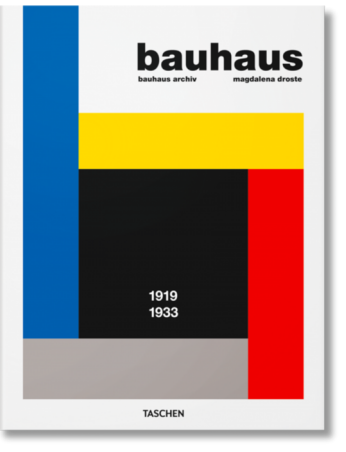

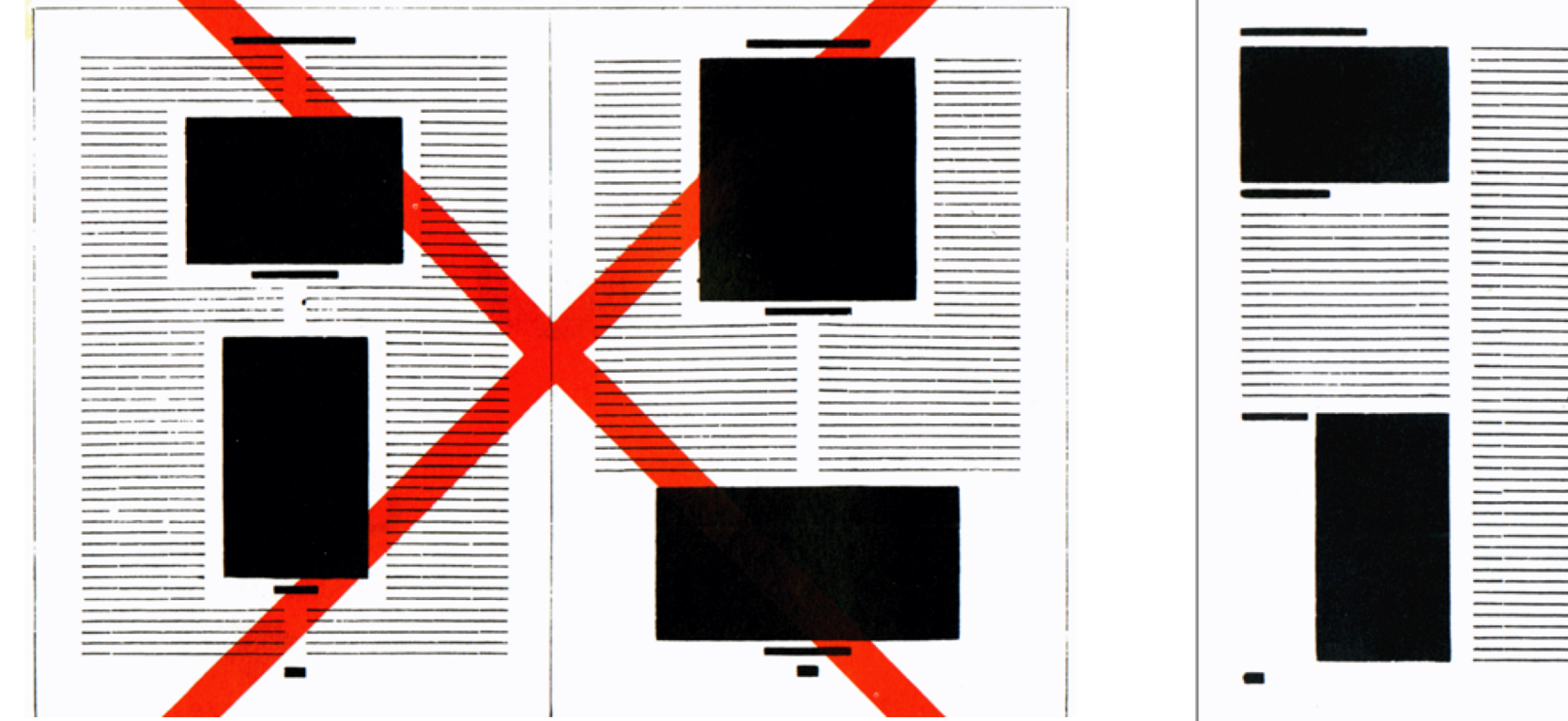

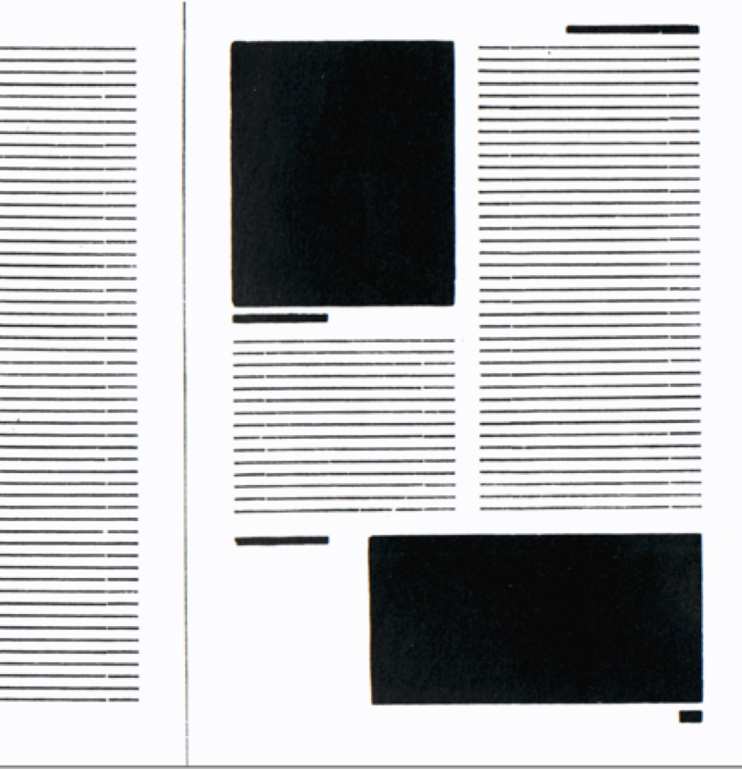

### Grids layouts help you convey importance with grouping, location, size, and whitespace.

**Lorem Ipsum Dolor Sit Amet Consectetur** 

#### Lorem ipsum dolor sit amet

Consectetur adipisicing elit, sed do eiusmod tempor incididunt ut labore et dolore magna aliqua. Ut enim ad minim veniam, quis nostrud exercitation ullamco laboris nisi ut aliquip ex ea commodo consequat. Duis aute irure dolor in reprehenderit in voluptate velit esse cillum dolore eu fugiat nulla pariatur. Excepteur sint occaecat cupidatat non proident, sunt in culpa qui officia deserunt mollit anim id est laborum.

#### **Lorem ipsum dolor sit amet**<br>Consectetur adipisicing elit, sed do eiusmod tempor incididunt ut

labore et dolore magna aliqua. Ut enim ad minim veniam, quis nostrud exercitation ullamco laboris nisi ut aliquip ex ea commodo consequat. Duis aute irure dolor in reprehenderit in voluptate velit esse cillum dolore eu fugiat nulla pariatur. Excepteur sint occaecat cupidatat non proident, sunt in culpa qui officia deserunt mollit anim id est laborum.

#### Lorem ipsum dolor sit amet<br>Consectetur adipisicing elit, sed do eiusmod tempor incididunt ut

labore et dolore magna aliqua. Ut enim ad minim veniam, quis nostrud exercitation ullamco laboris nisi ut aliquip ex ea commodo consequat. Duis aute irure dolor in reprehenderit in voluptate velit esse cillum dolore eu fugiat nulla pariatur. Excepteur sint occaecat cupidatat non proident, sunt in culpa qui officia deserunt mollit anim id est laborum.

### Twitter Bootstrap is a widely used grid system.

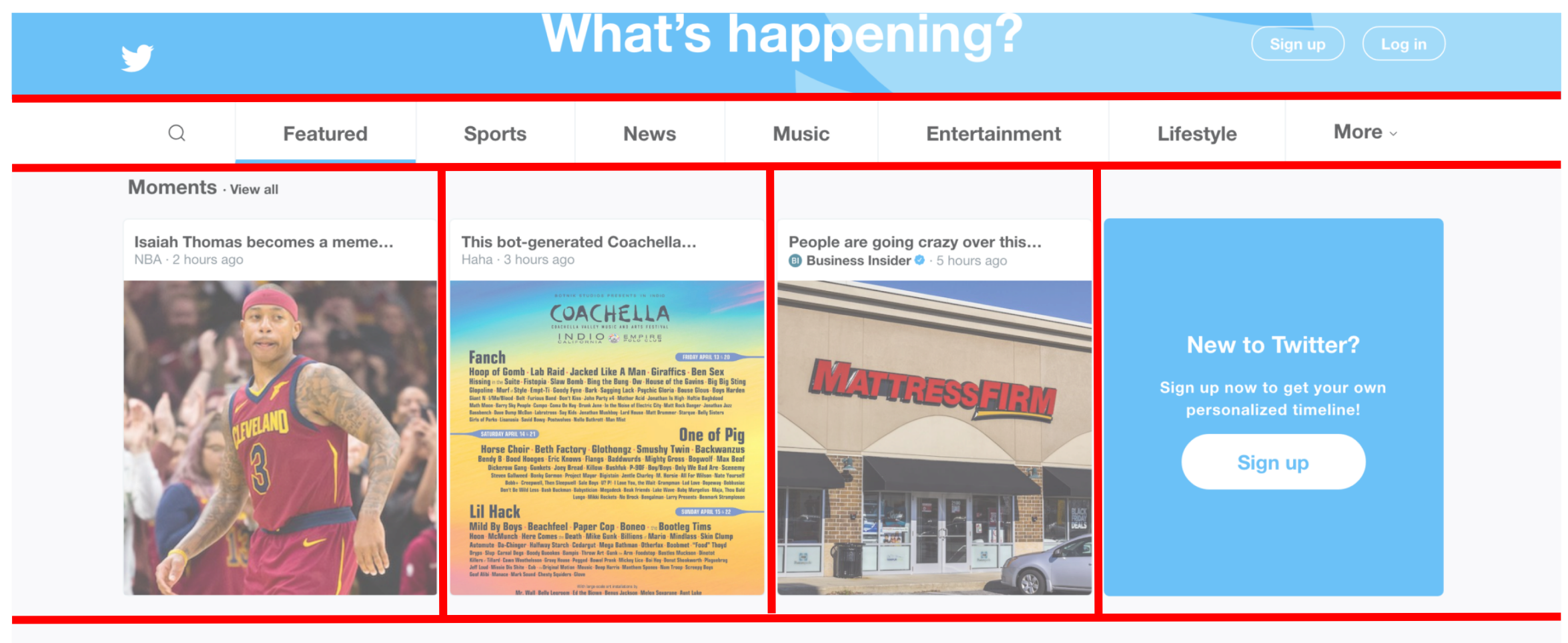

**Featured Tweets** 

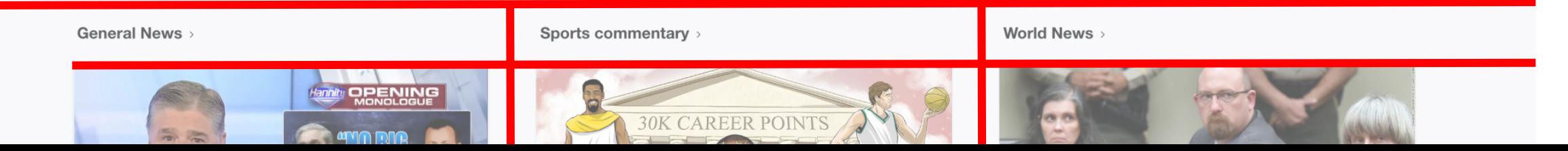

#### Bootstrap allocates width into twelve columns

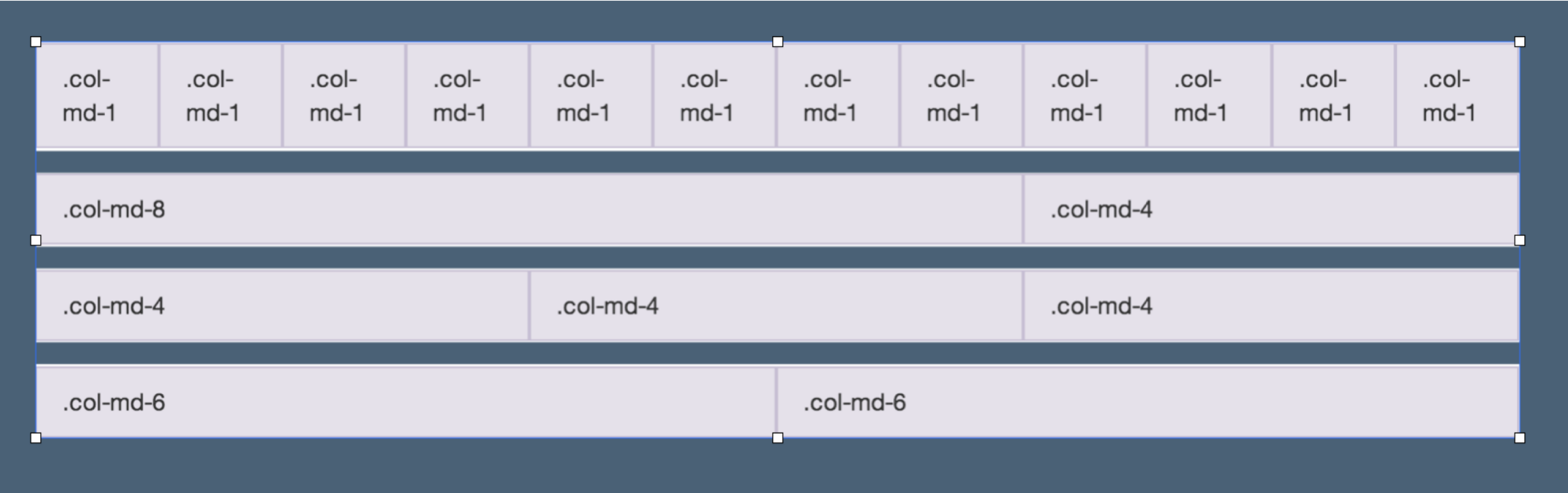

#### Responsive design helps you specify the layout for different sized screens

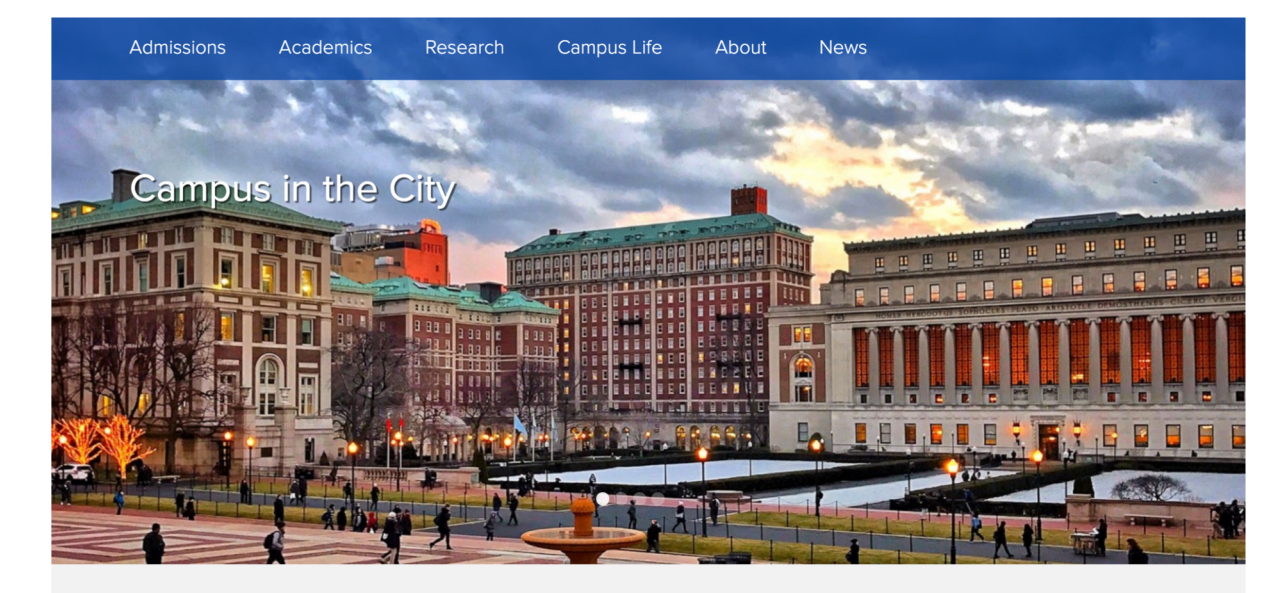

**EXPLORE** 

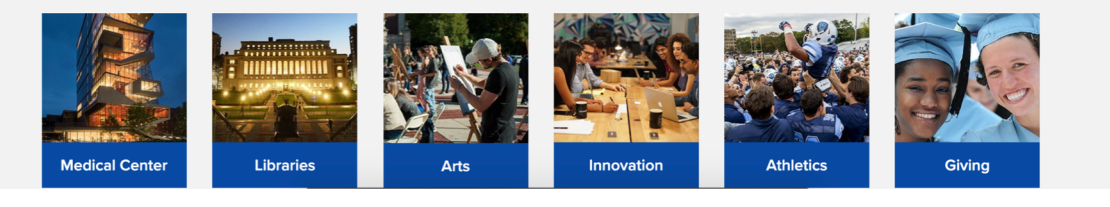

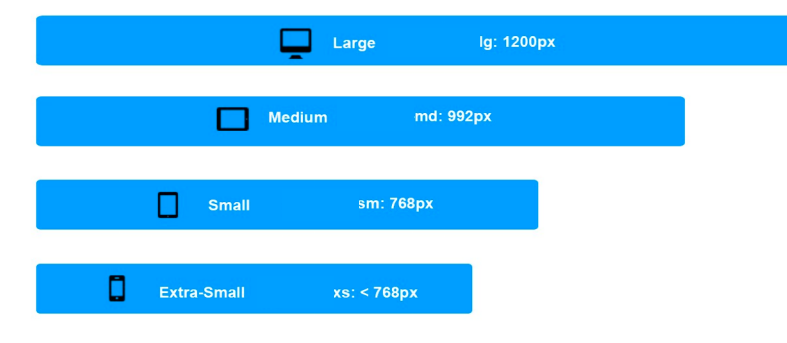

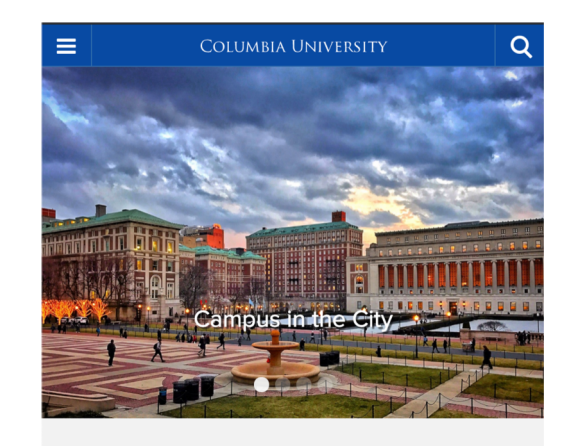

**EXPLORE** 

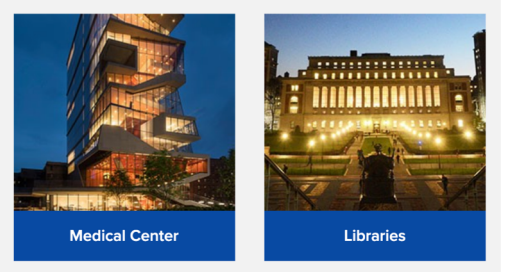

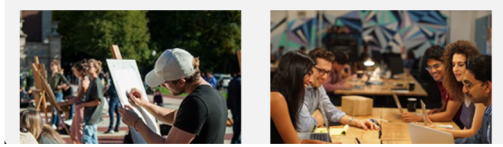

# Iterative Style of Programming helps you build a mental model of your code.

What's the **smallest** unit of progress I can make?

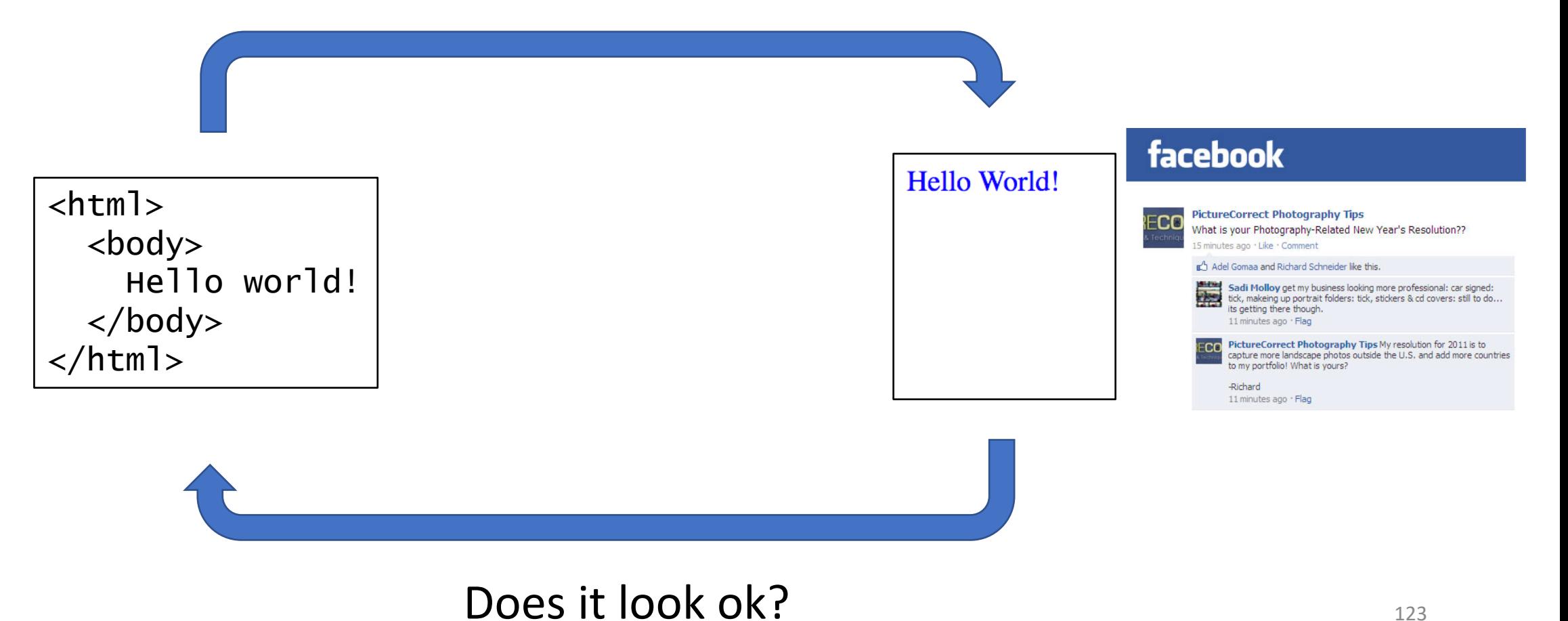

#### **Homework 2: Grids and Layout**

Warm up: due Friday 1/26 @ 11:59pm on Courseworks Main: due Tuesday 1/30 @ 11:59pm on Courseworks. (accepted as on-time until Wednesday 1/31 @8am)

#### Problems:

- 1. Recreate the following webpage. (Shown below at two different screen sizes)
	- a. Use Bootstrap 5.0.2.
	- b. Add the following information in the in the <head> section to attached the correct version of bootstrap and to allow your browser to easily simulate responsive design:

<meta name="viewport" content="width=device-width, initial-scale=1">

<link href="https://cdn.jsdelivr.net/npm/bootstrap@5.0.2/dist/css/bootstrap.min.css" rel="stylesheet" crossorigin="anonymous">

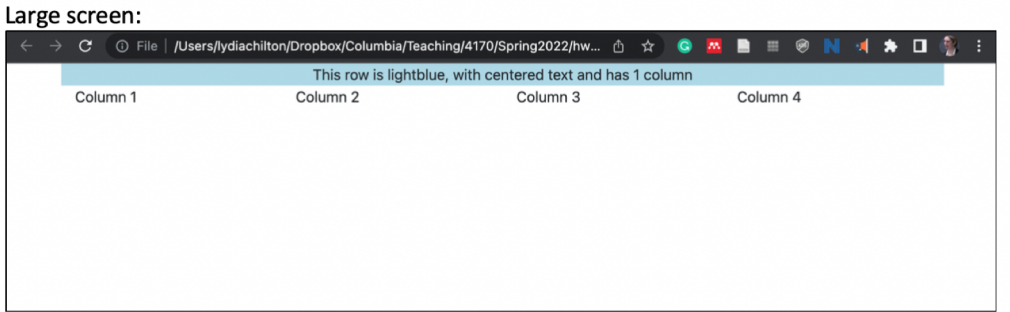

#### x-small screen:

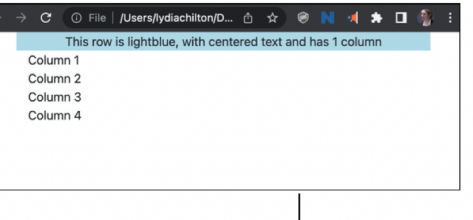